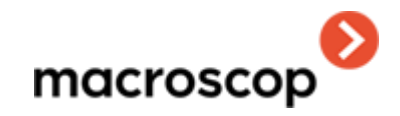

# **Спецификация Macroscop 4.2**

## Оглавление

#### Оглавление

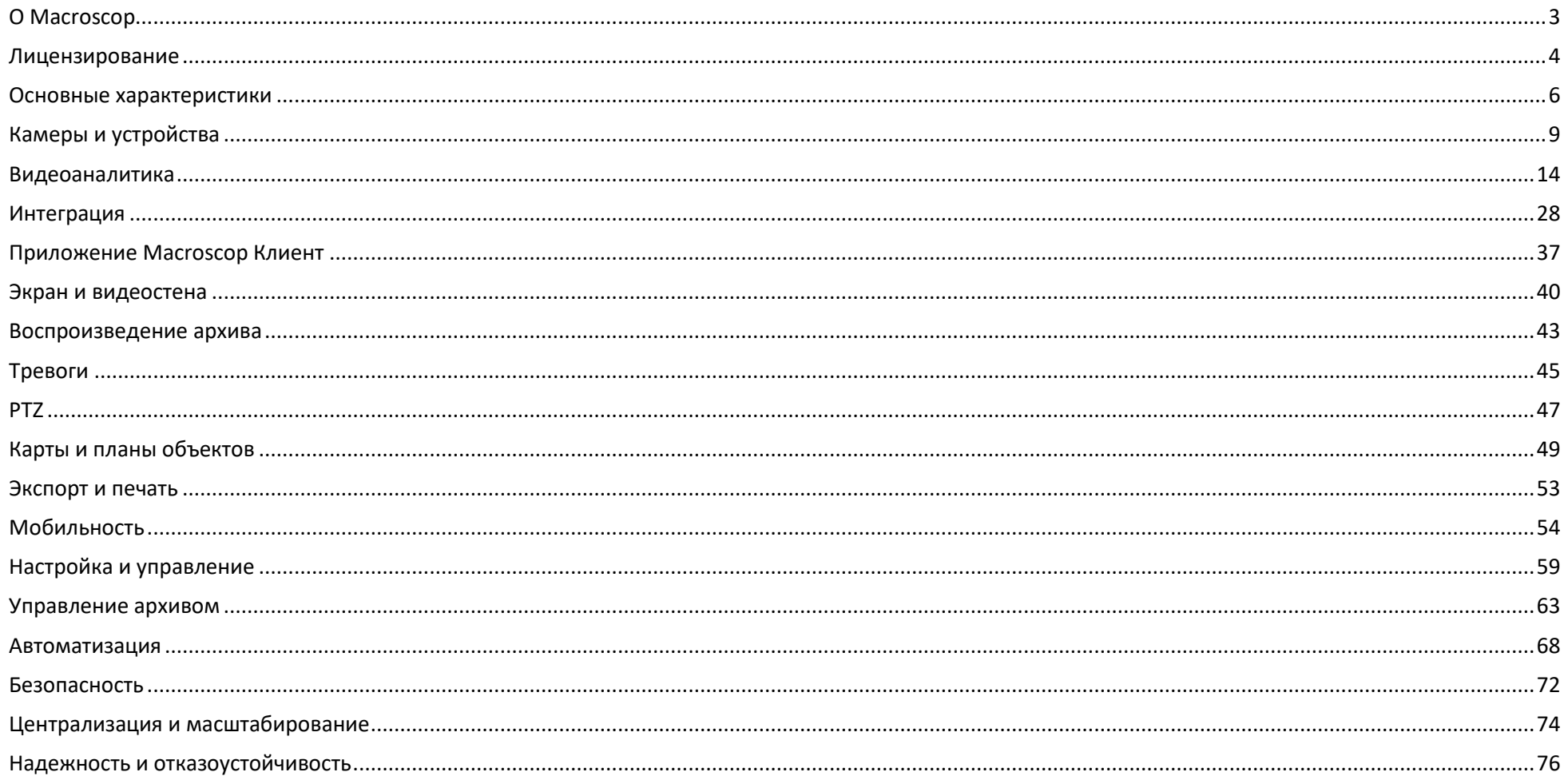

#### <span id="page-2-0"></span>**О Macroscop**

**Macroscop** — это программное обеспечение, предназначенное для построения систем видеонаблюдения любого масштаба.

Системы видеонаблюдения **Macroscop** не только обеспечивают приём, хранение и трансляцию видео с камер видеонаблюдения, но и предоставляют богатый набор средств видеоаналитики, оставаясь при этом простыми в проектировании, легкими в установке, понятными в настройке и удобными в эксплуатации.

Открытые API и SDK позволяют легко интегрировать системы видеонаблюдения **Macroscop** с внешними системами.

В данной спецификации приведены обзор и сравнение возможностей, предоставляемых каждым типом лицензии **Macroscop**.

Подробное описание возможностей **Macroscop** приведено в документации на сайте [www.macroscop.com.](https://www.macroscop.com/)

#### <span id="page-3-0"></span>**Лицензирование**

Одна лицензия **Macroscop** позволяет подключить к серверу видеонаблюдения одну IP-камеру с указанным в лицензии перечнем возможностей.

Клиентское программное обеспечение, в том числе мобильные и веб- приложения, лицензировать не требуется.

Существуют следующие типы лицензий **Macroscop**:

- **Macroscop ML** предназначена для создания небольших систем видеонаблюдения, содержащих до 20 IP-камер. Позволяет построить систему с одним сервером и двумя клиентскими рабочими местами. Не поддерживает работу интеллектуальных модулей видеоаналитики. Может быть обновлена до лицензии **Macroscop LS** или **Macroscop ST**.
- **Macroscop LS** предназначена для построения систем видеонаблюдения, содержащих до 400 IP-камер. Позволяет объединить в единую систему до 5 серверов и до 10 клиентских рабочих мест. Поддерживает интеллектуальные модули видеоаналитики. При этом все модули видеоаналитики подключаются за дополнительную плату. Может быть обновлена до лицензии **Macroscop ST**.
- **Macroscop ST** предназначена для построения масштабируемых систем видеонаблюдения, содержащих неограниченное количество IP-камер, серверов и клиентских рабочих мест. Поддерживает интеллектуальные модули видеоаналитики. При этом часть модулей видеоаналитики уже включена в стоимость лицензии, остальные предоставляются за дополнительную плату.
- **Macroscop Enterprise** предназначена для построения крупных масштабируемых систем видеонаблюдения, обладающих расширенным перечнем возможностей и содержащих неограниченное количество IP-камер, серверов и клиентских рабочих мест. Включает в себя все возможности ST, а также ряд дополнительных функций, полезных для больших систем. При этом часть модулей видеоаналитики уже включена в стоимость лицензии, остальные предоставляются за дополнительную плату.
- **Macroscop ULTRA** предназначена для построения крупных масштабируемых систем видеонаблюдения, обладающих полным перечнем возможностей и содержащих неограниченное количество IP-камер, серверов и клиентских рабочих мест. При этом все модули видеоаналитики, за исключением модулей распознавания автономеров, уже включены в стоимость лицензии.

В единую многосерверную систему можно объединить только серверы с одинаковым типом лицензий (**LS**, **ST**, **ULTRA**, **Enterprise**), с учетом ограничений, накладываемых данными лицензиями.

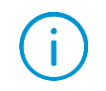

Помимо типов лицензий, перечисленных выше, могут использоваться другие типы лицензий, содержащие другие наборы лицензируемых возможностей и лицензионных ограничений.

Способы лицензионной защиты:

- **Электронный USB-ключ**: Должен быть подключен к USB-порту сервера видеонаблюдения. При необходимости может быть переустановлен на другой сервер.
- **Программный ключ**: При активации привязывается к конкретному компьютеру. После активации такой ключ не может быть переустановлен на другой сервер.

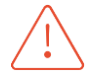

Количественное значение каждого из параметров лицензирования в рамках одного ключа лицензионной защиты не может превышать 4000. Например, на одном ключе лицензионной защиты может быть:

- 4000 лицензий на работу с 1 IP камерой;
- 4000 лицензий на модуль Распознавание автономеров Complete;
- 4000 лицензий на модуль Развёртка FishEye-камер.

В рамках одной системы может одновременно применяться несколько ключей лицензирования.

Для лицензий **Enterprise** и **ULTRA** доступно плавающее лицензирование, позволяющее использовать один лицензионный ключ на нескольких серверах **Macroscop**.

В плавающей лицензии указывается общее количество камер, модулей и прочих лицензируемых возможностей. Администратор системы видеонаблюдения на своё усмотрение распределяет камеры по серверам. При этом ядро системы автоматически распределяет по серверам соответствующие лицензии.

Ключ с плавающей лицензией называется сетевым ключом. В качестве сетевого ключа может использоваться ключ любого типа: как USB-ключ, так и программный ключ.

Сетевой ключ можно устанавливать на любой сервер **Macroscop**, находящийся в той же локальной сети или VPN, что и серверы, использующие этот ключ.

Ключ, который распространяет своё действие только на тот сервер **Macroscop**, на котором этот ключ непосредственно установлен, называется локальным ключом.

В одной системе видеонаблюдения **Macroscop** можно использовать несколько сетевых и локальных ключей. При этом на каждом отдельном сервере можно задействовать для лицензирования камер, привязанных к данному серверу, только один из ключей.

## <span id="page-5-0"></span>**Основные характеристики**

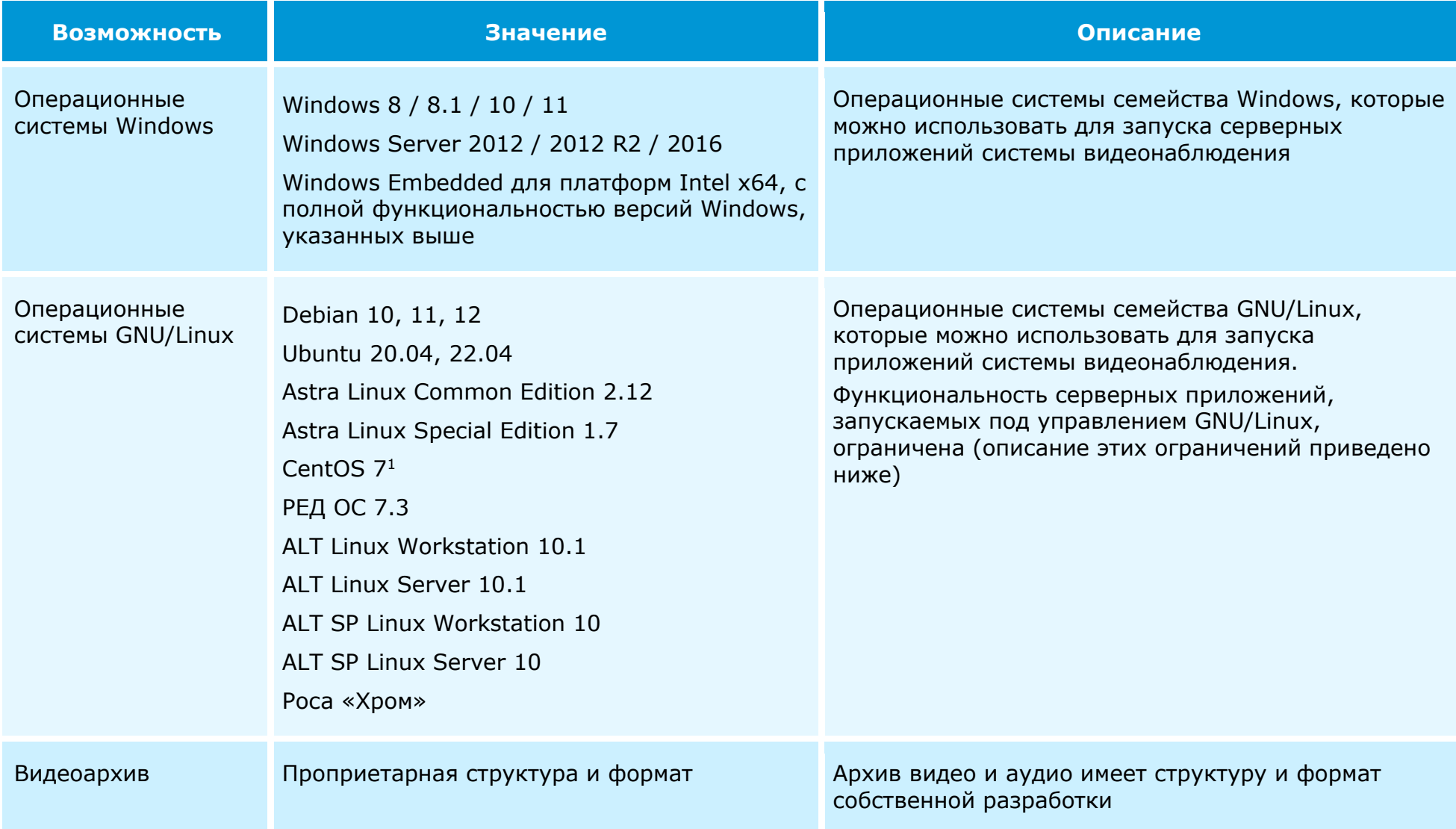

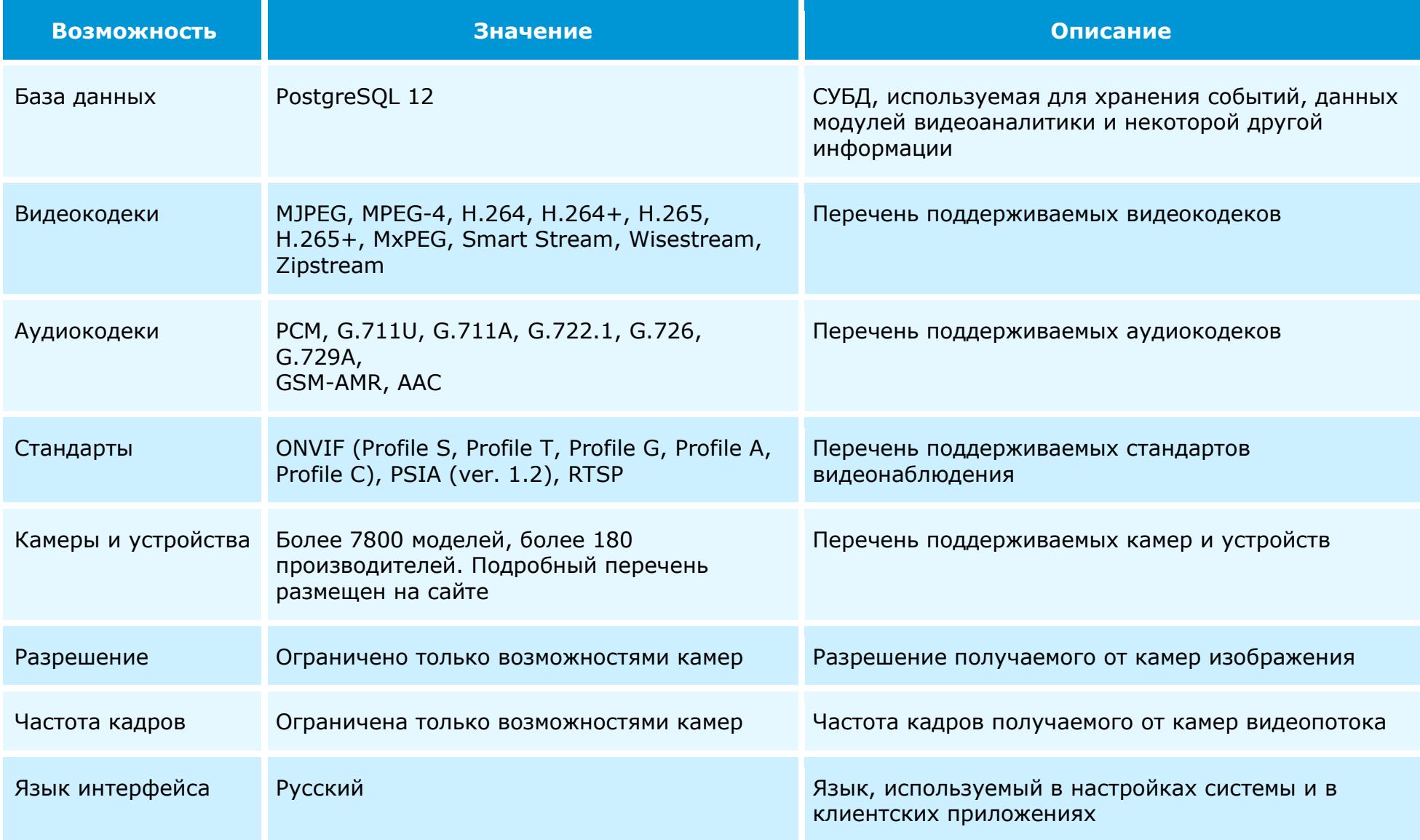

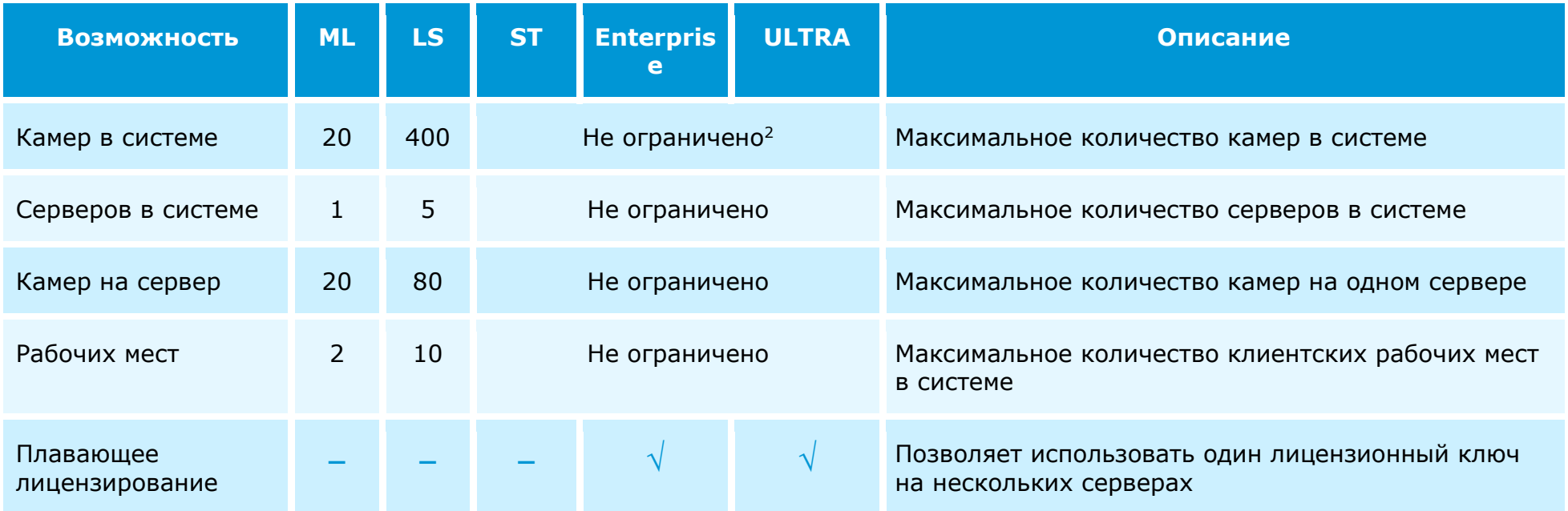

<sup>1</sup> Приложение Macroscop Клиент не работает под управлением CentOS

<sup>2</sup> Для лицензий ULTRA модули распознавания лиц доступны только в системах, содержащих в совокупности не менее 50 лицензий на работу с 1 IP-камерой

# <span id="page-8-0"></span>**Камеры и устройства**

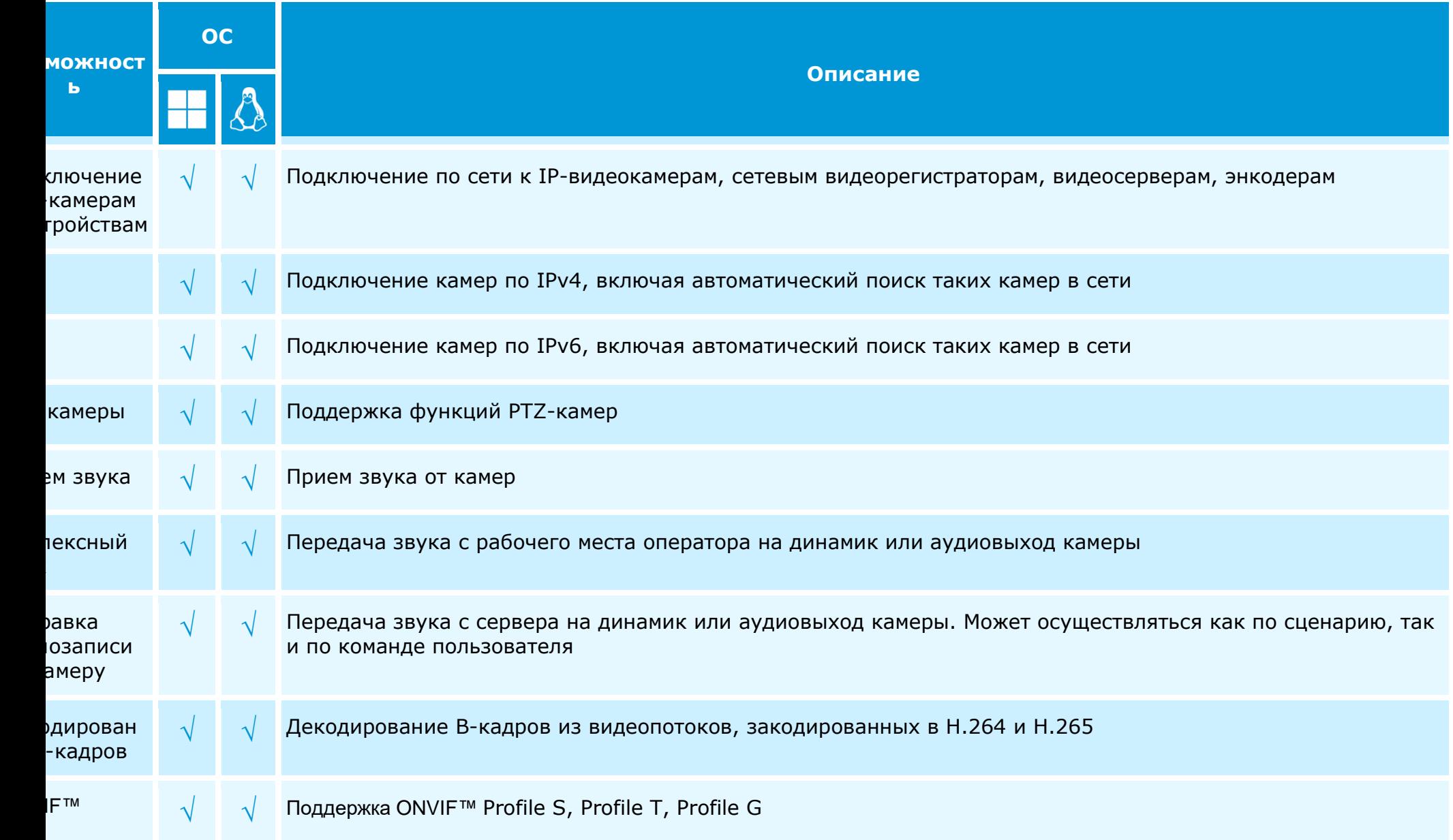

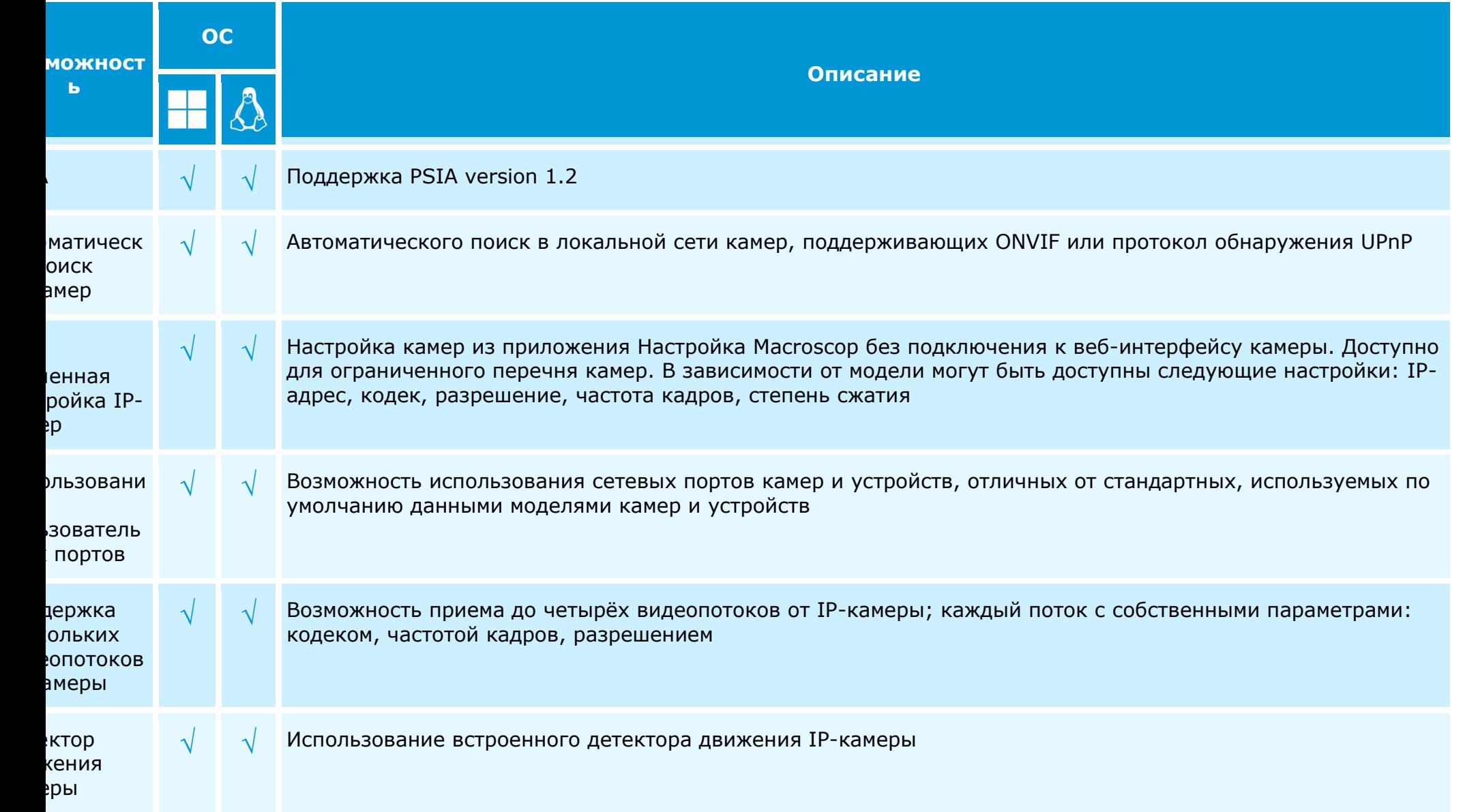

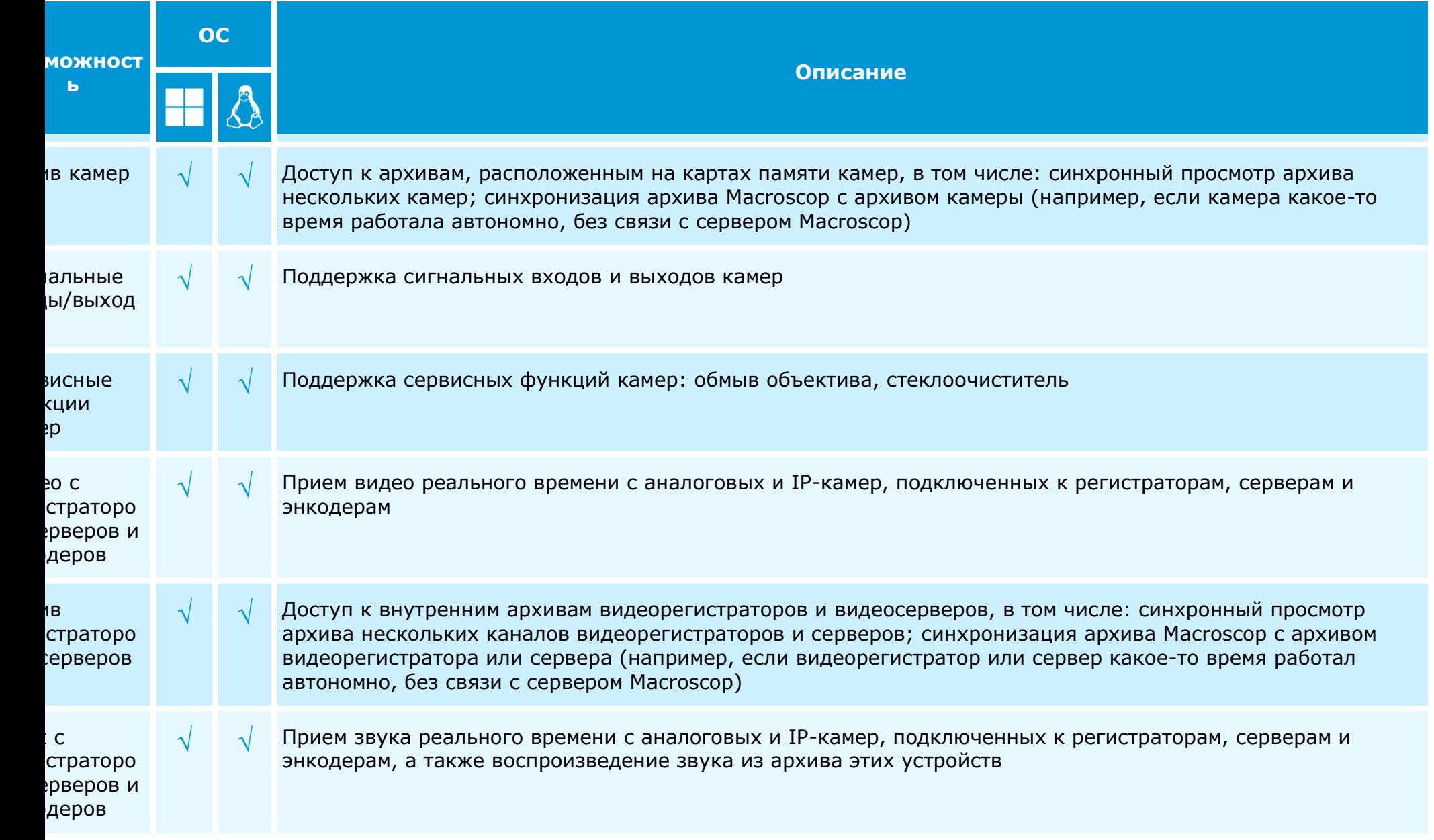

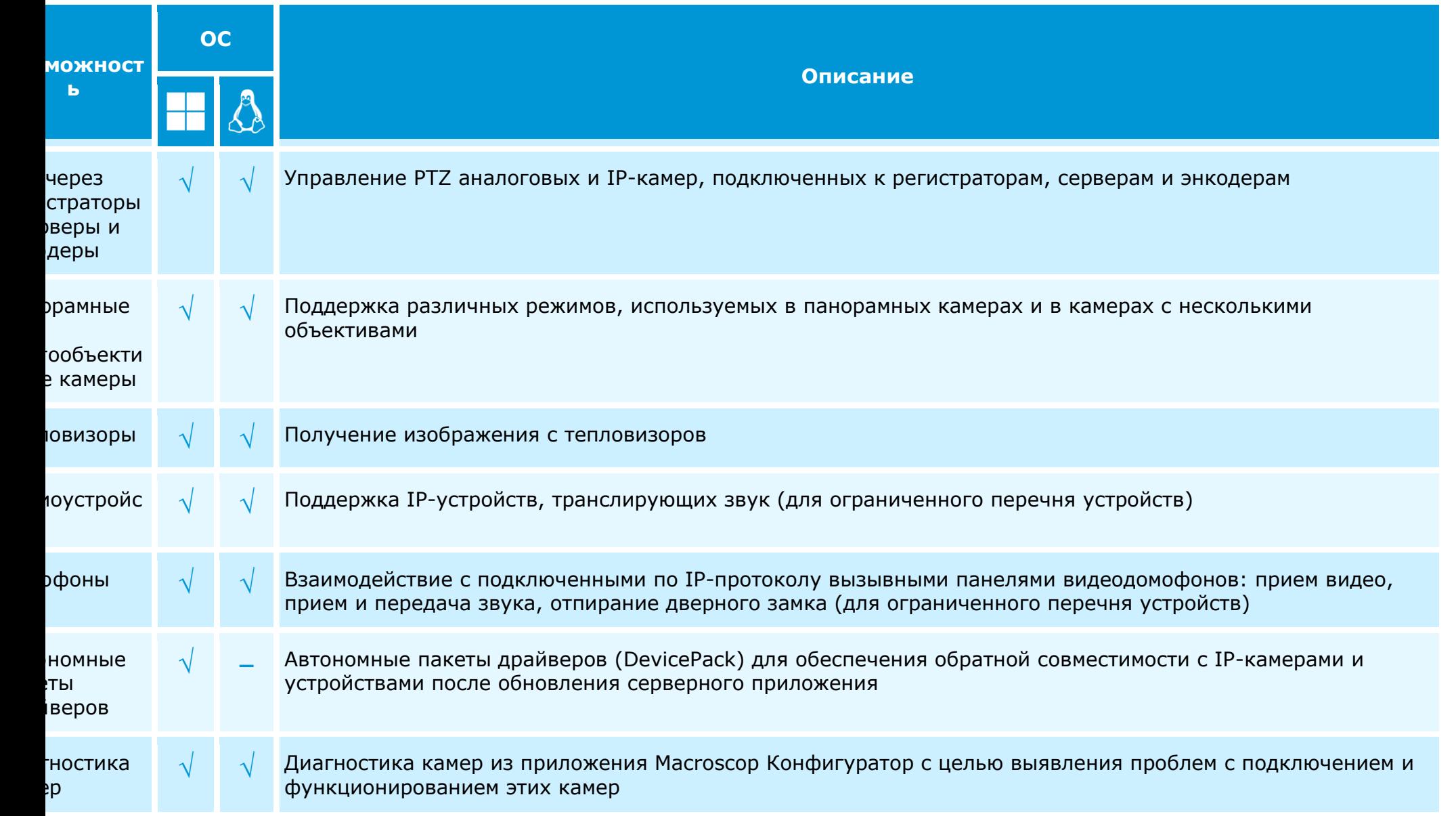

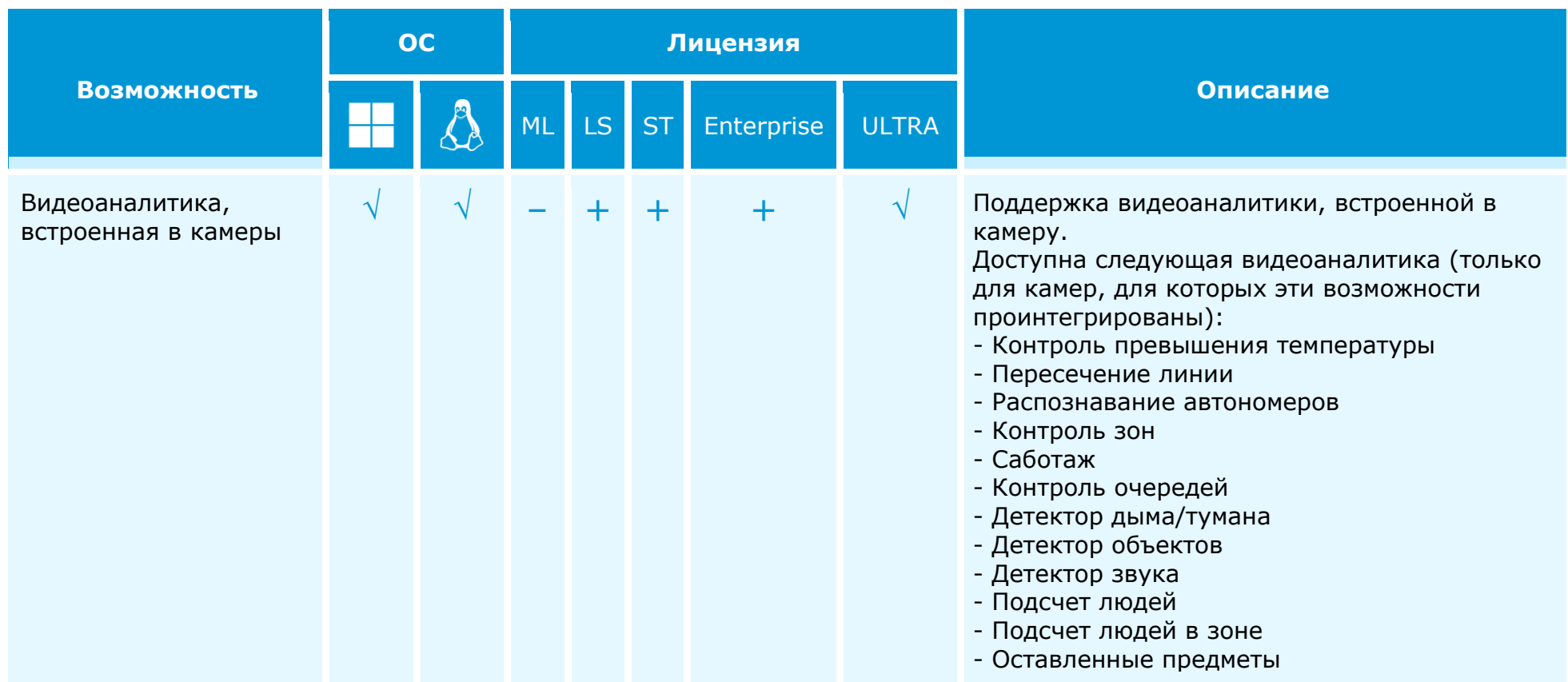

## <span id="page-13-0"></span>**Видеоаналитика**

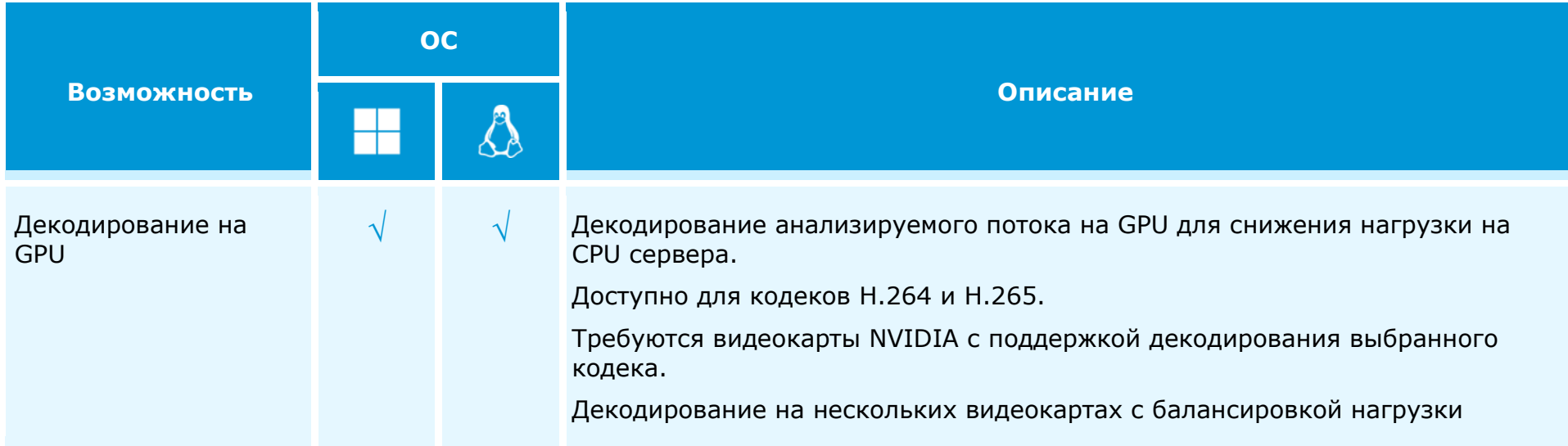

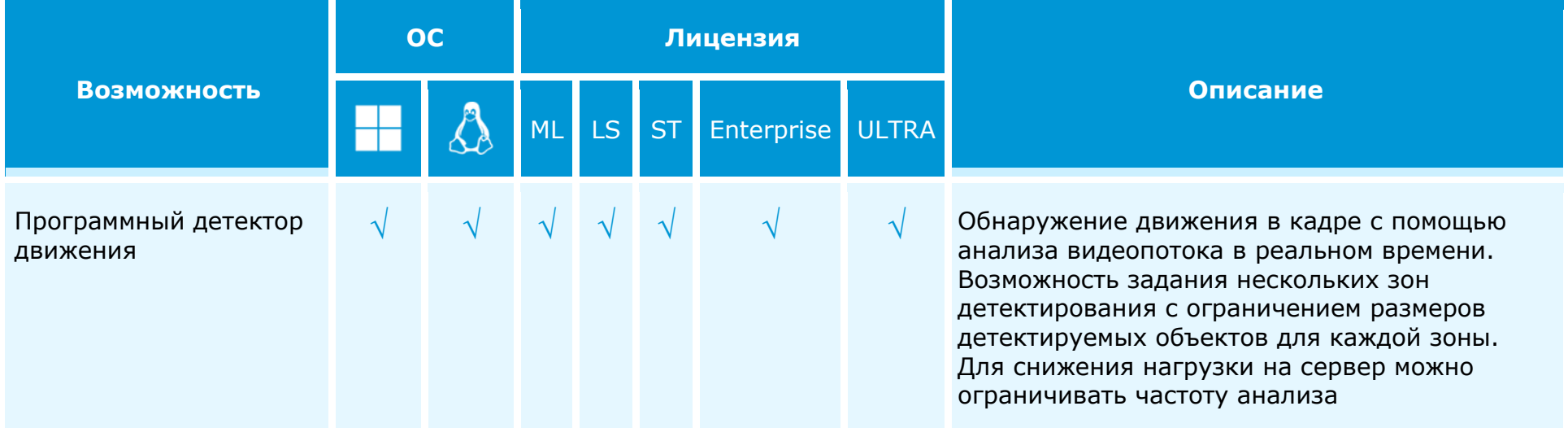

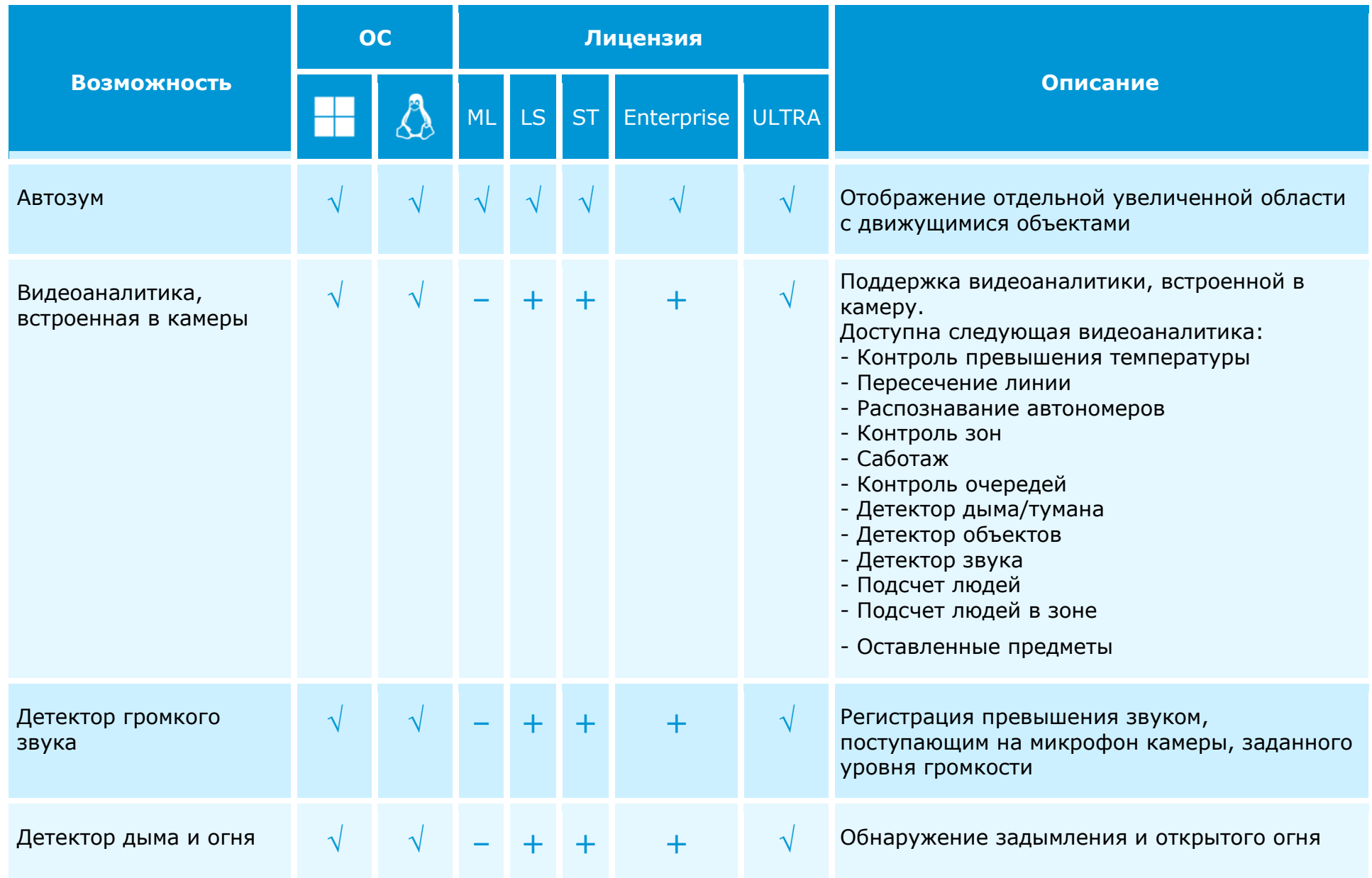

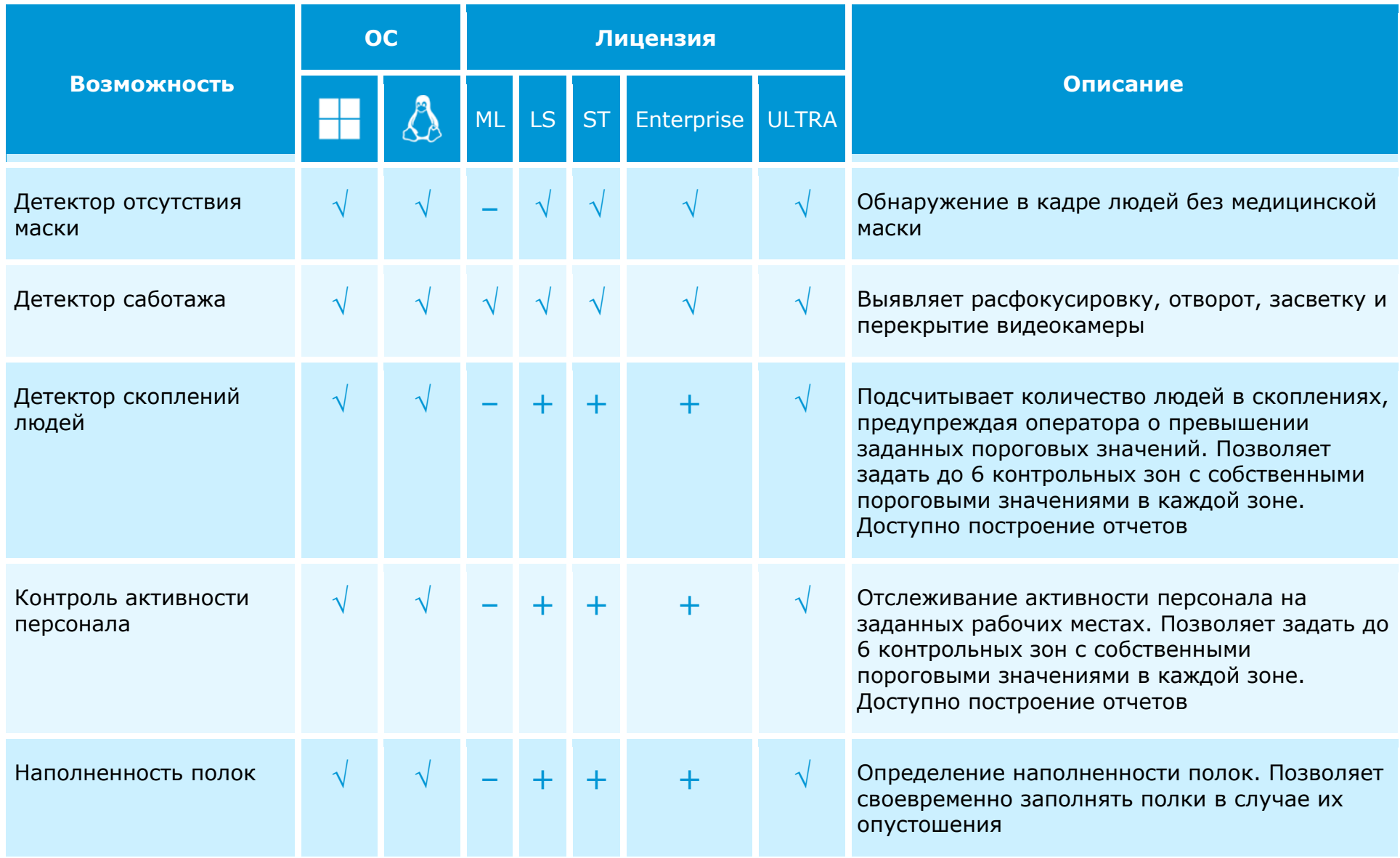

16

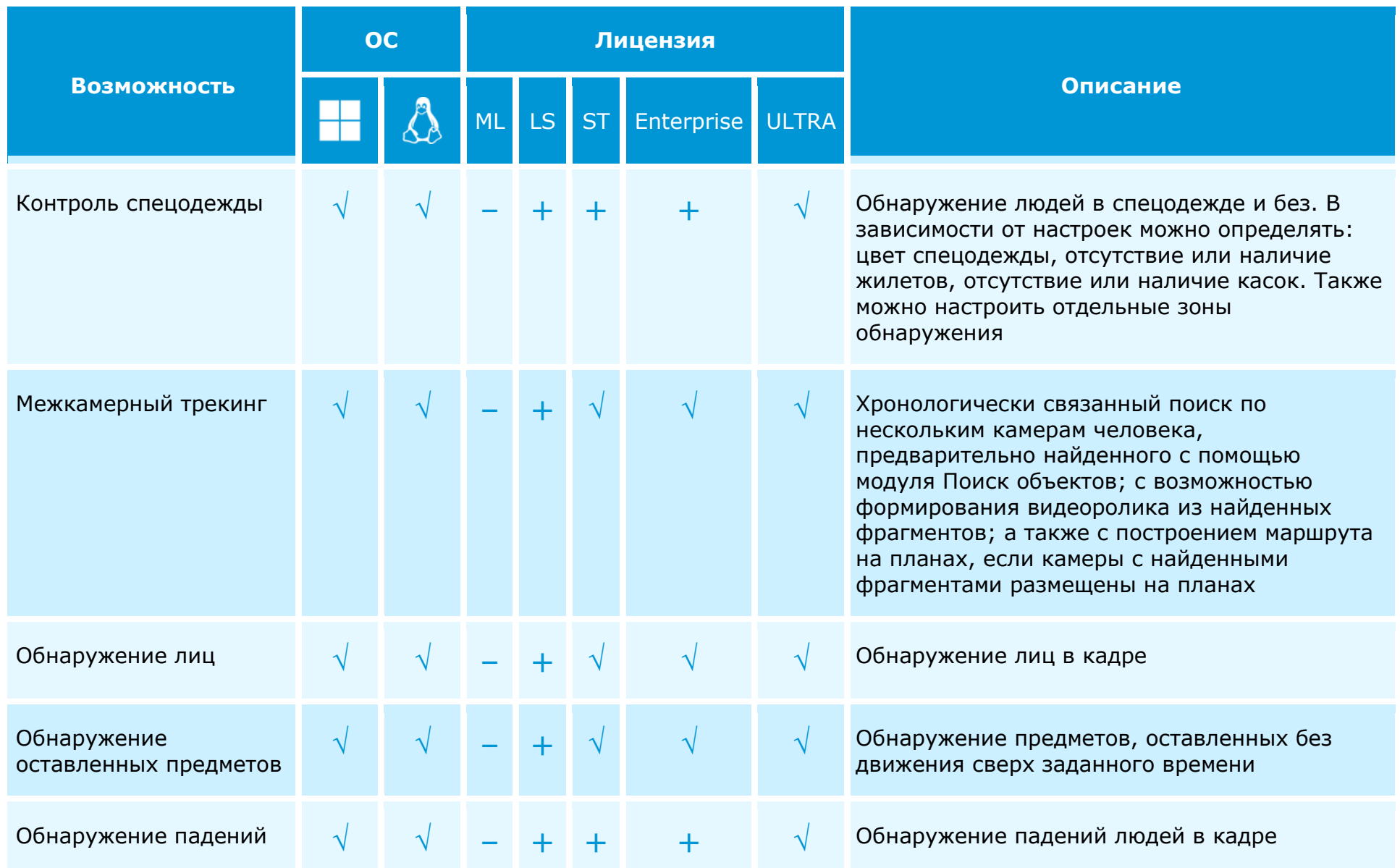

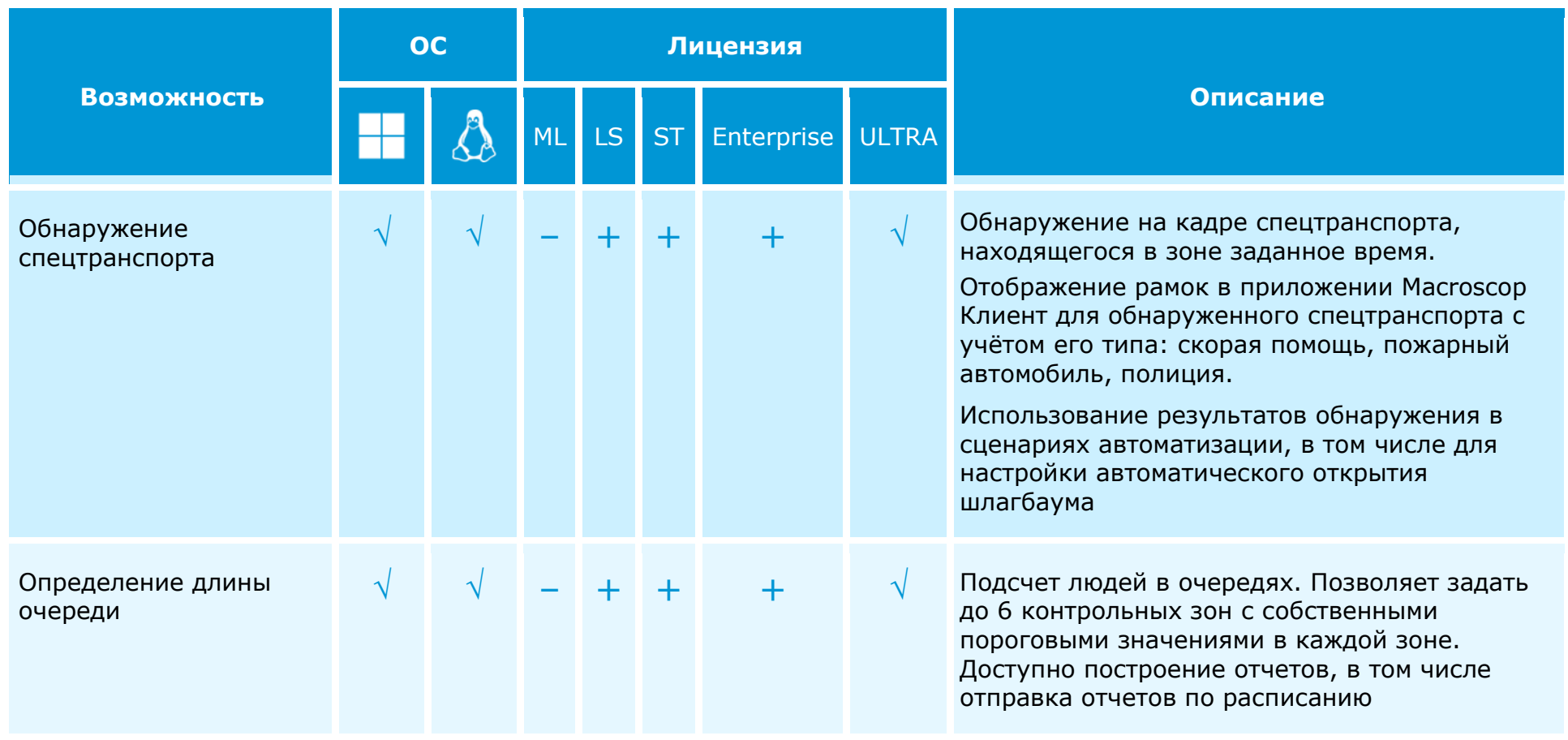

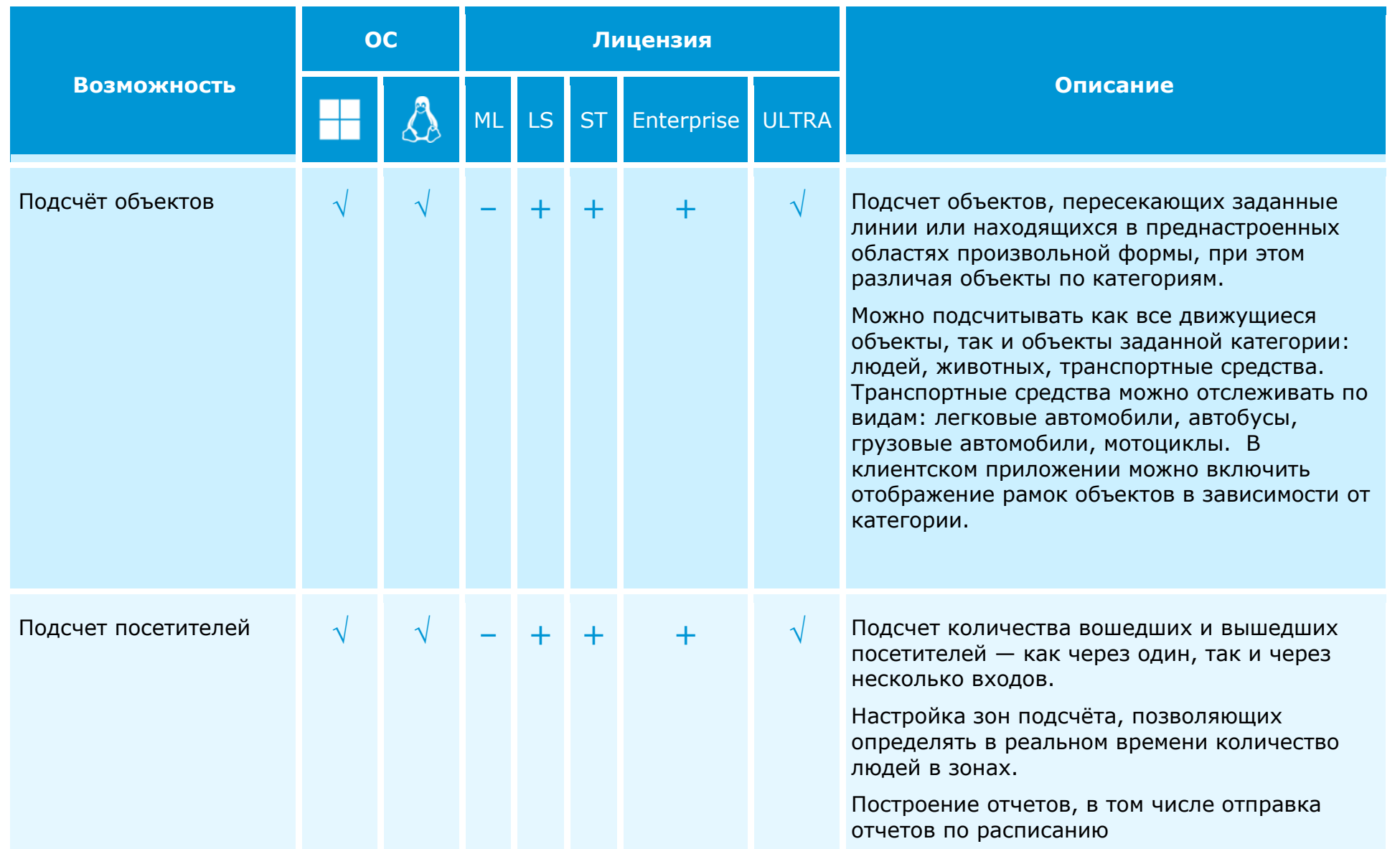

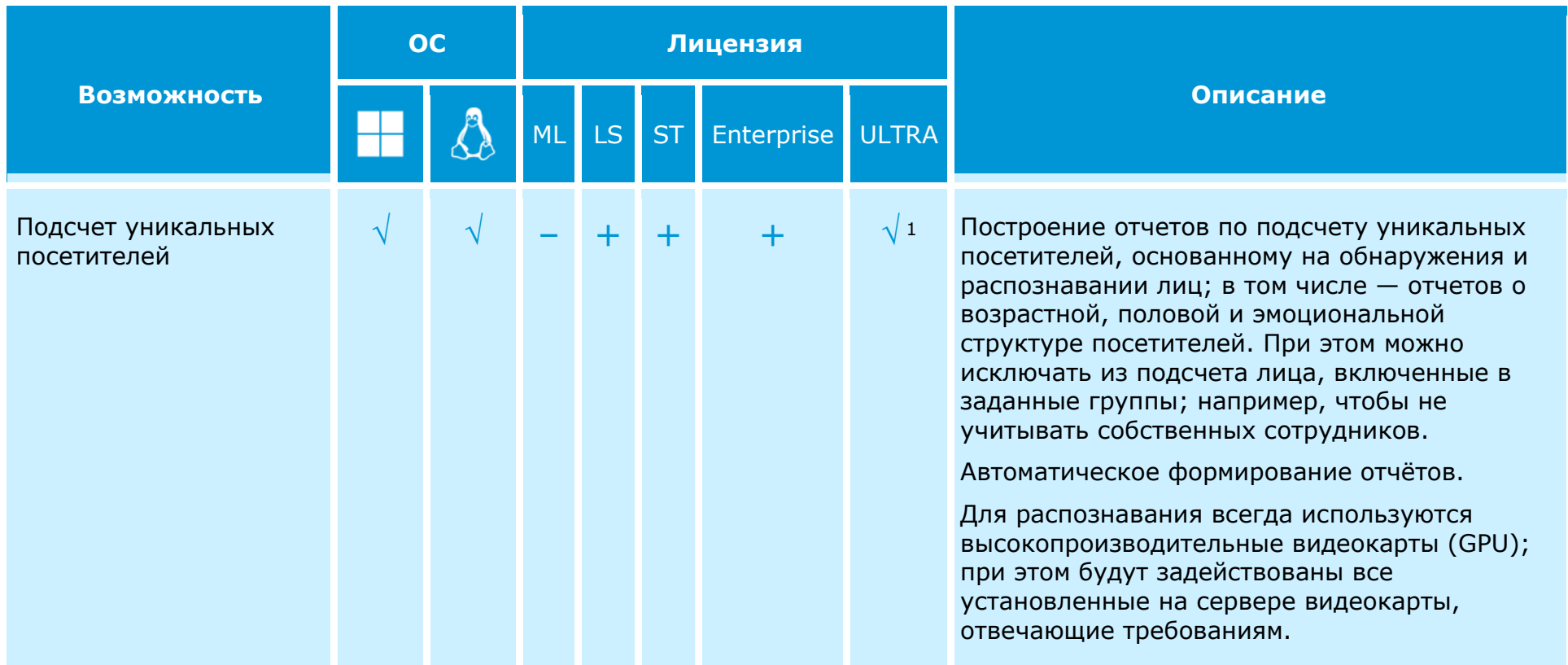

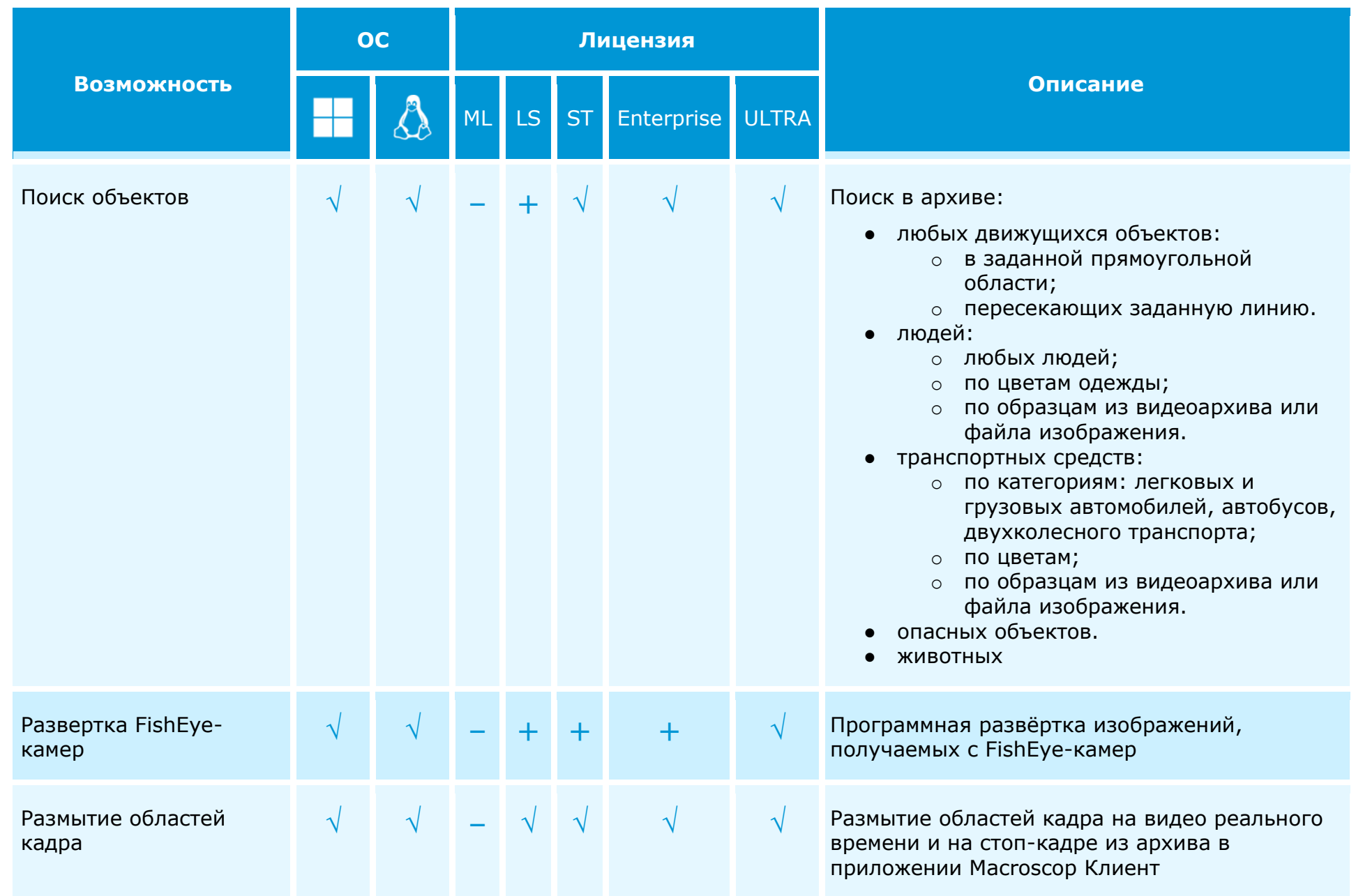

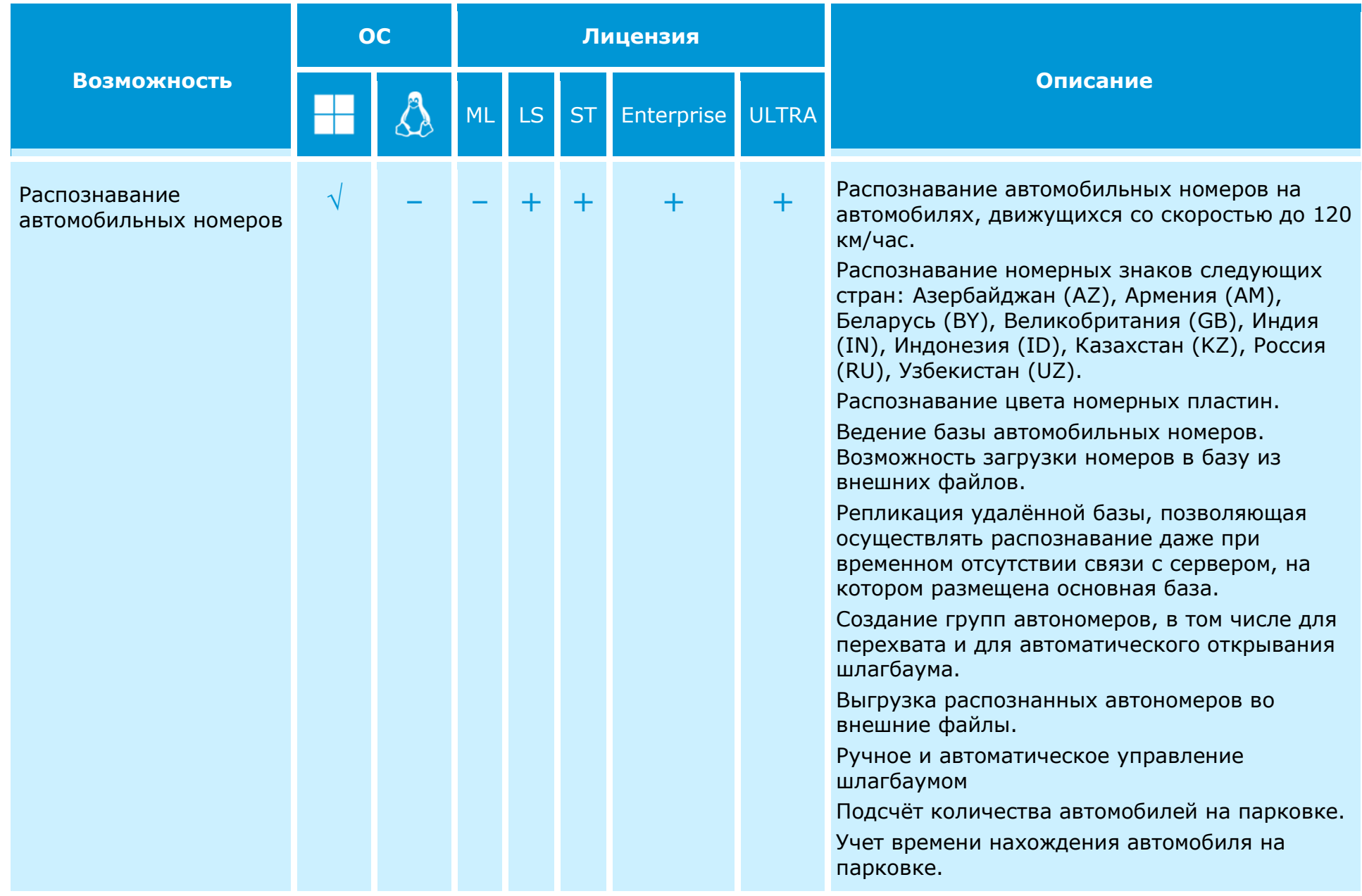

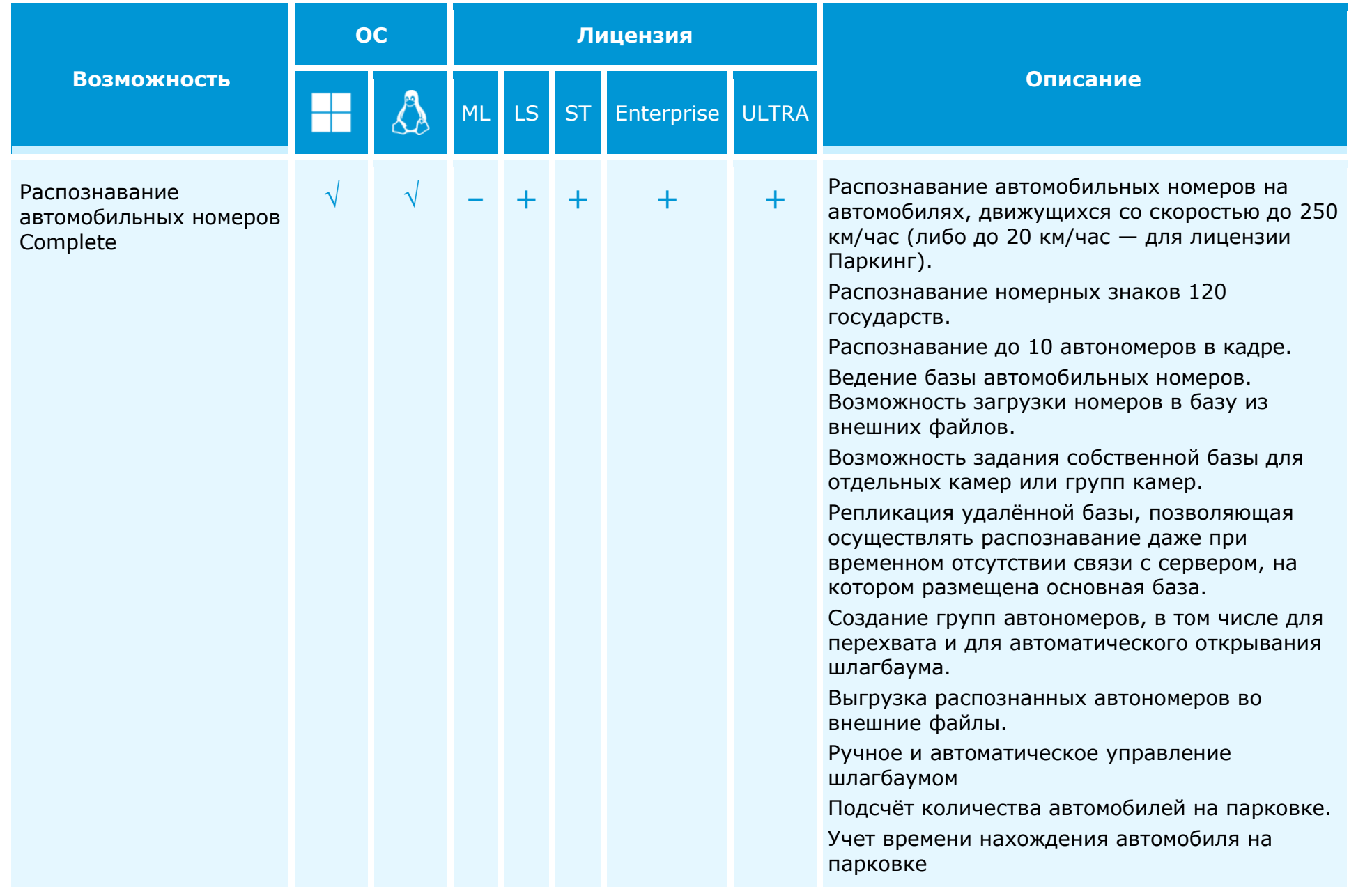

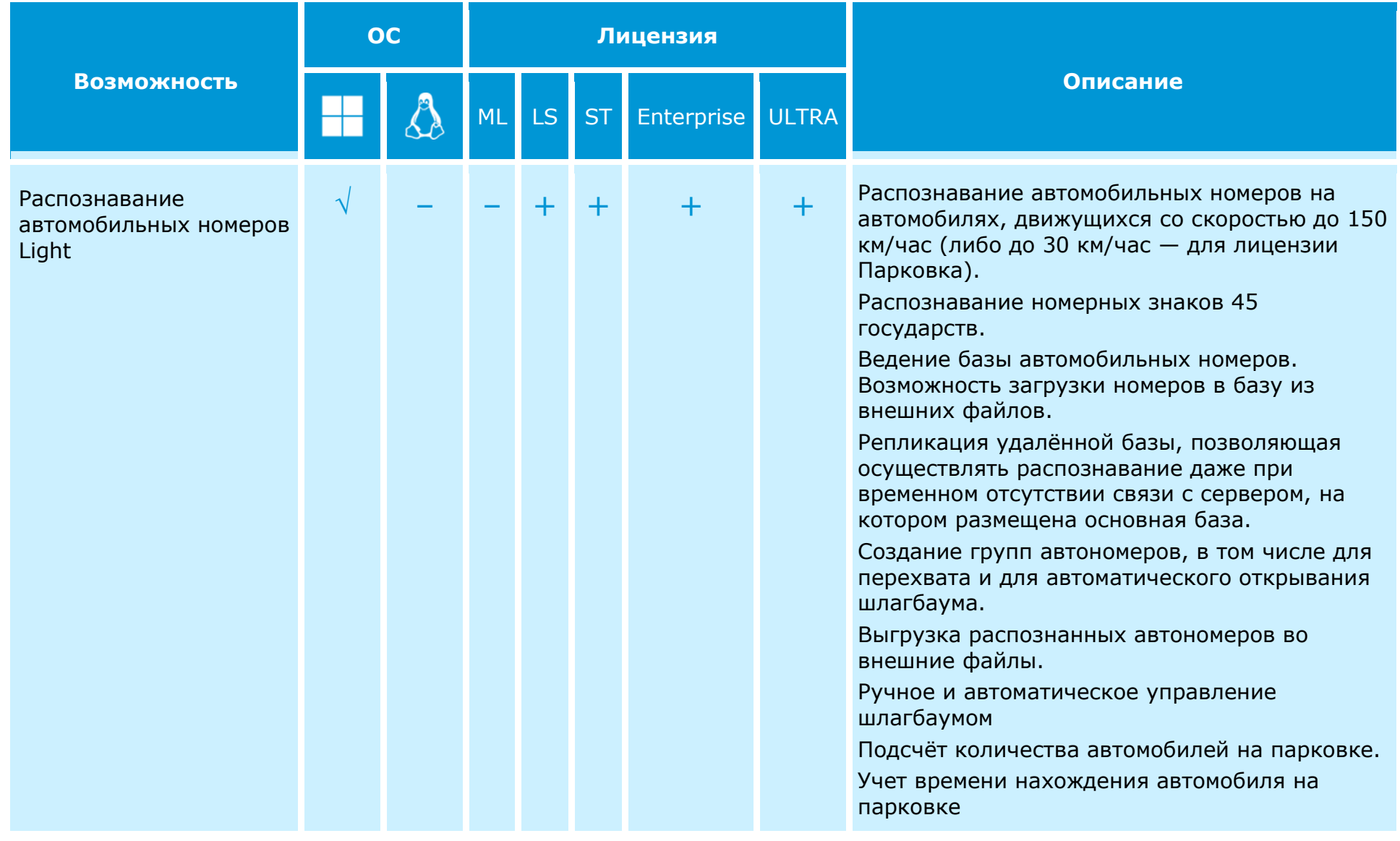

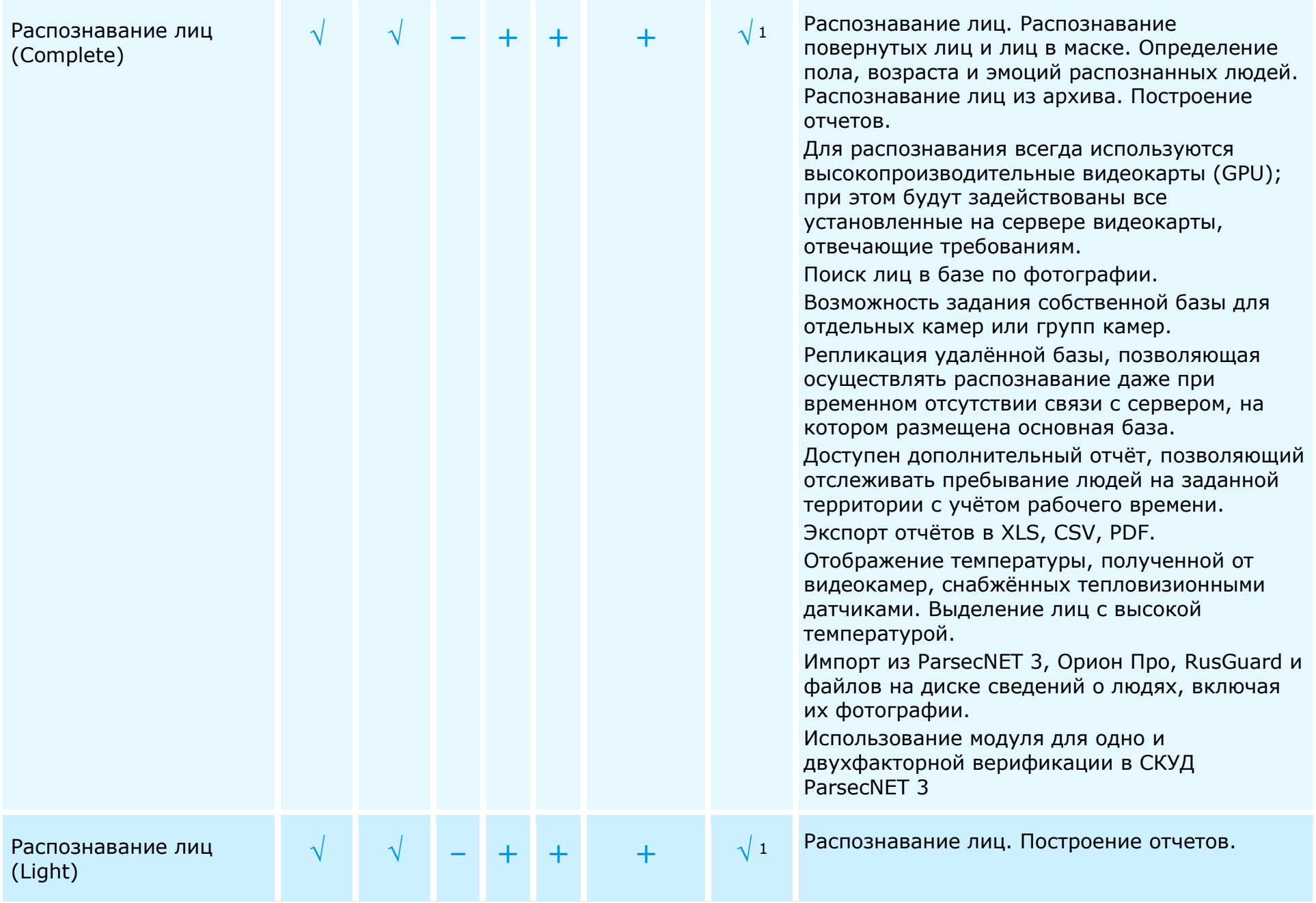

 $\mathsf{V}$ : доступно, включено в базовую лицензию;  $\mathsf{+}$ : доступно по дополнительной лицензии; —: недоступно

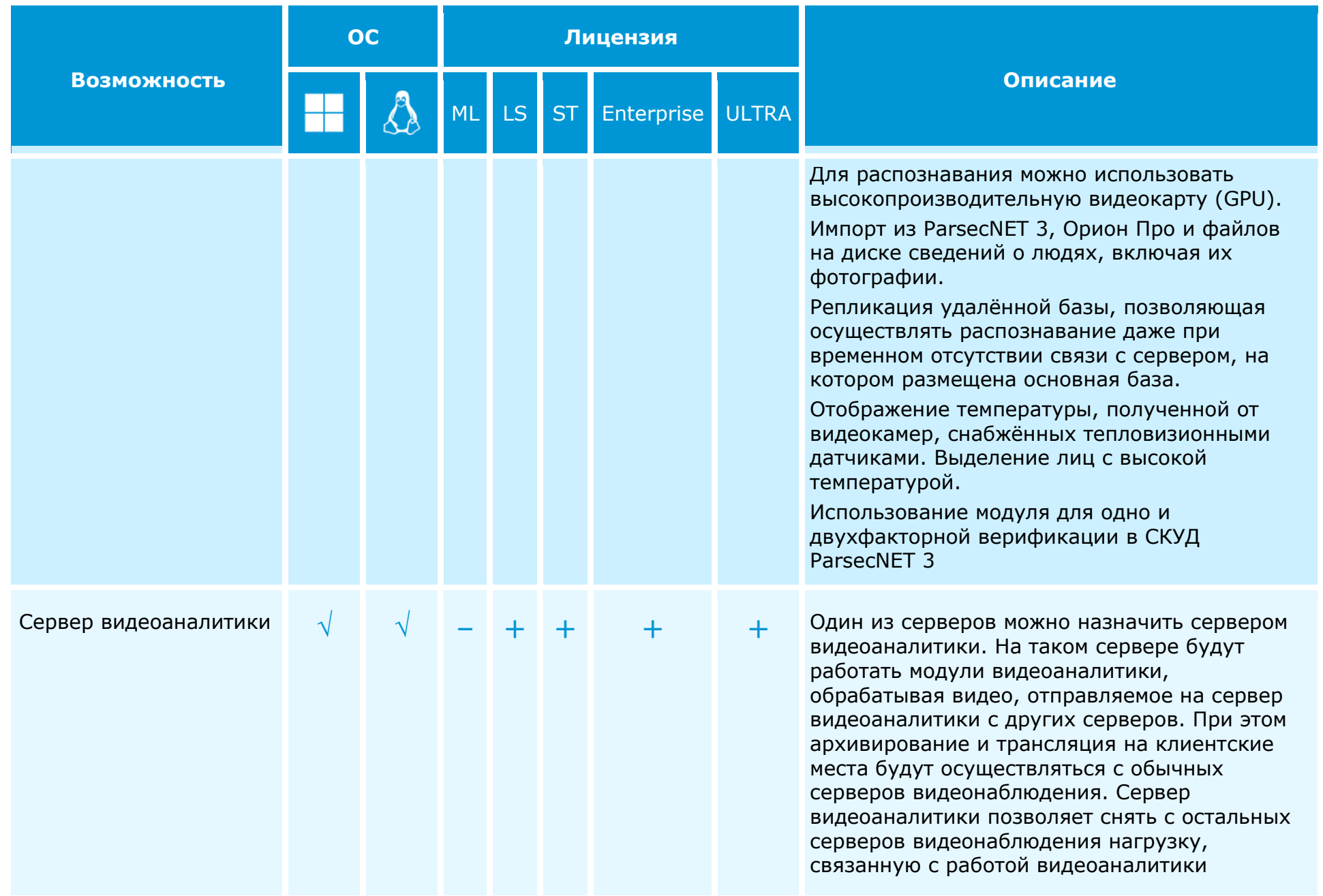

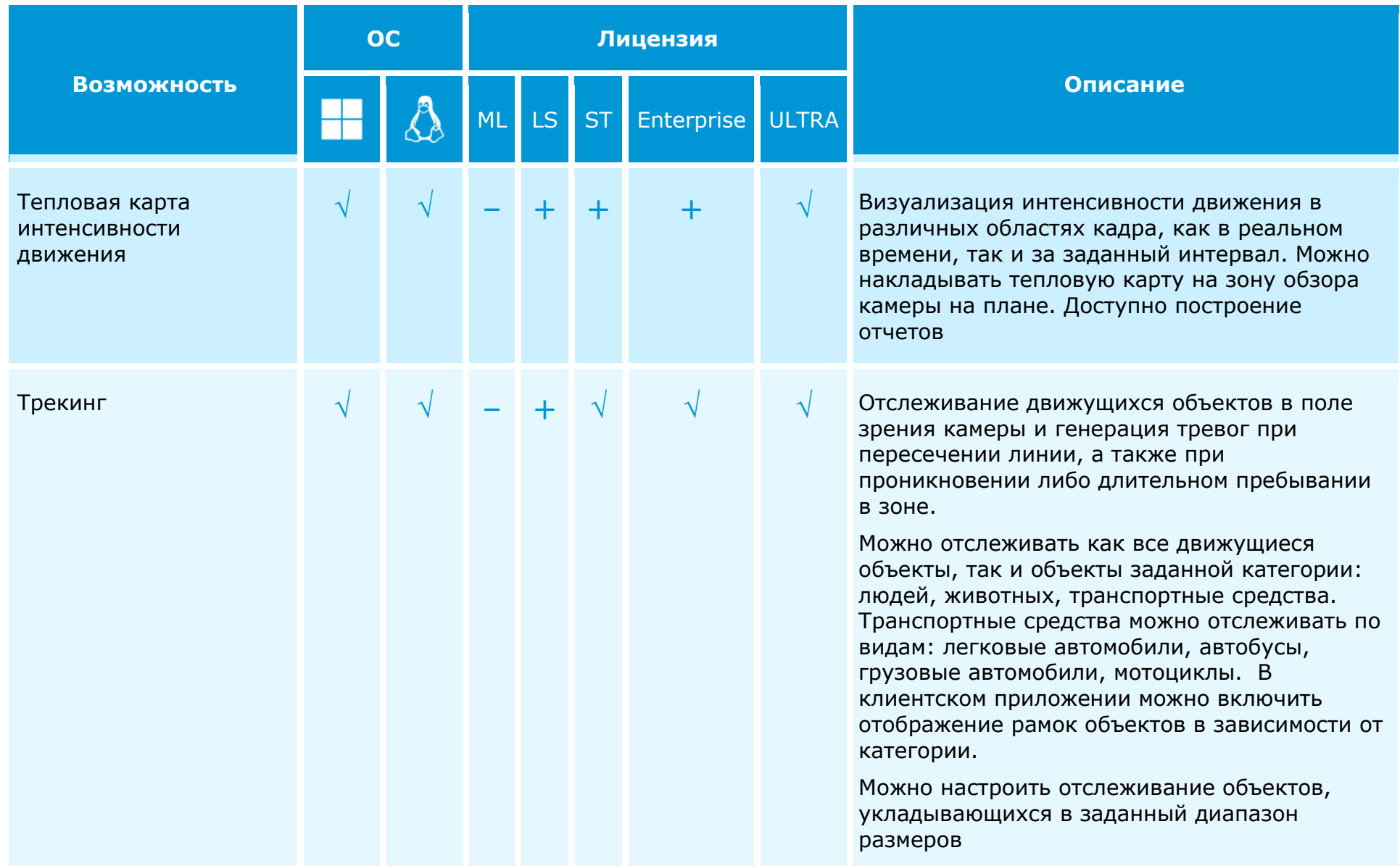

 $^{\text{\tiny{1}}}$  Для лицензий ULTRA модули распознавания лиц доступны только в системах, содержащих в совокупности не менее 50 лицензий на работу с 1 IP-камерой

## <span id="page-27-0"></span>**Интеграция**

#### Интеграции Macroscop со сторонними системами

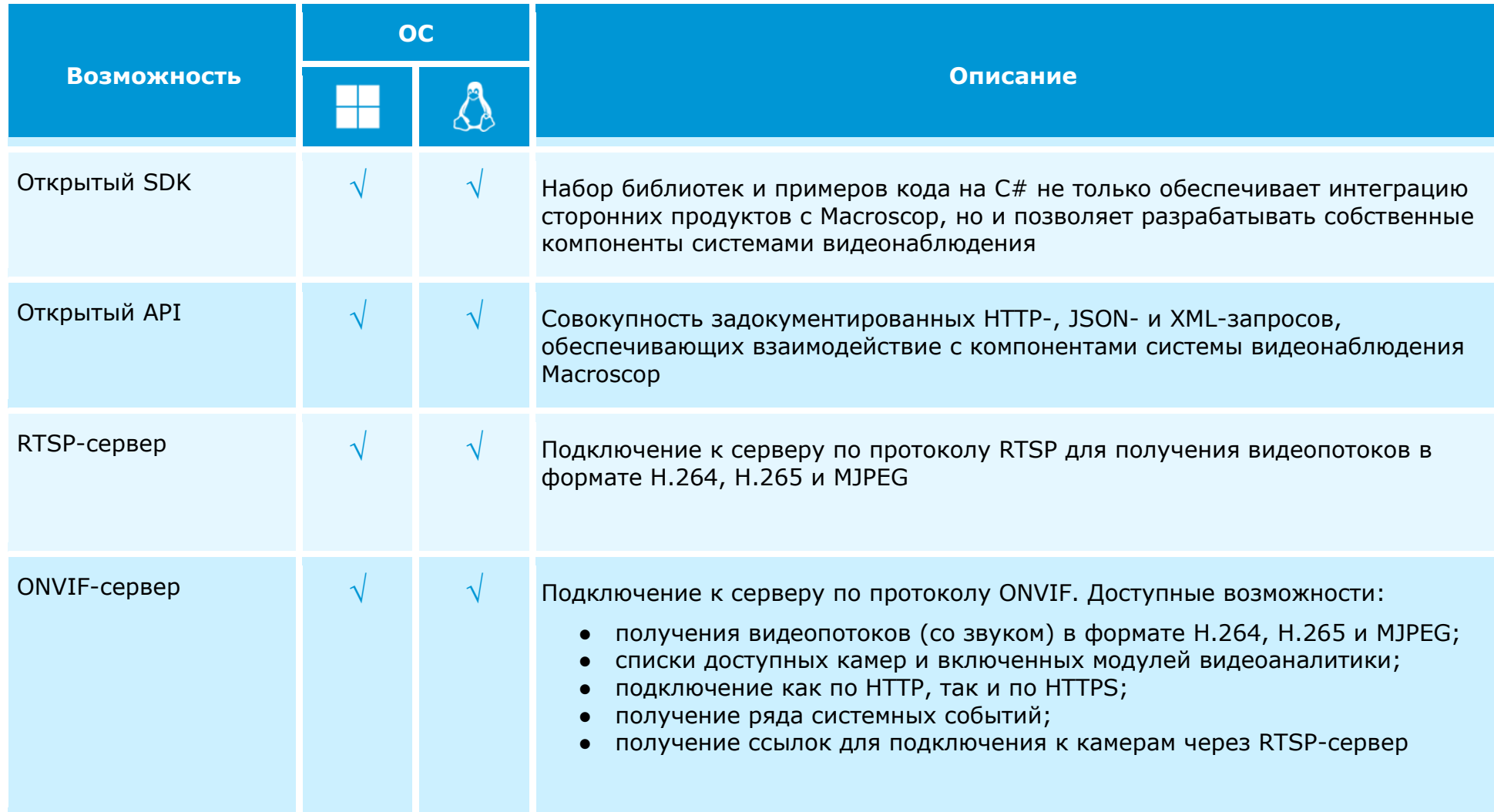

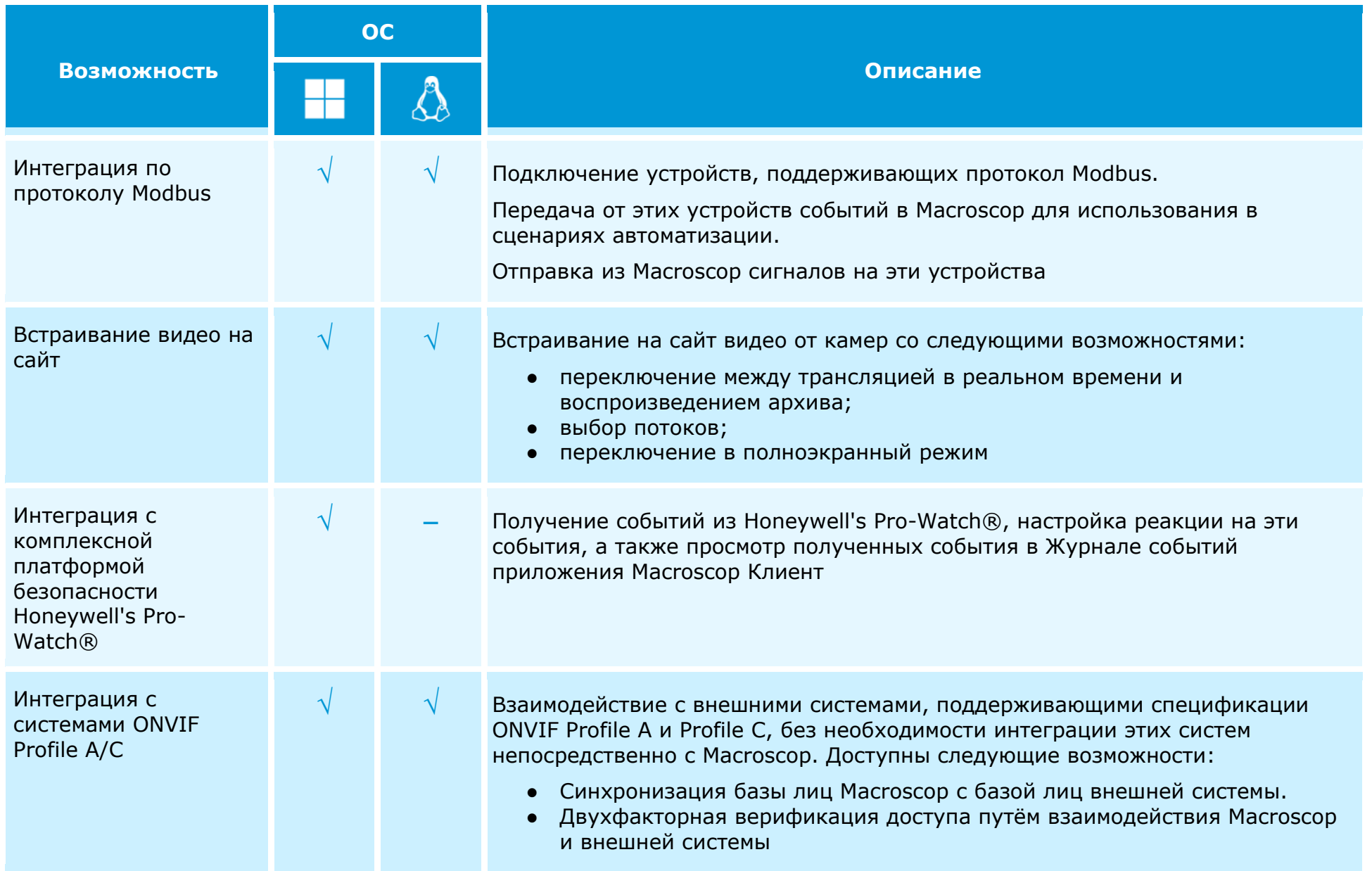

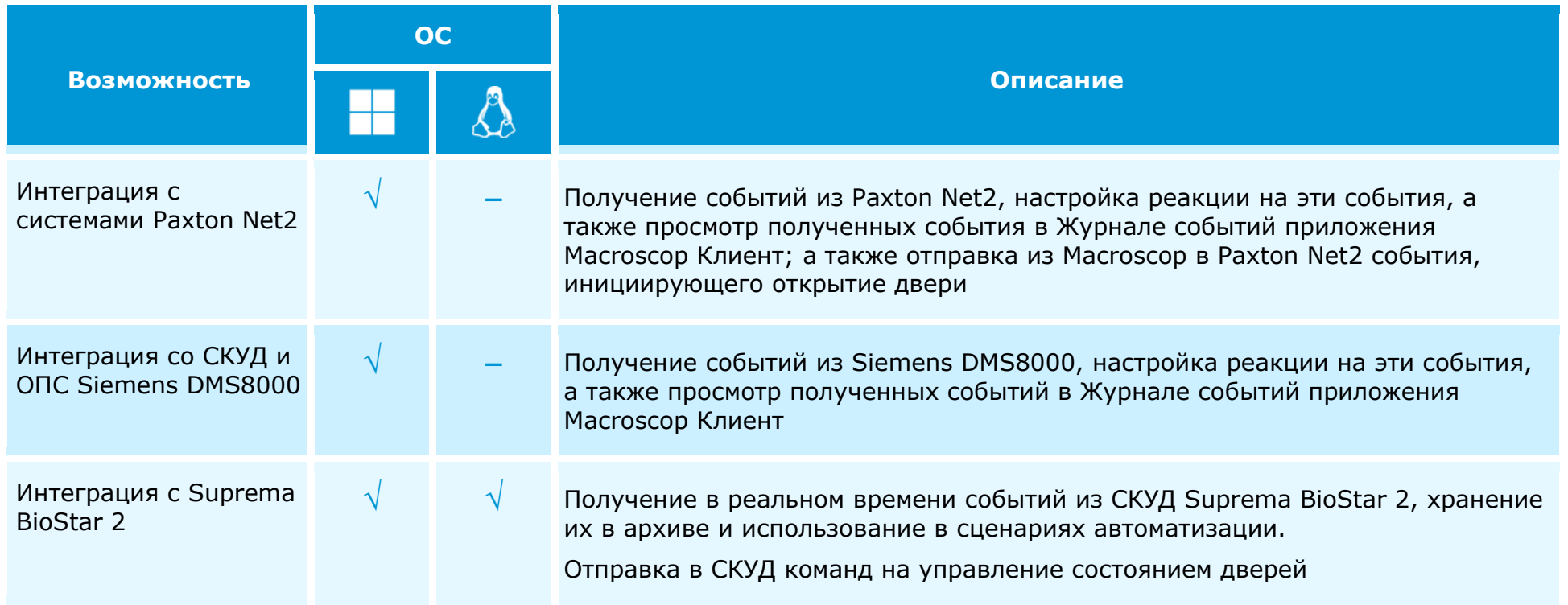

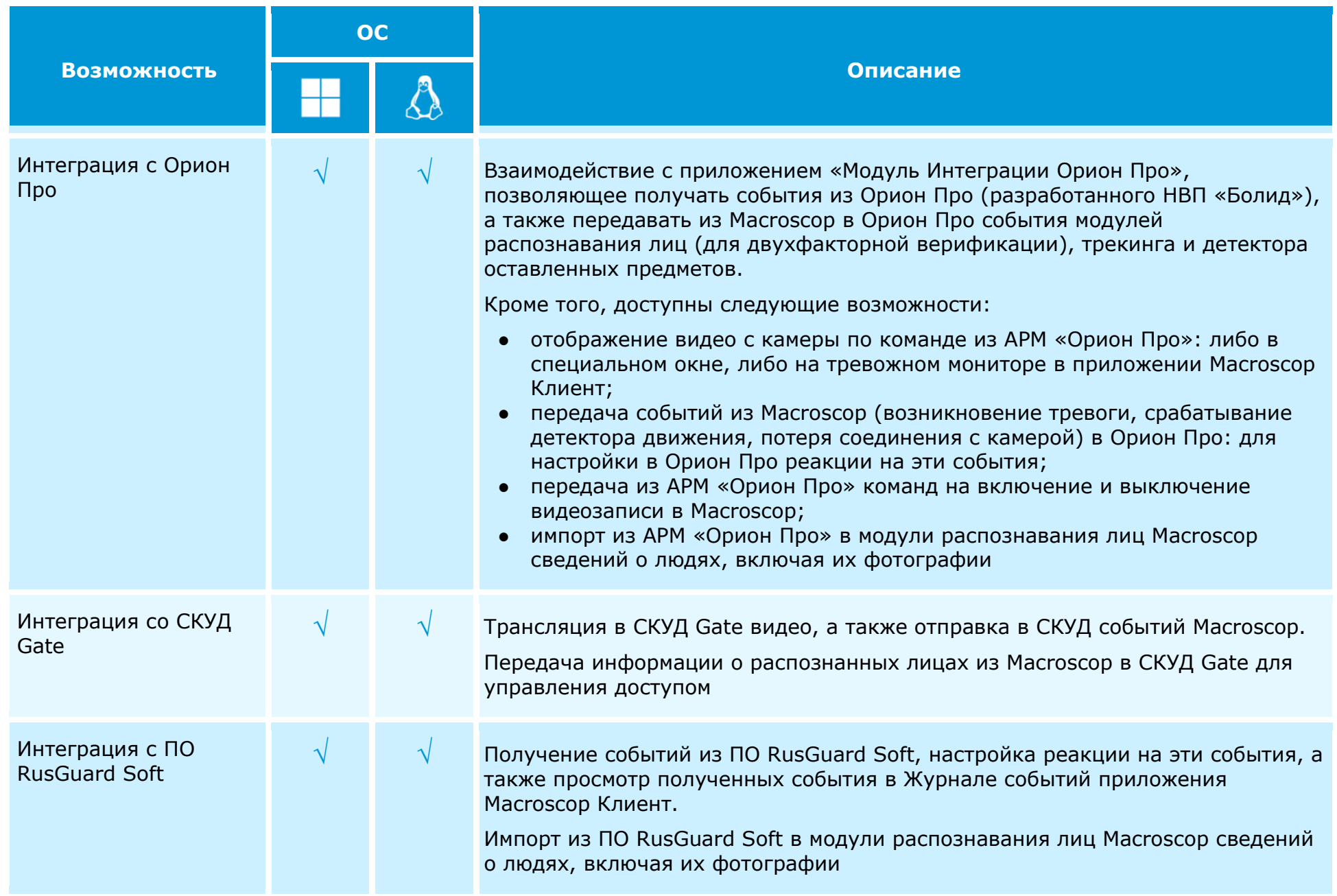

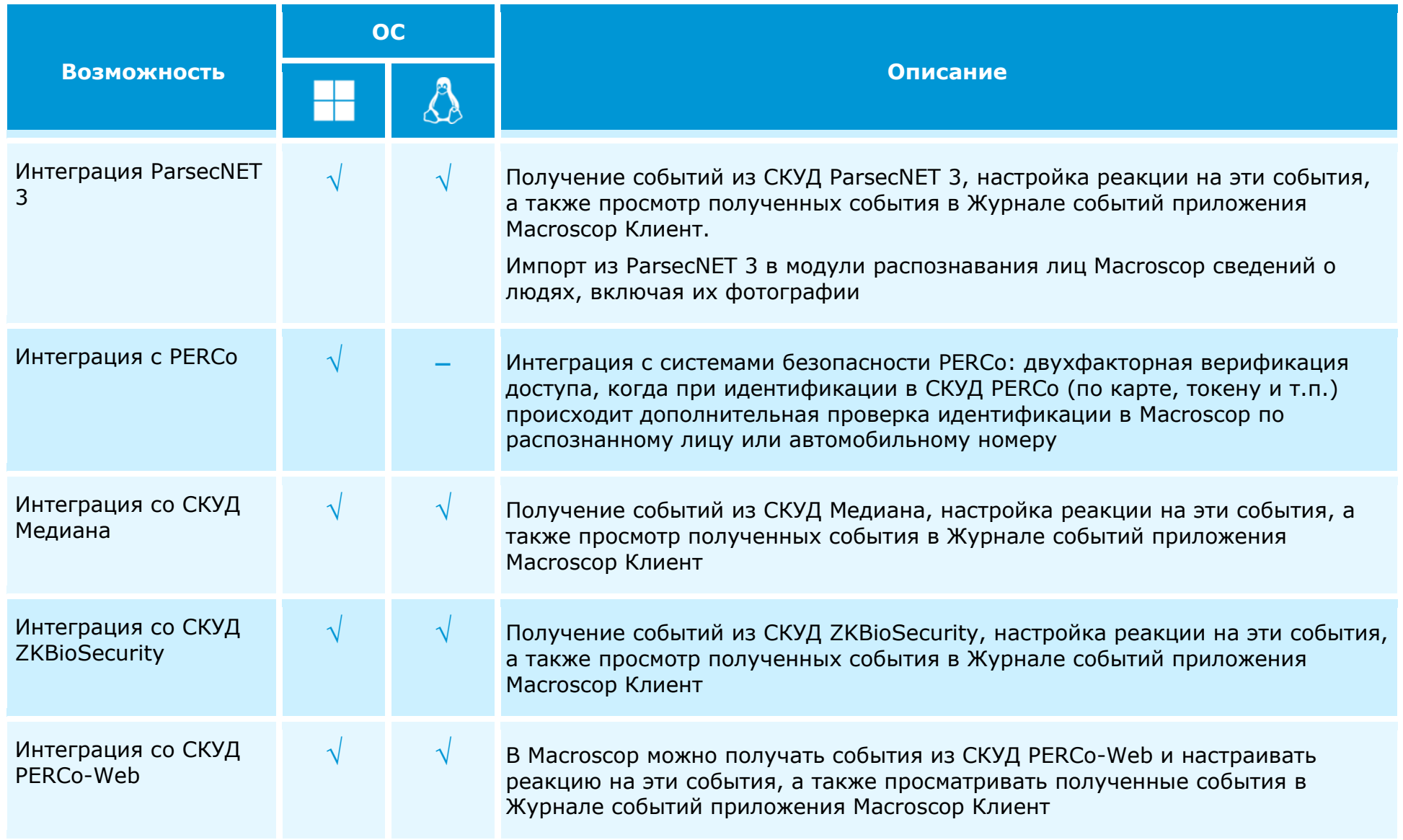

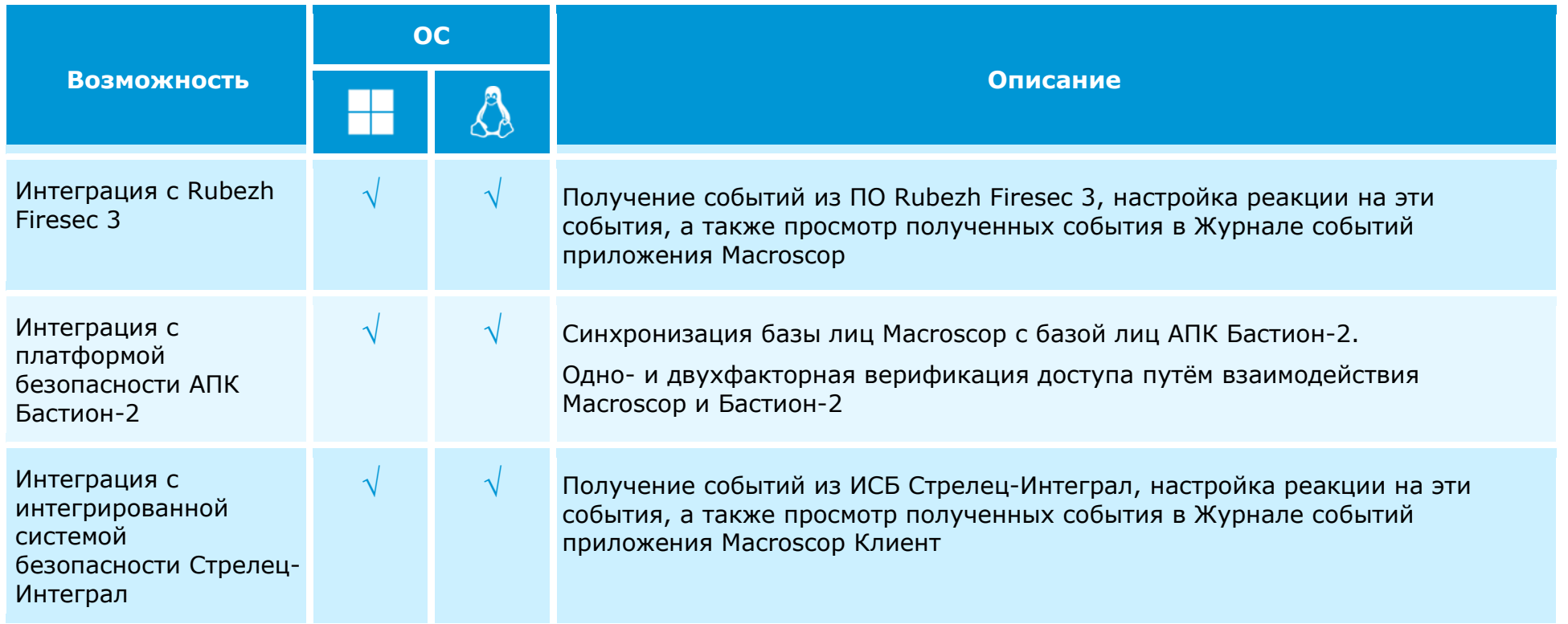

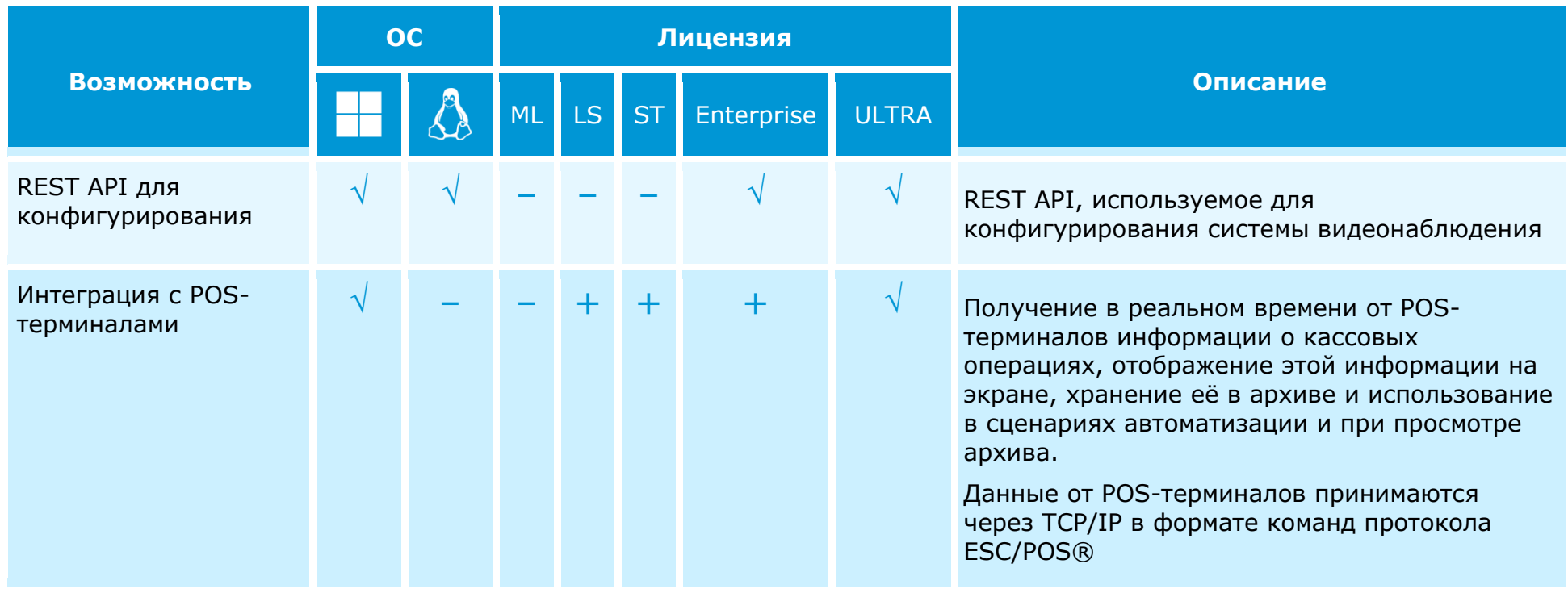

Интеграции сторонних систем с Macroscop

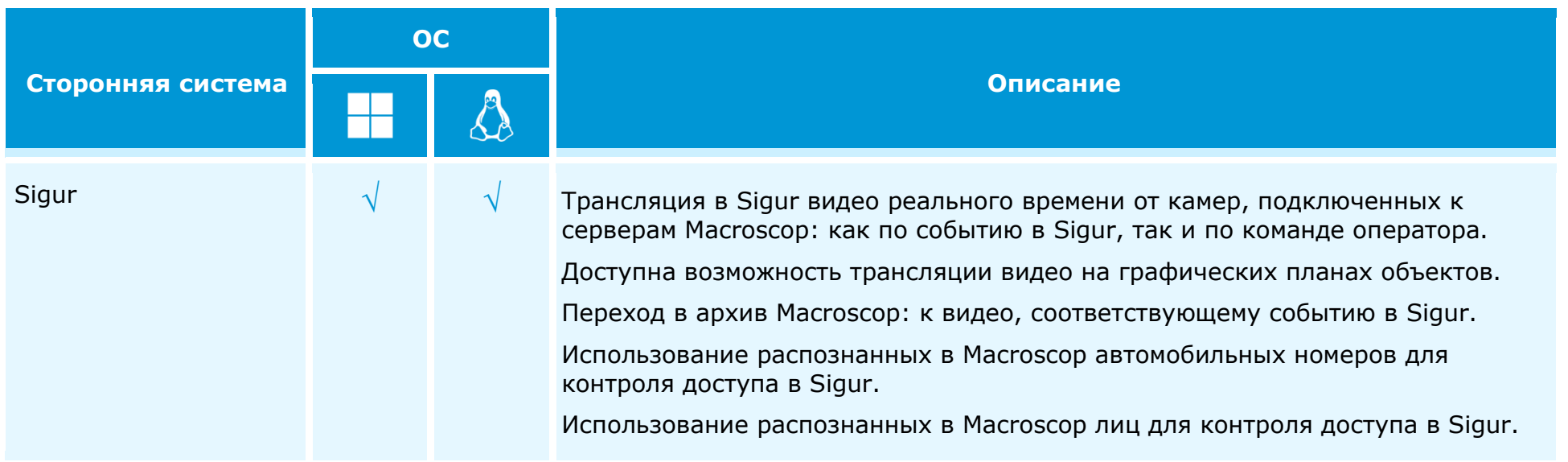
## **Приложение Macroscop Клиент**

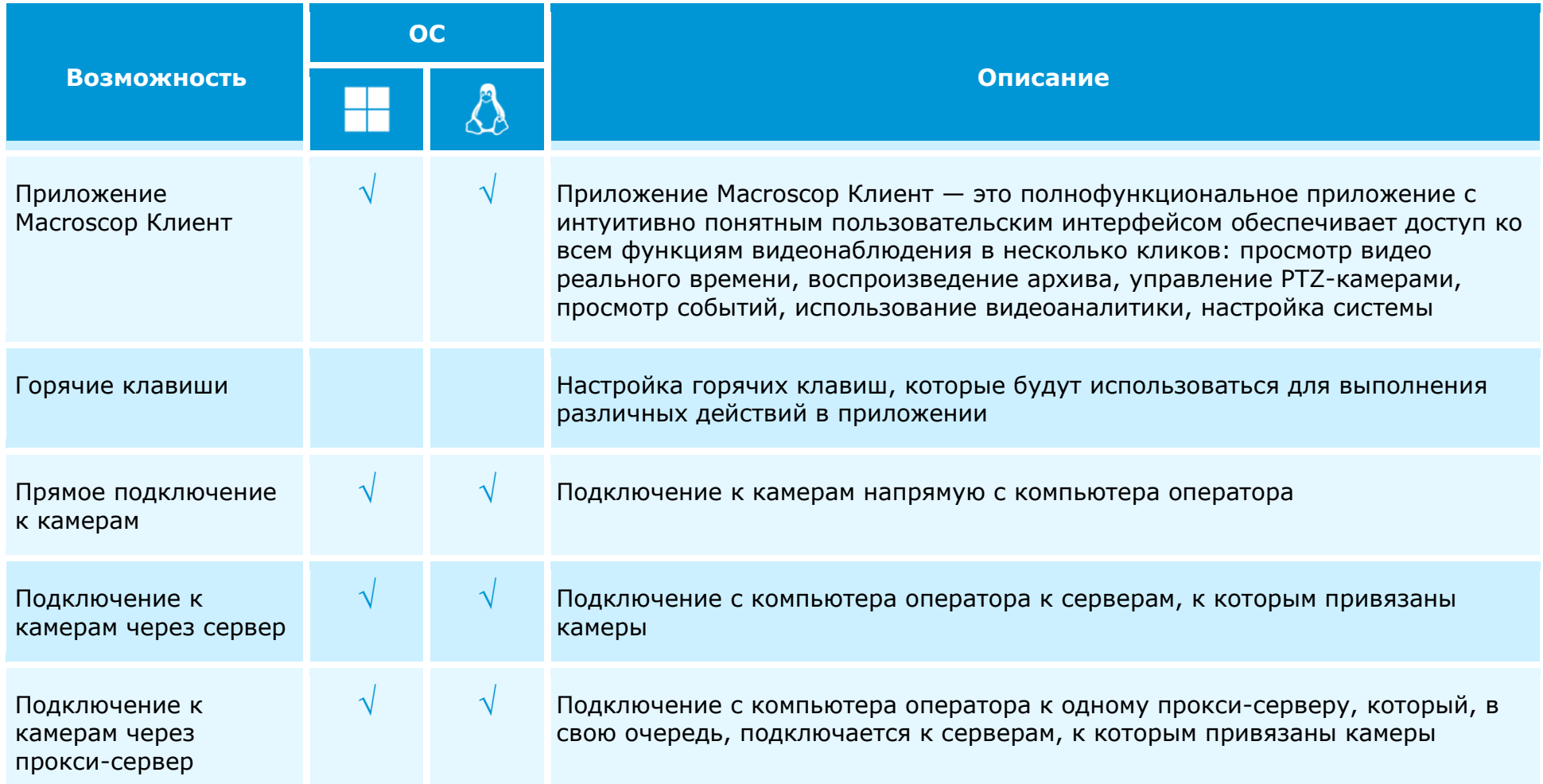

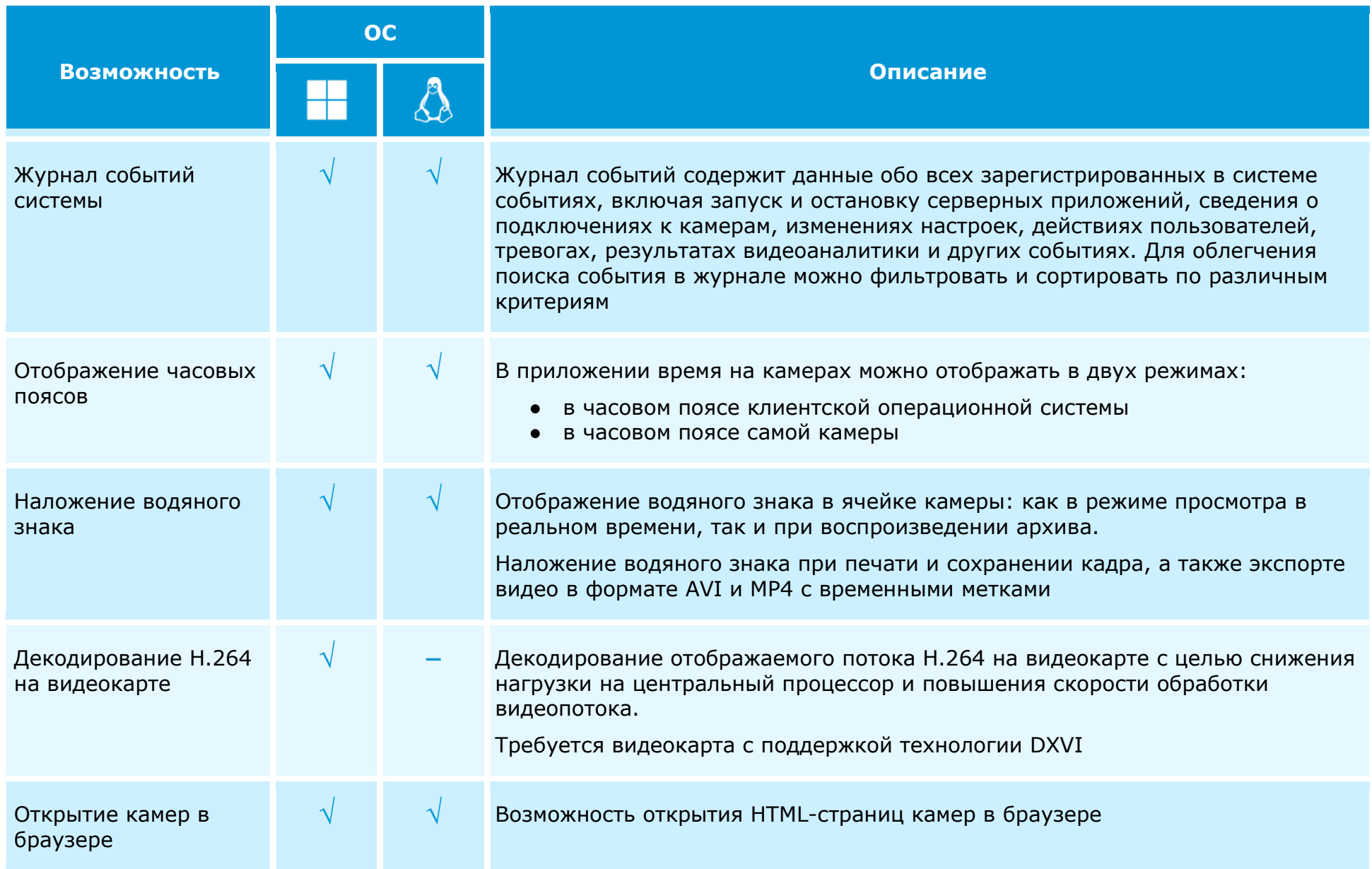

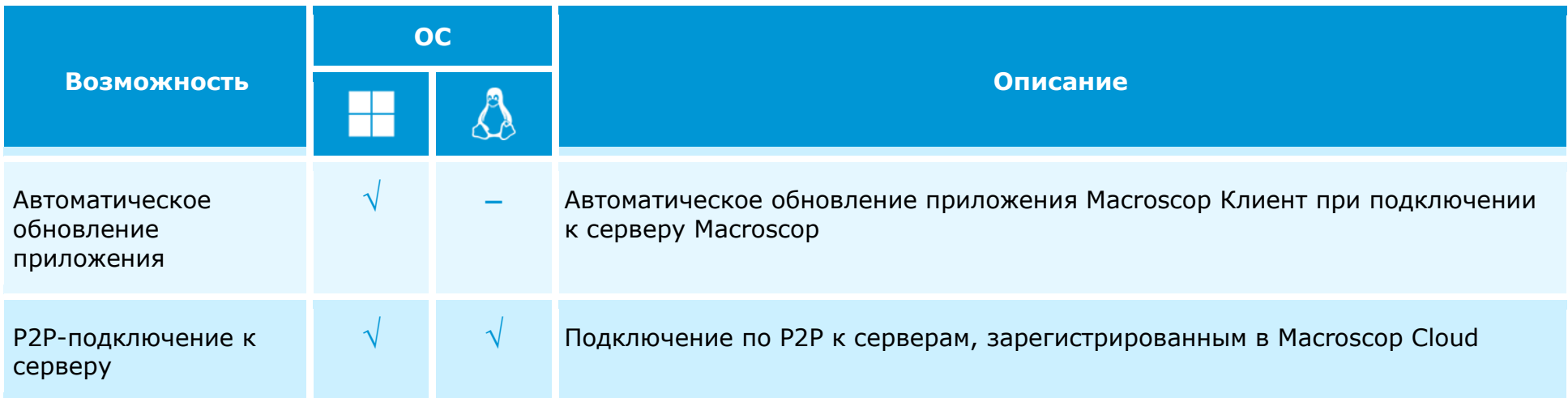

## **Экран и видеостена**

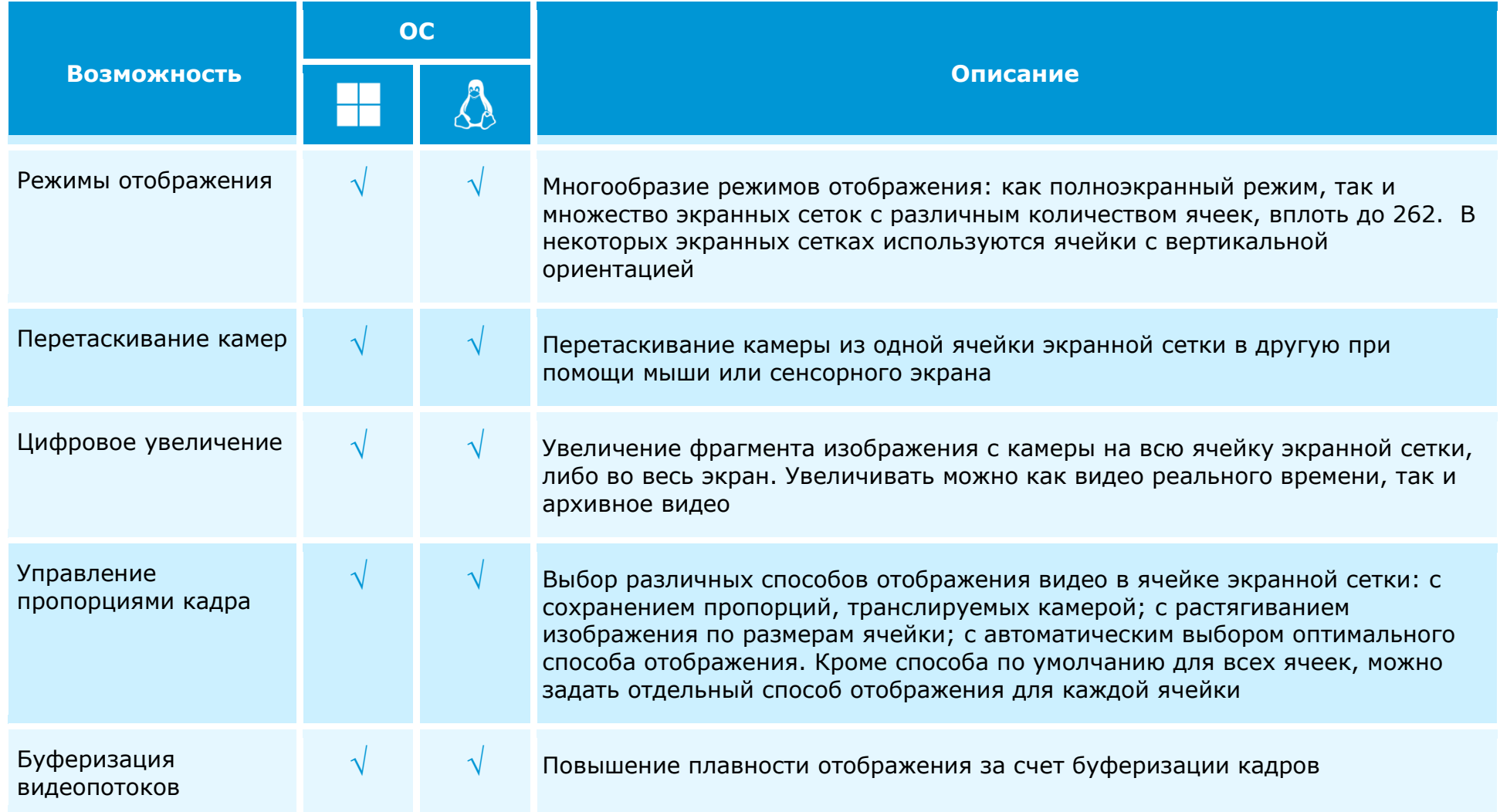

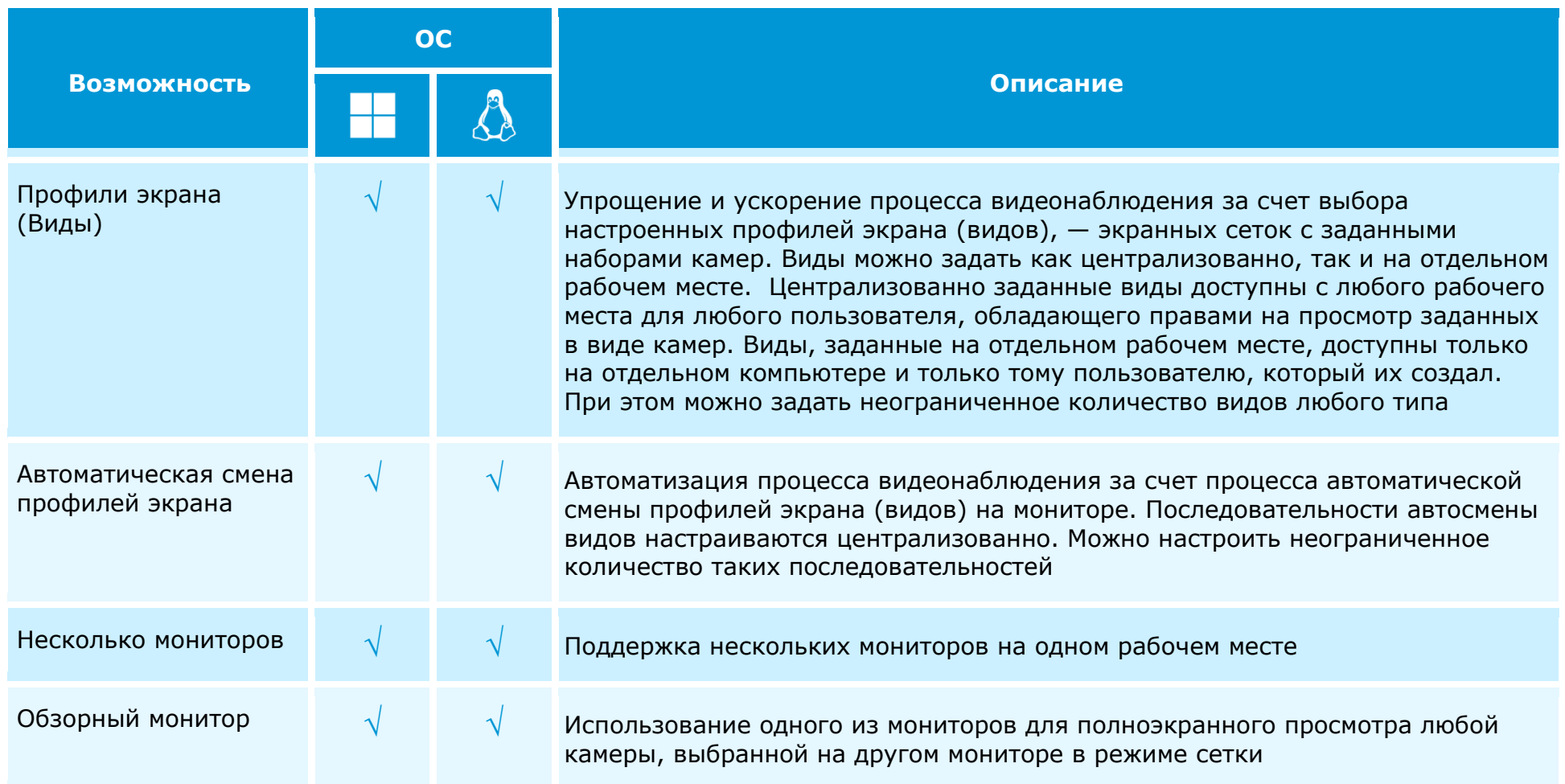

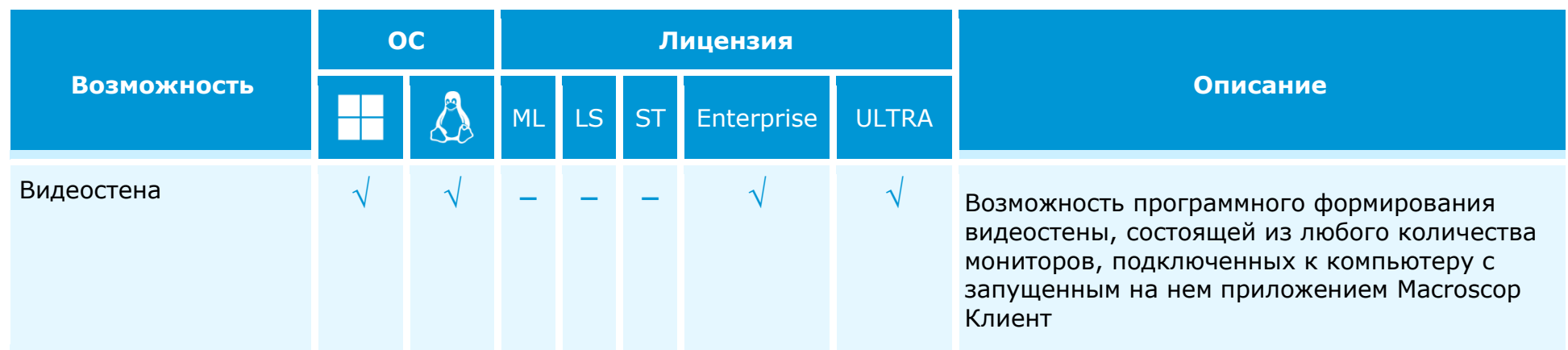

### **Воспроизведение архива**

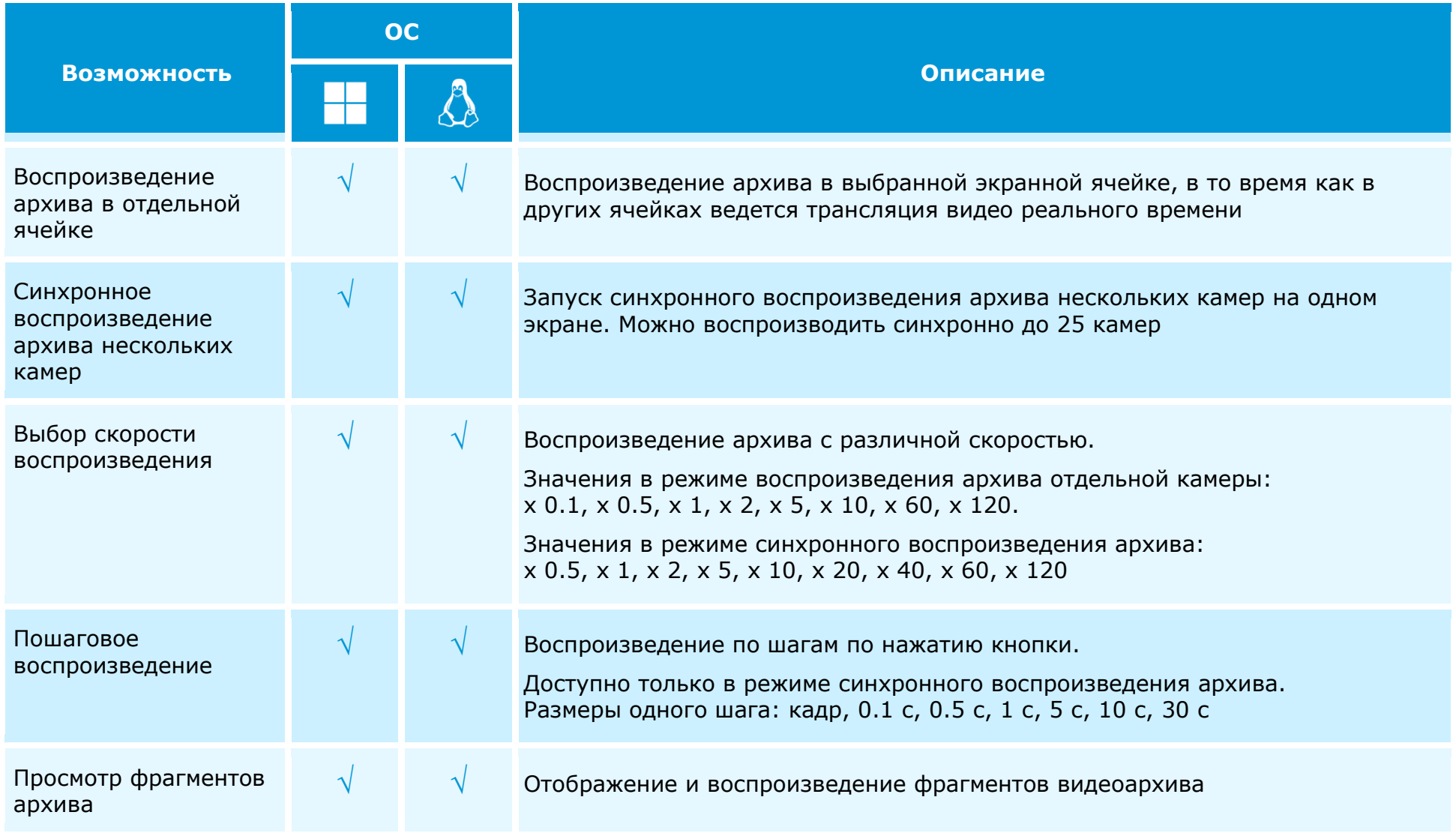

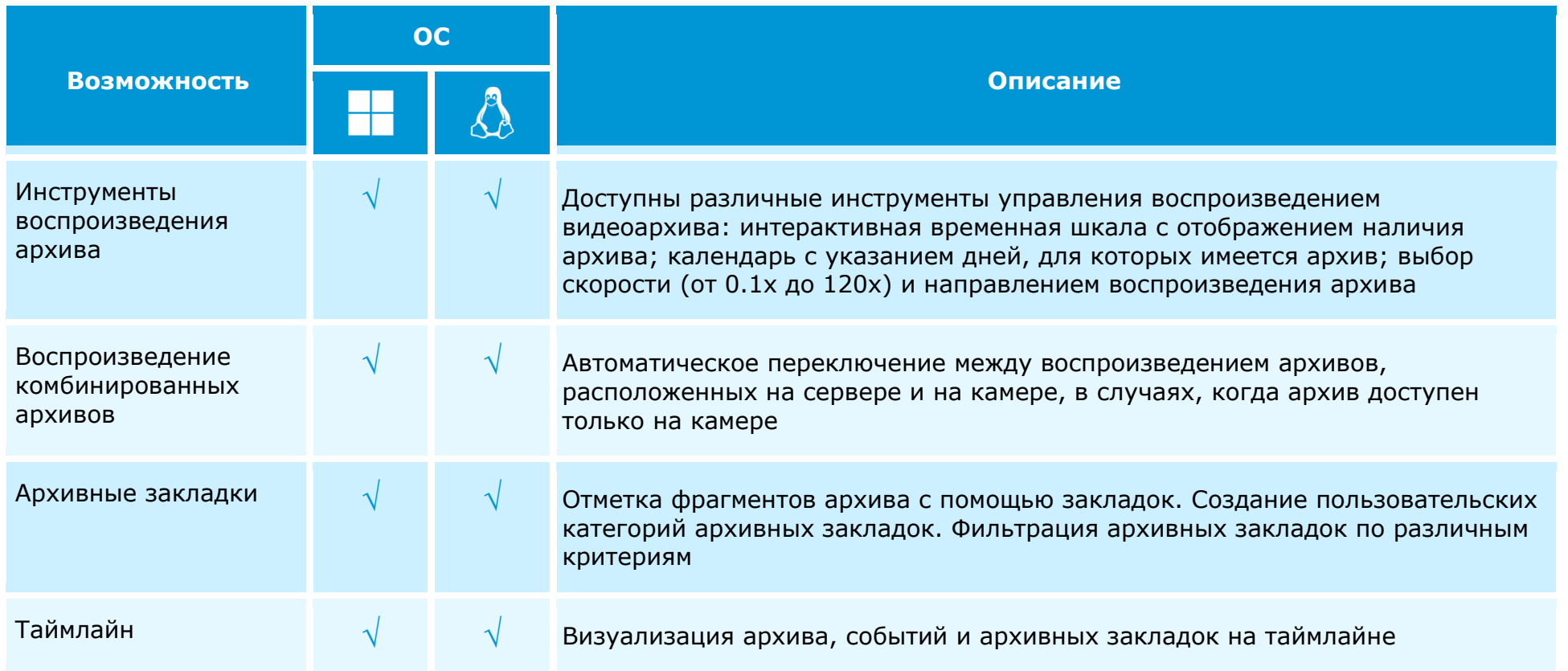

## **Тревоги**

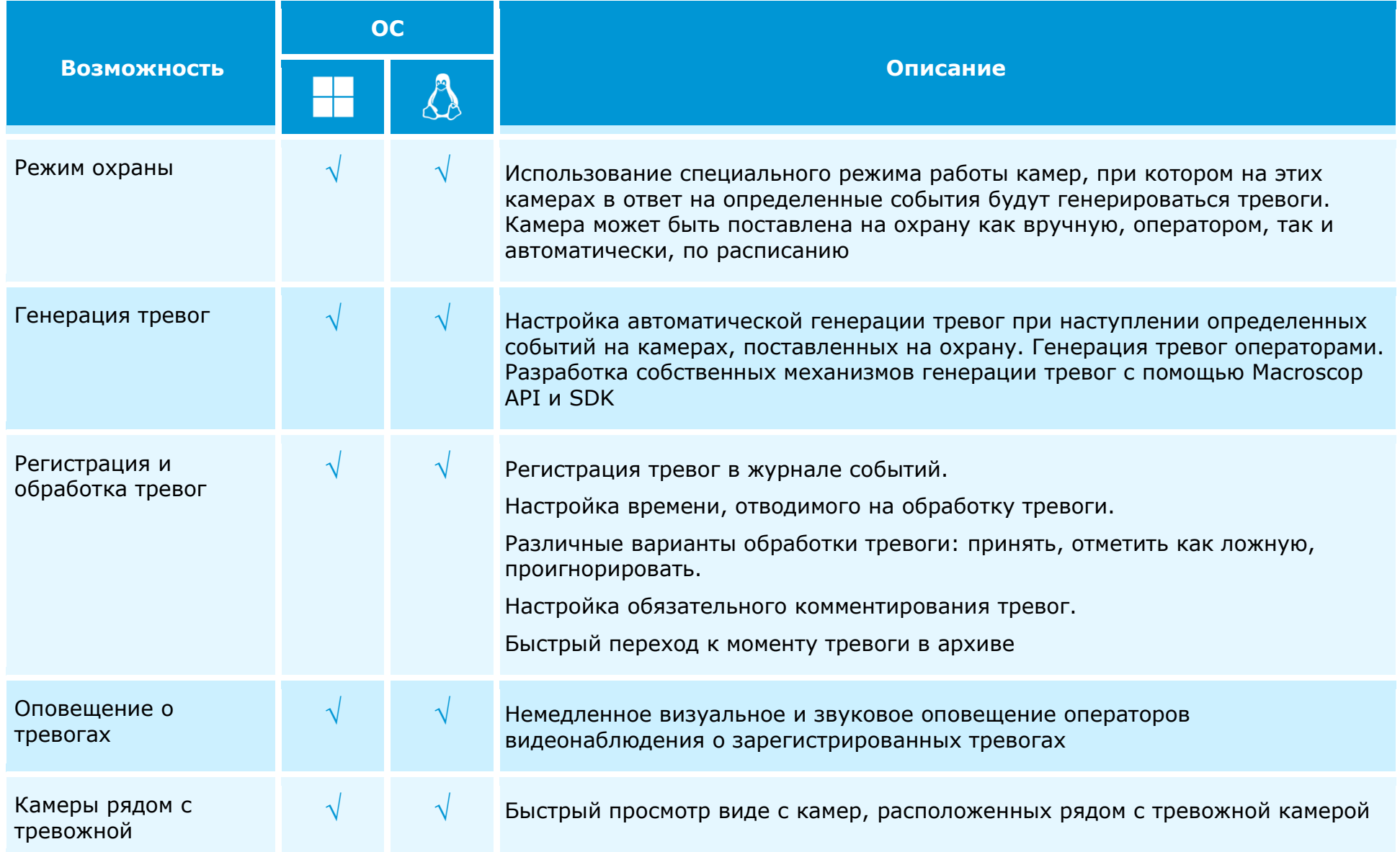

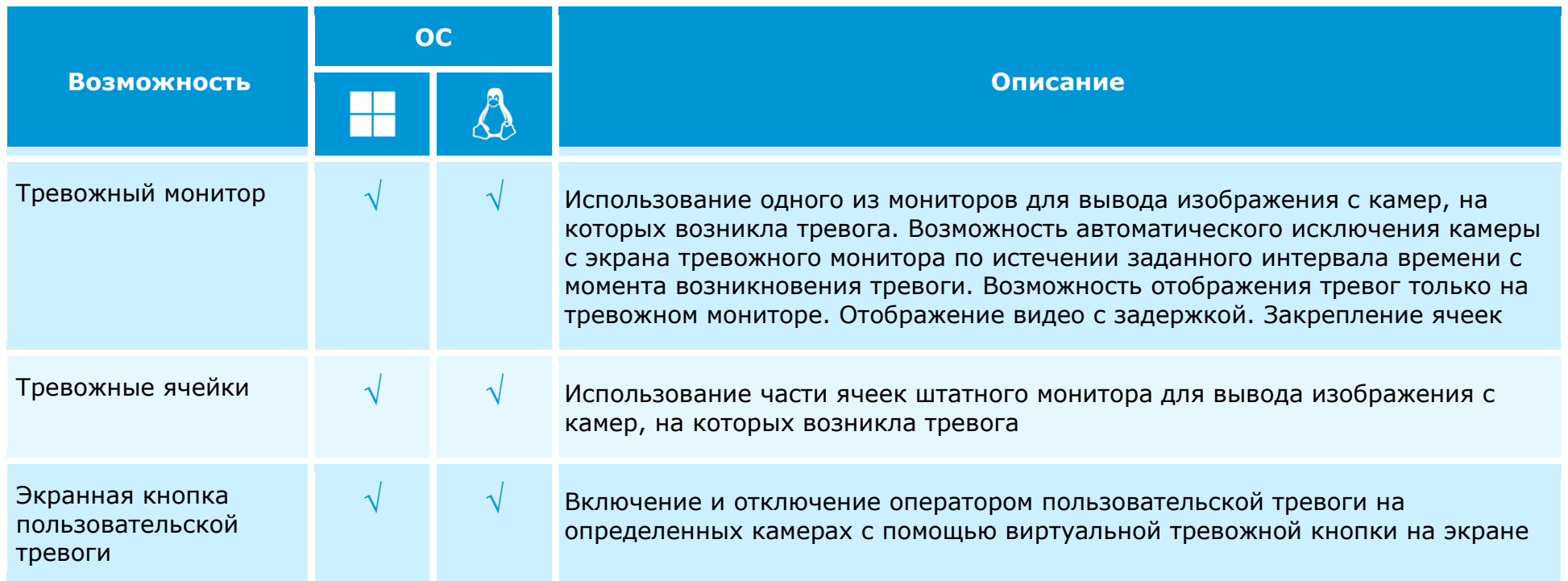

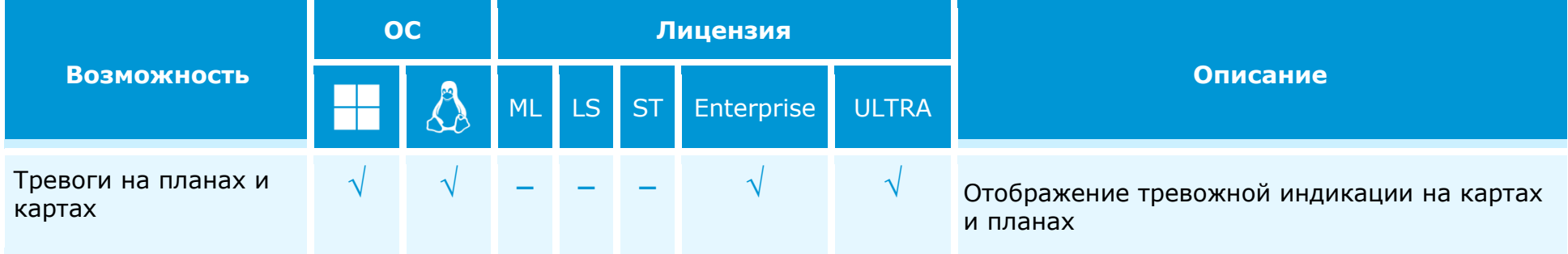

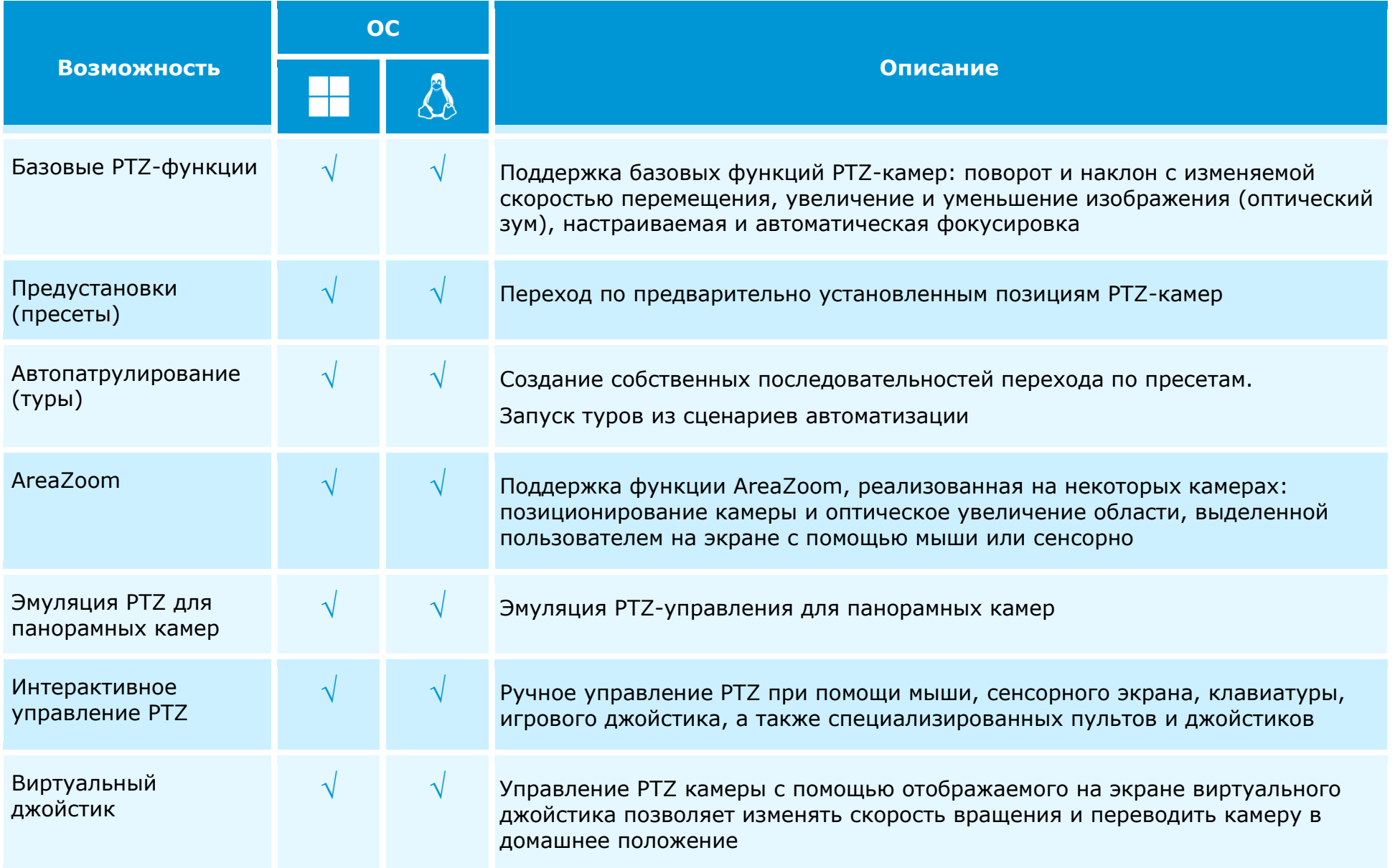

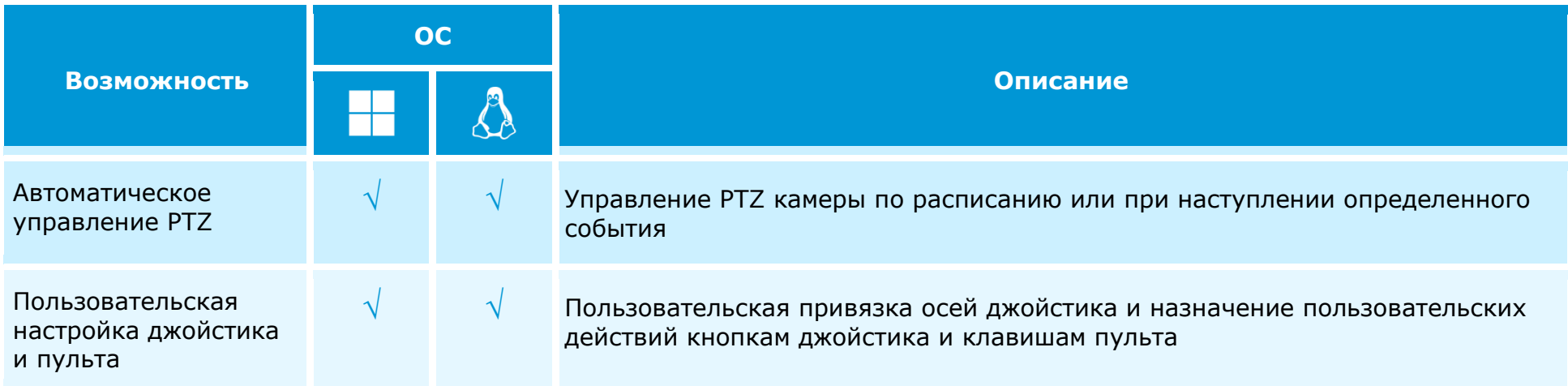

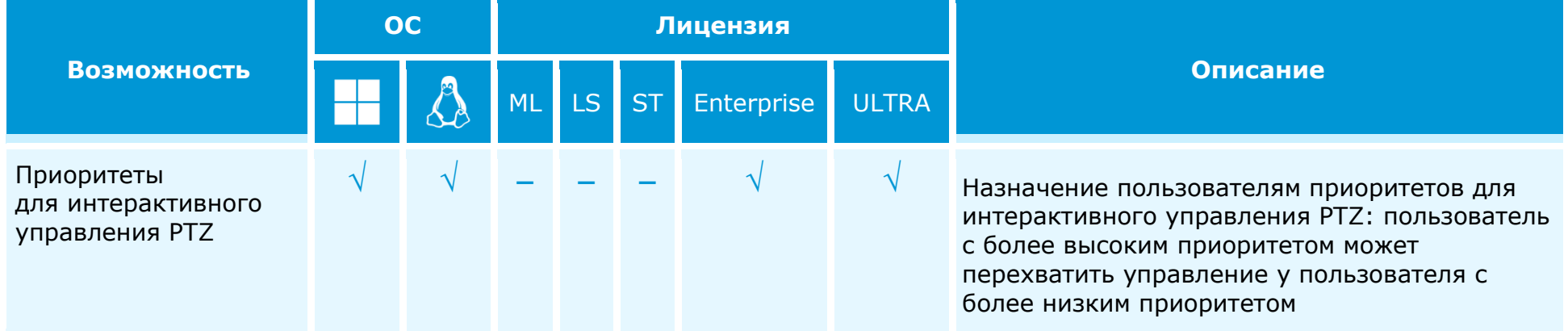

# **Карты и планы объектов**

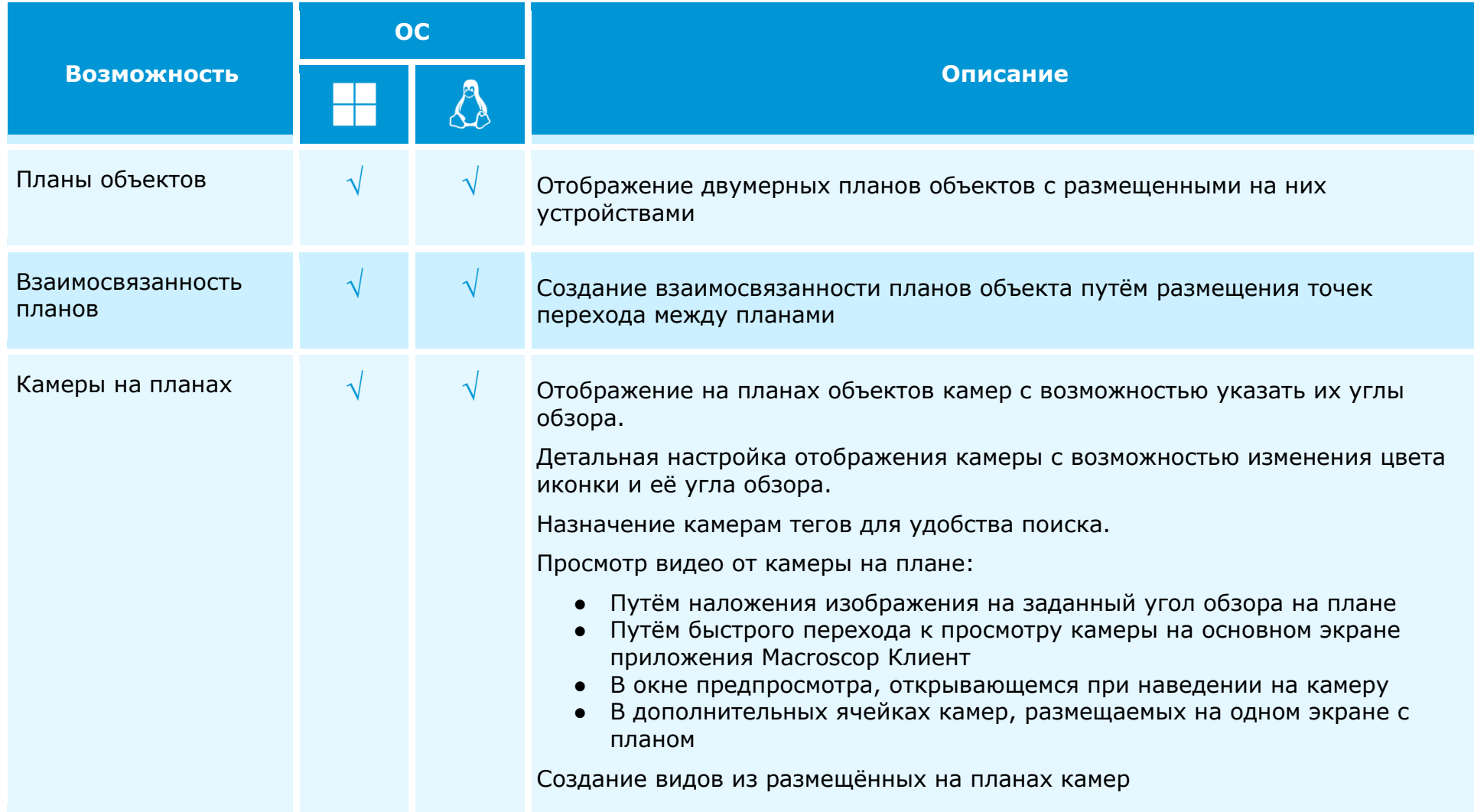

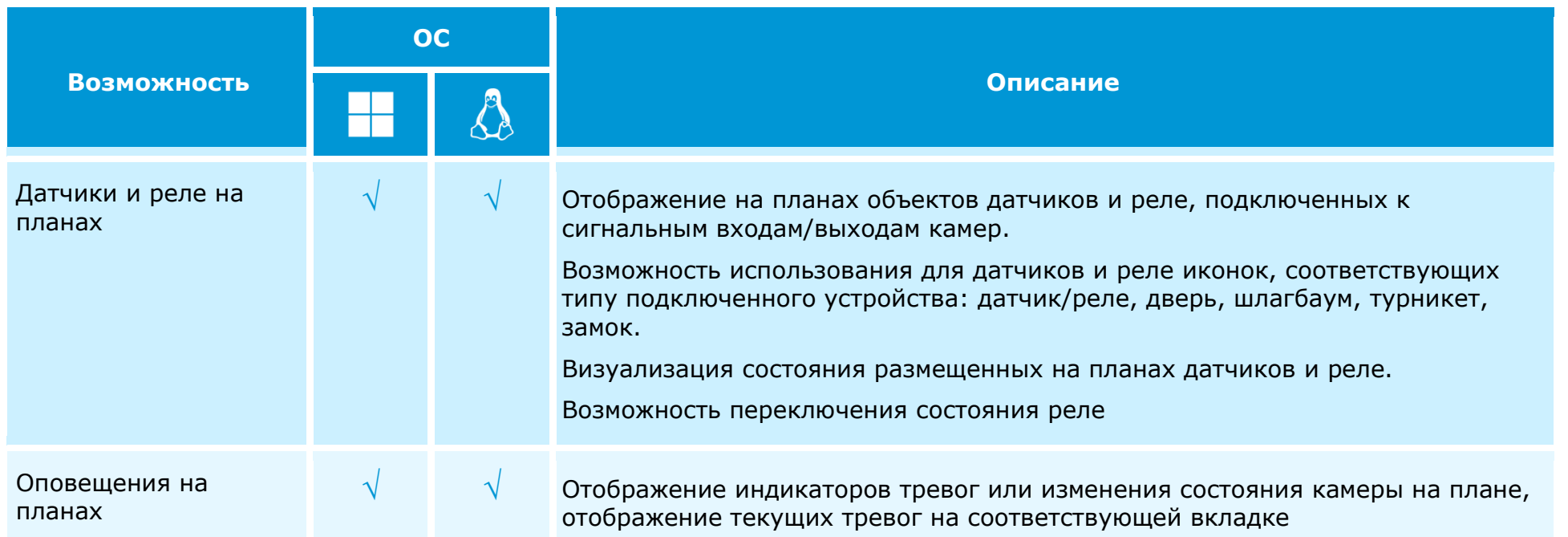

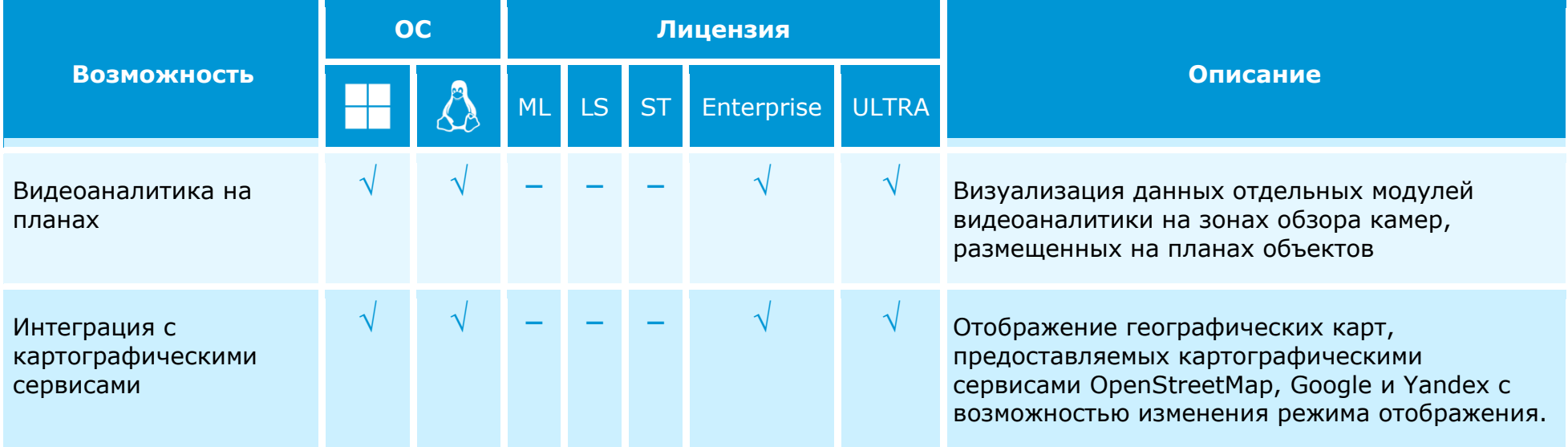

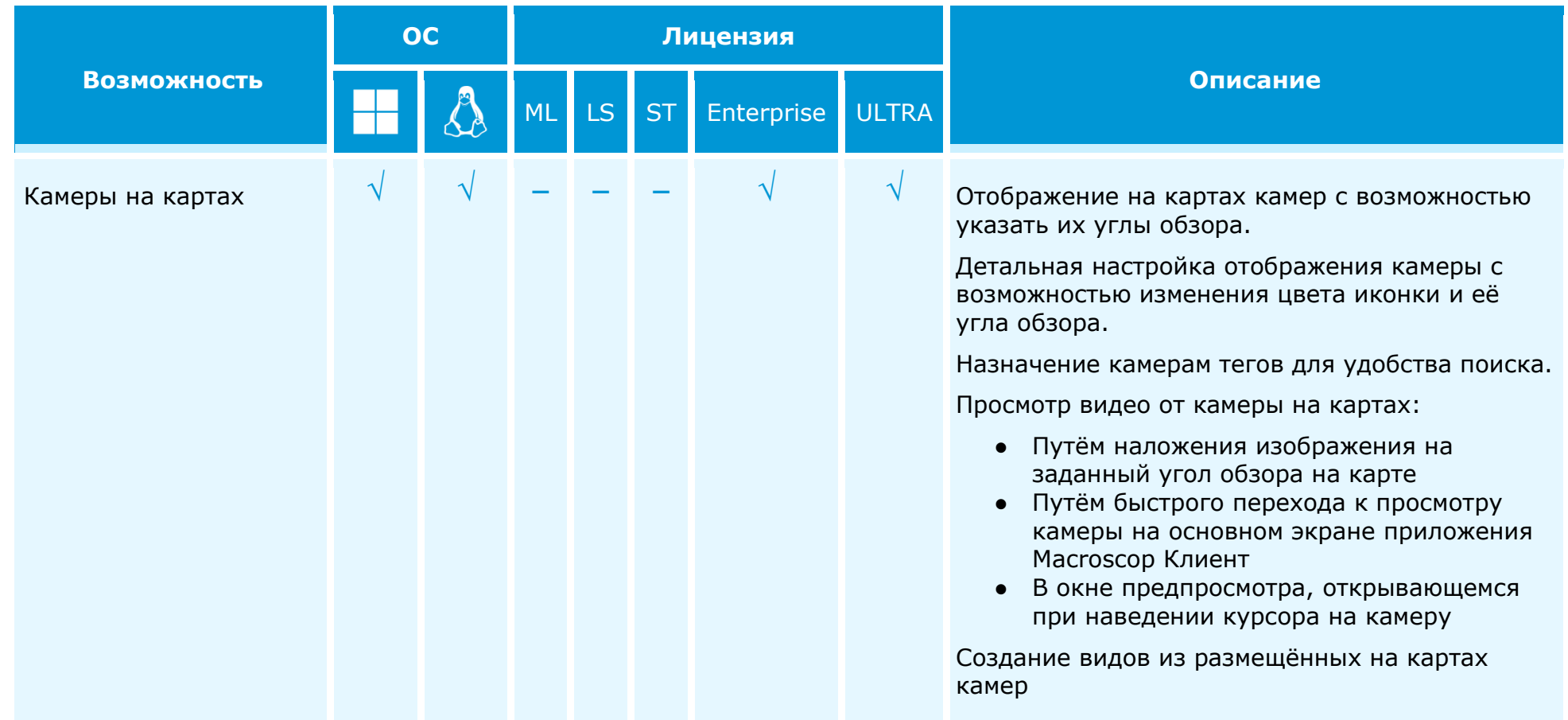

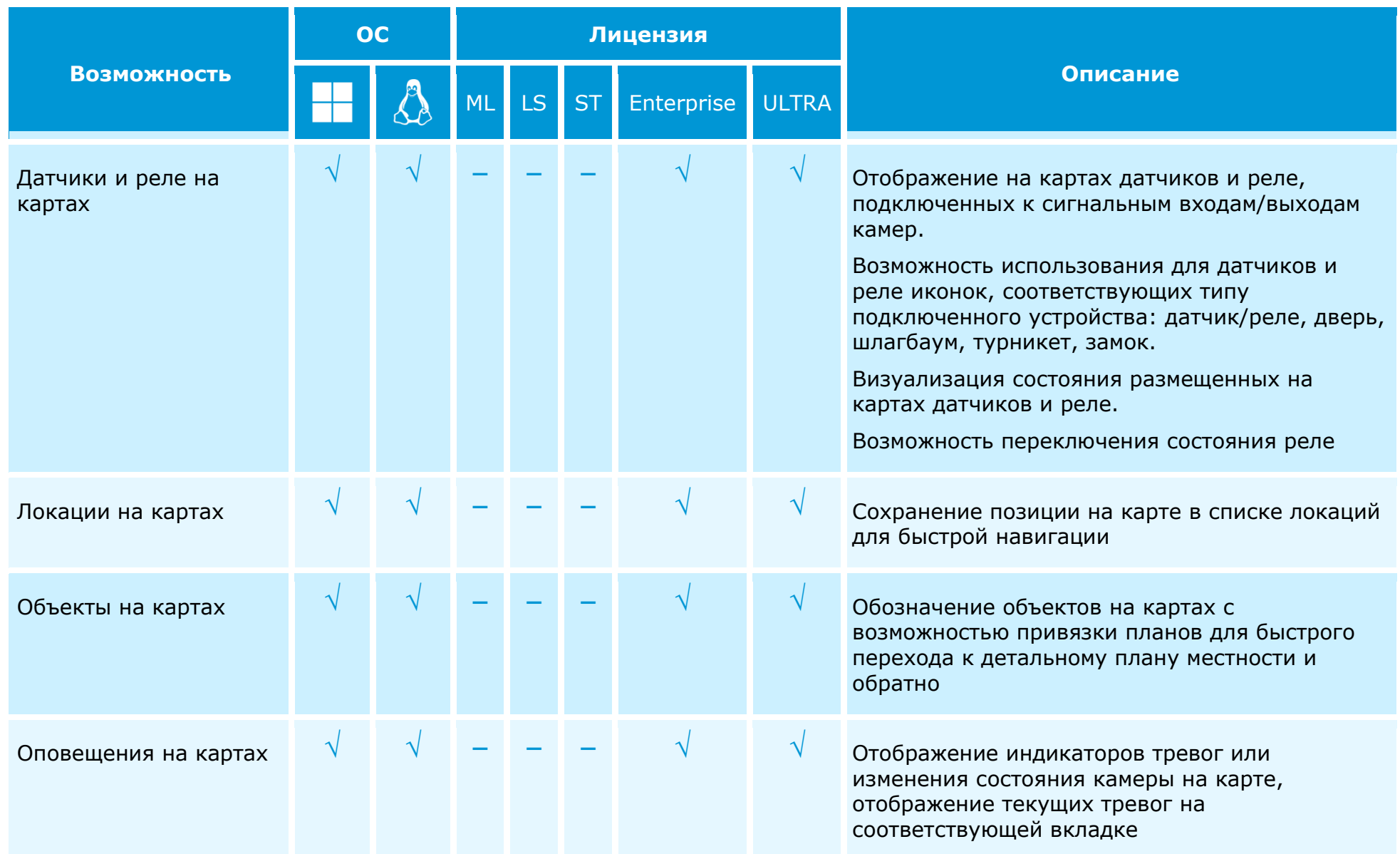

### **Экспорт и печать**

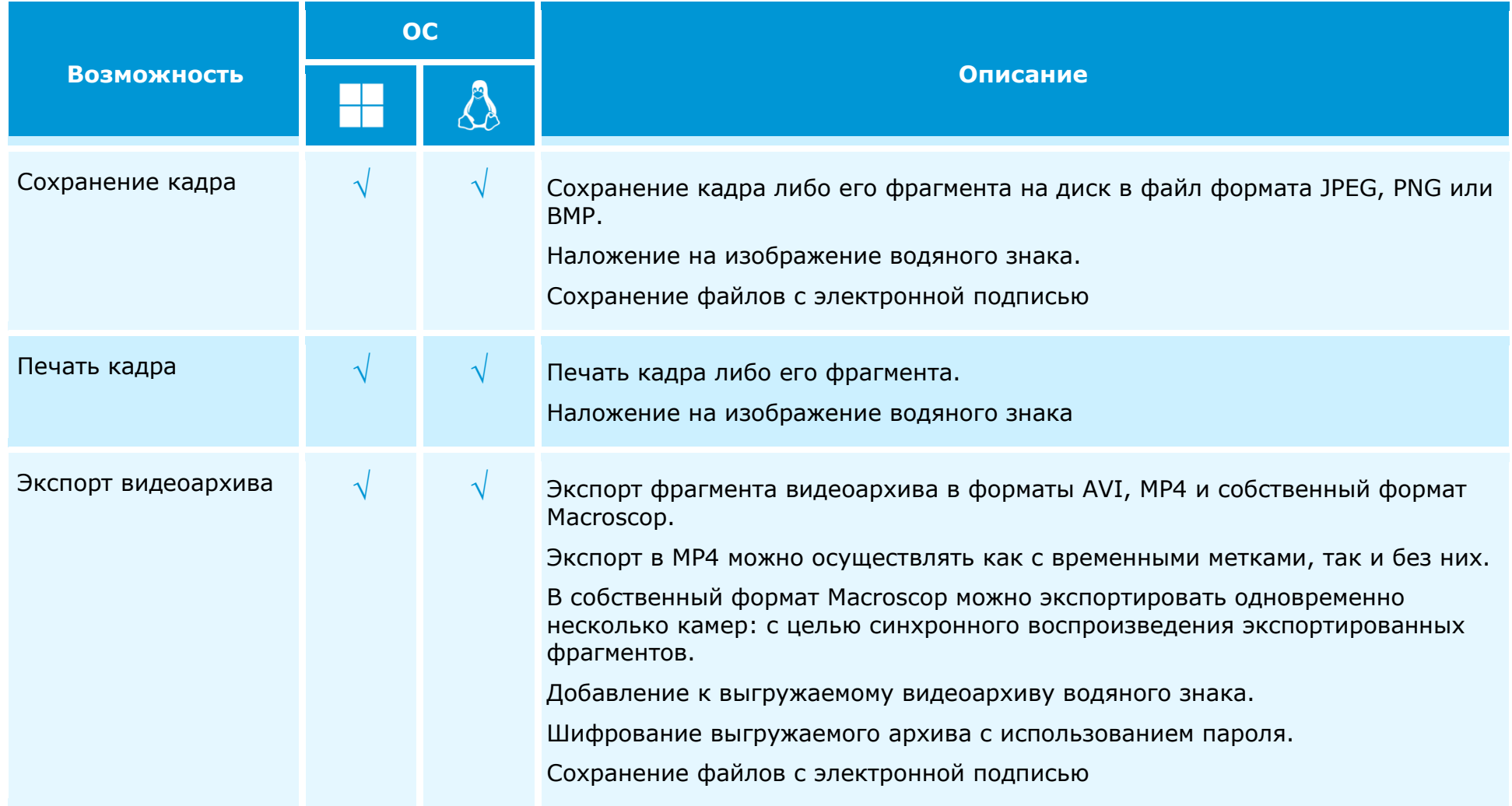

#### **Мобильность**

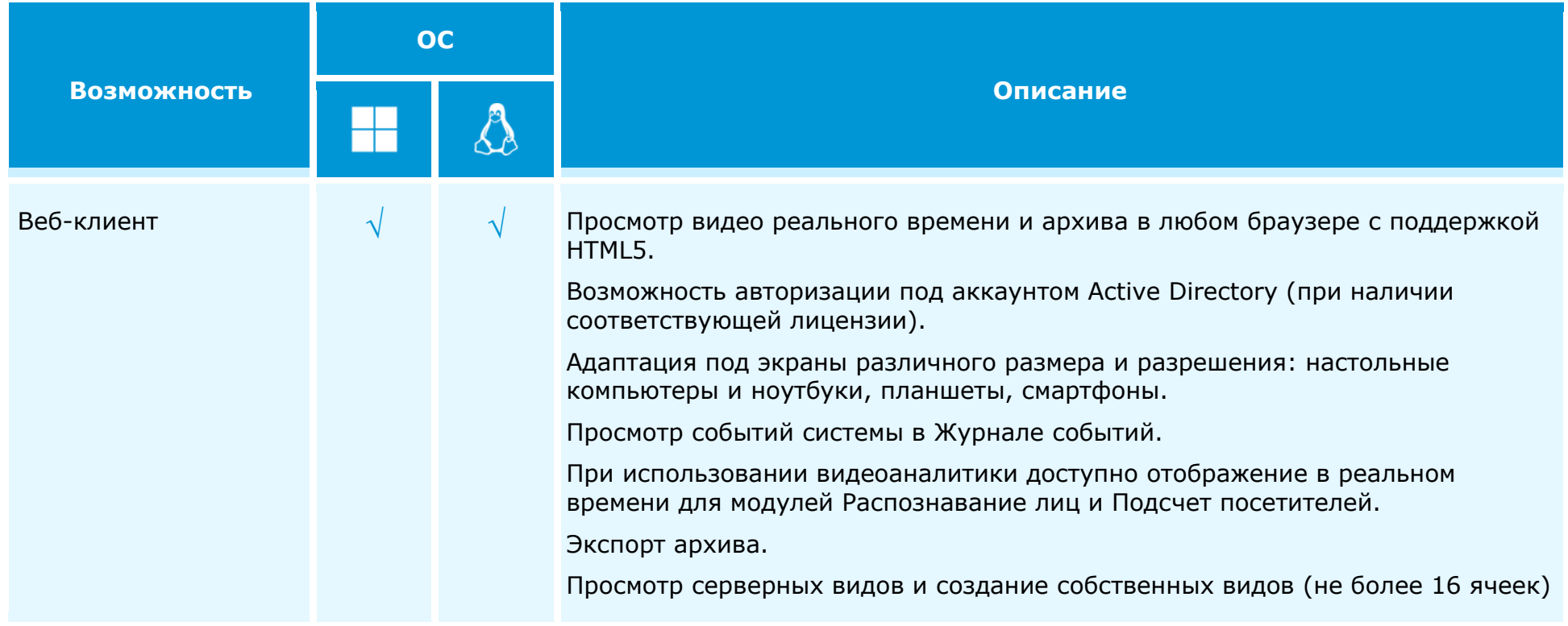

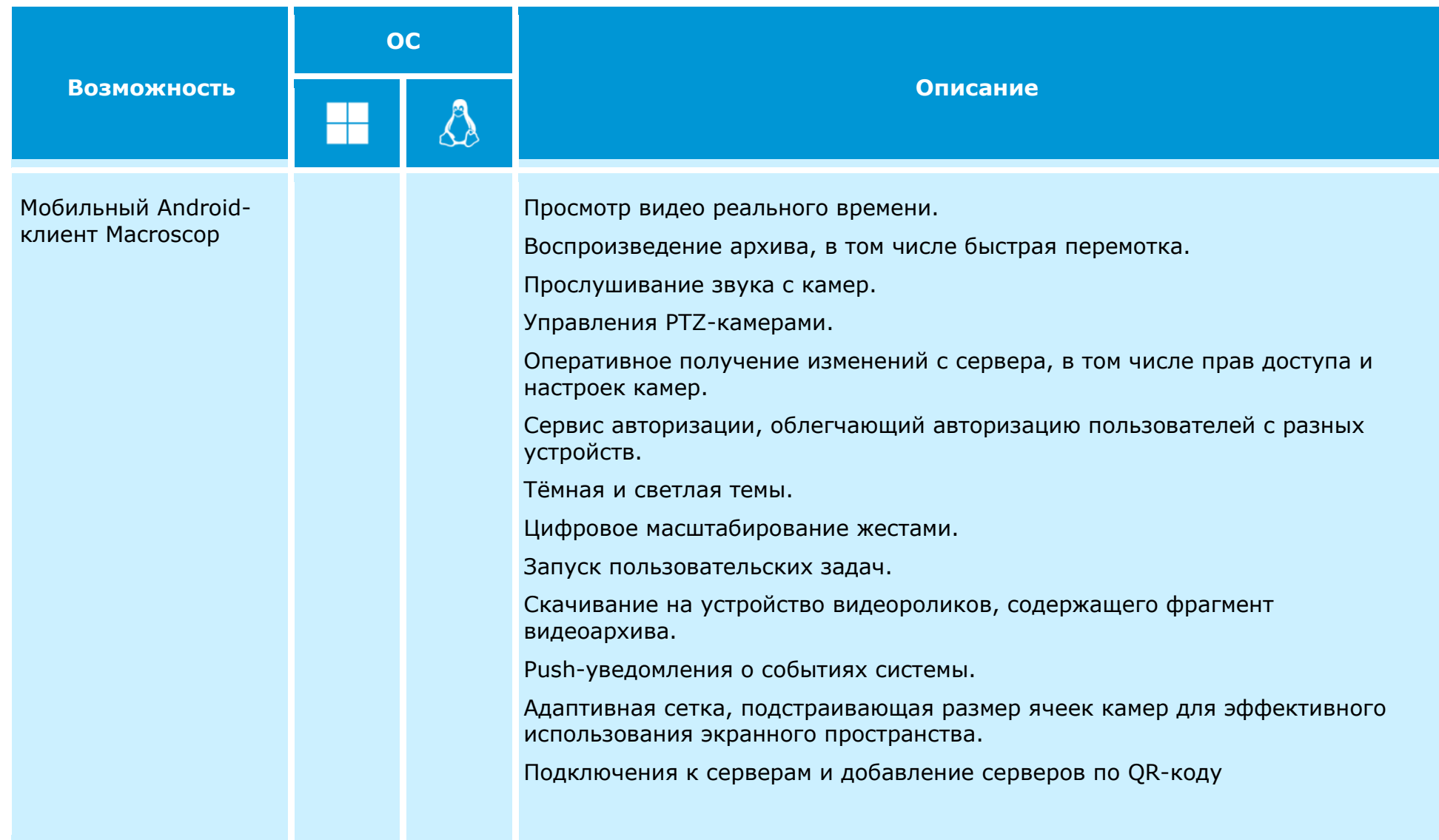

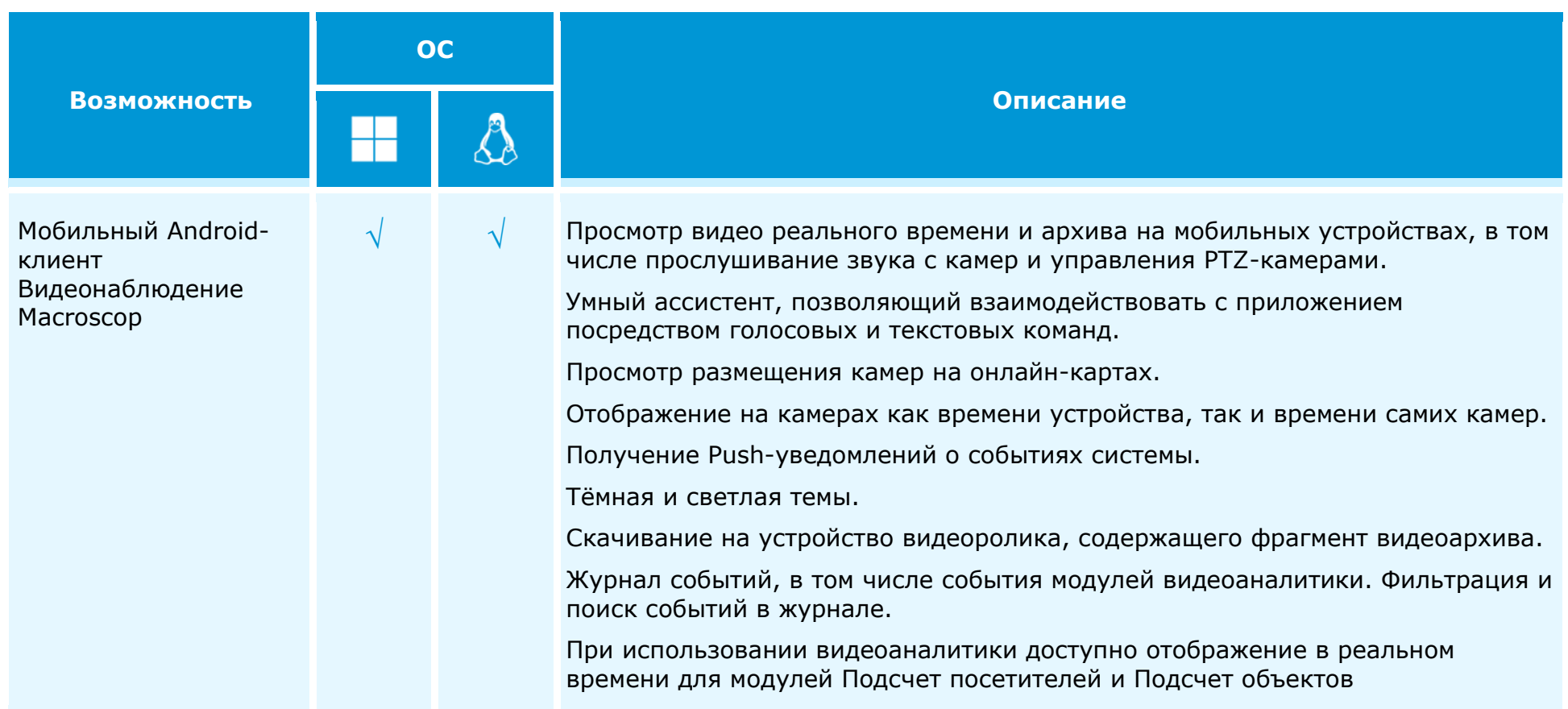

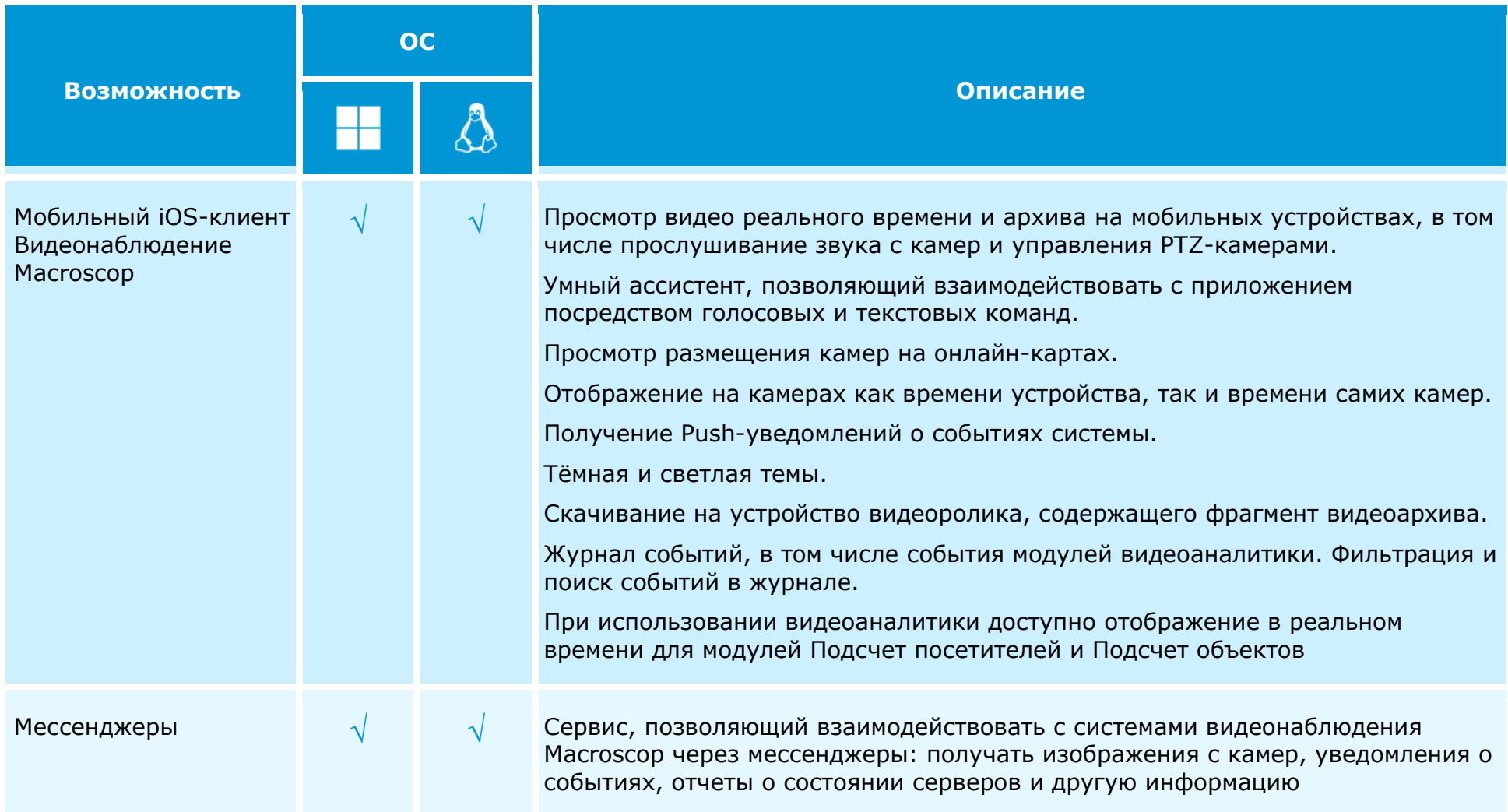

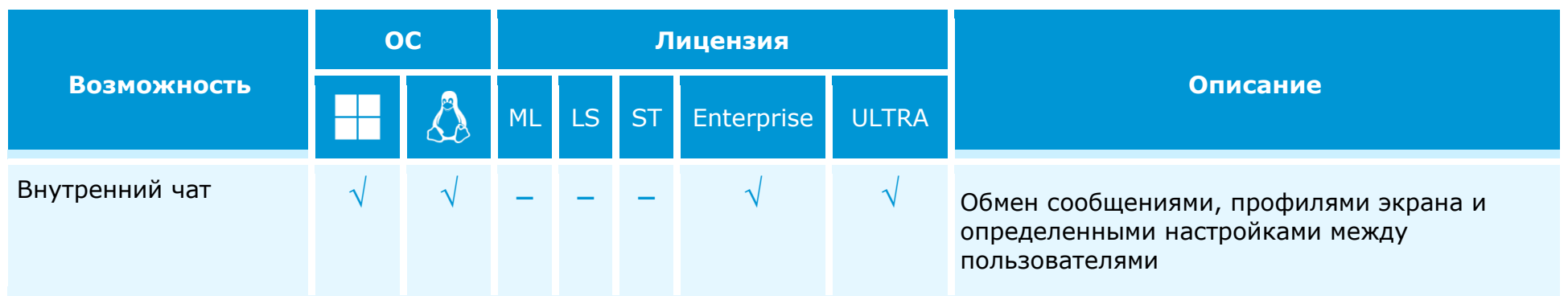

# **Настройка и управление**

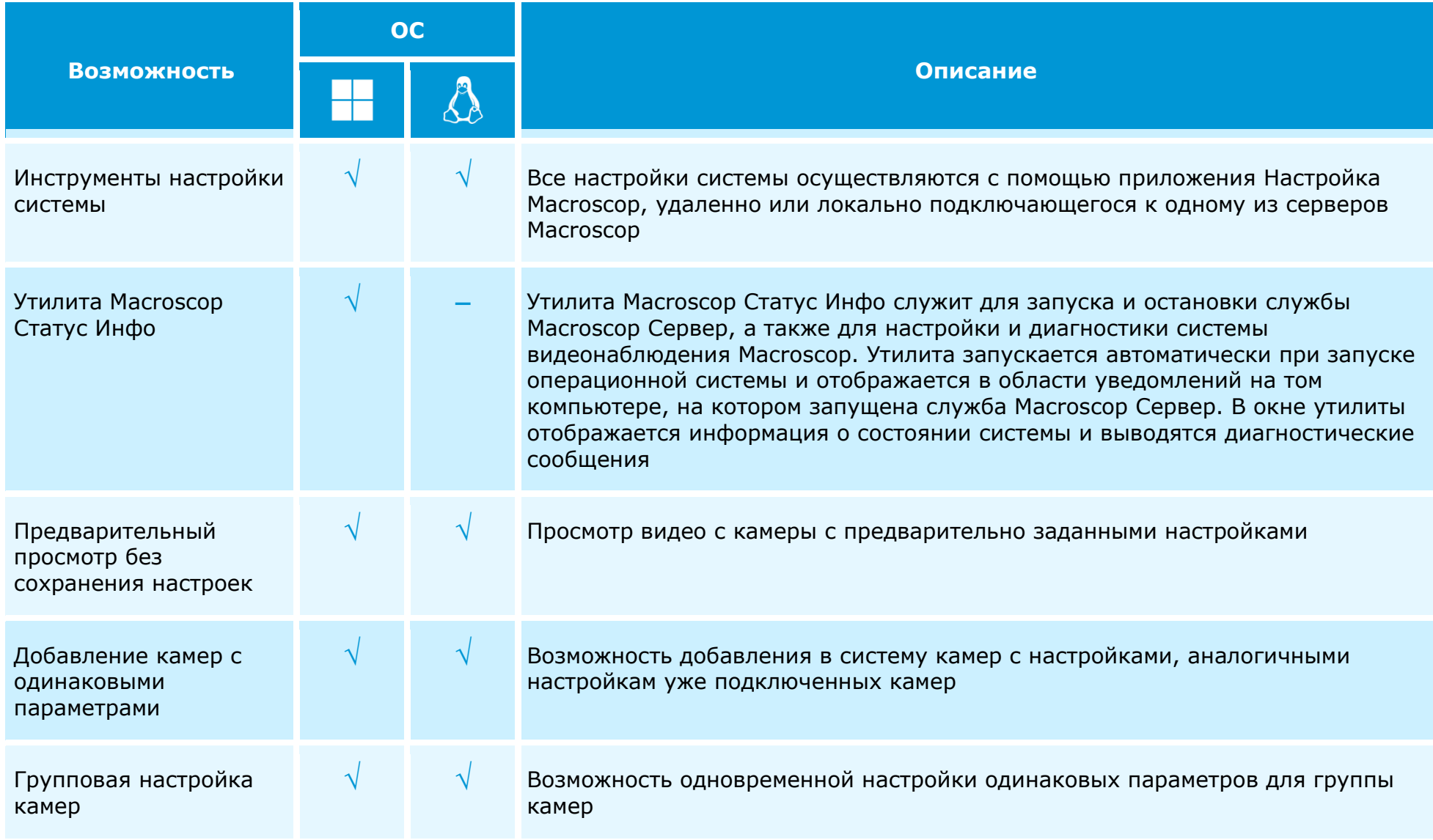

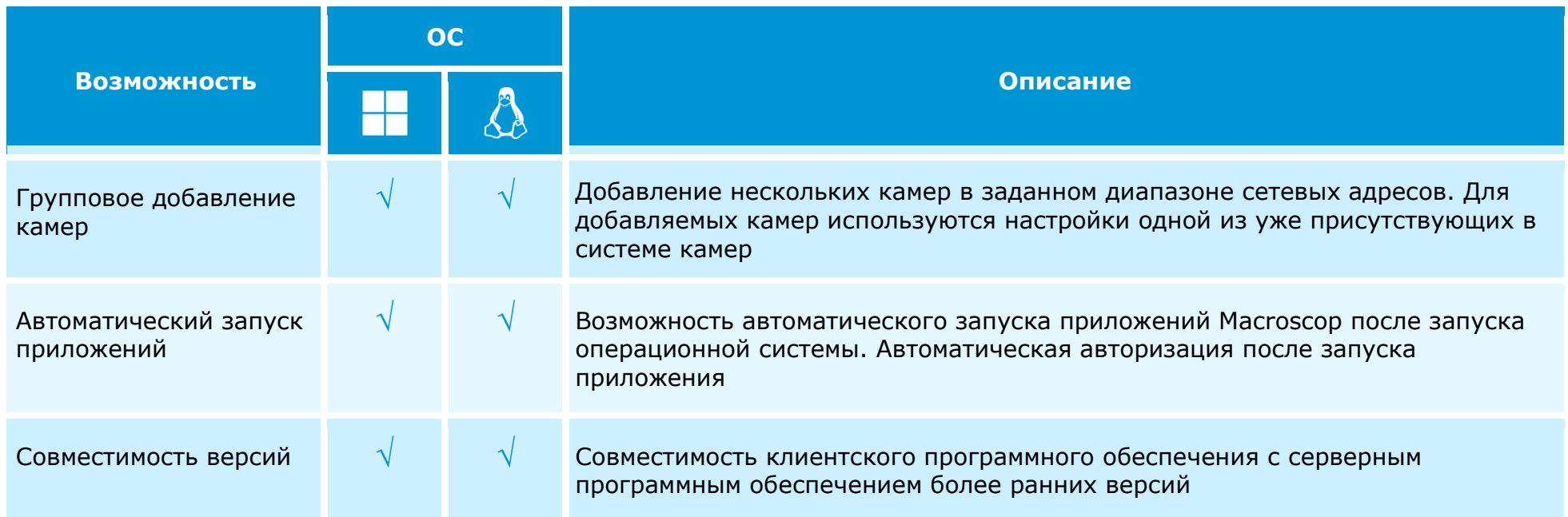

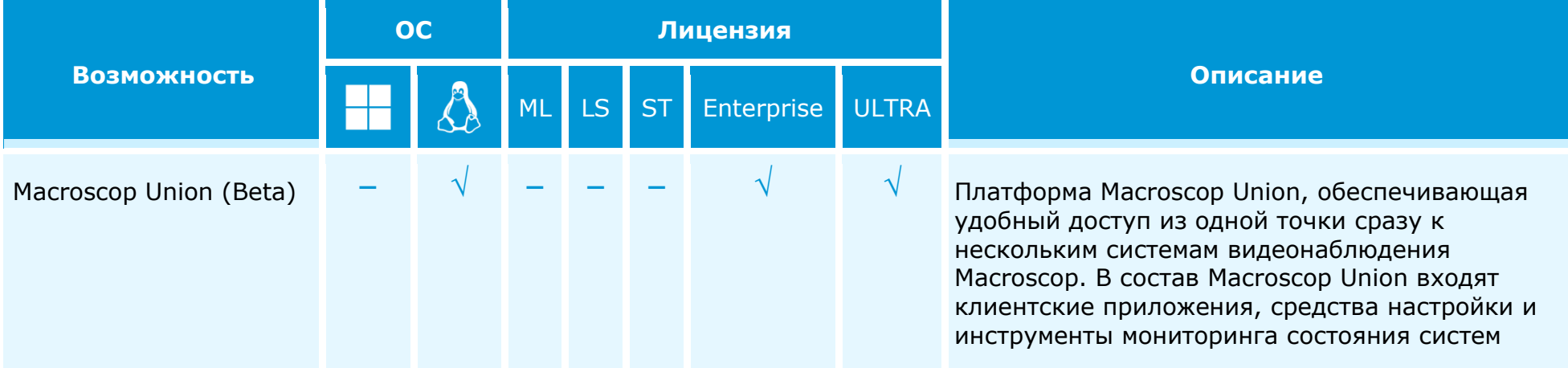

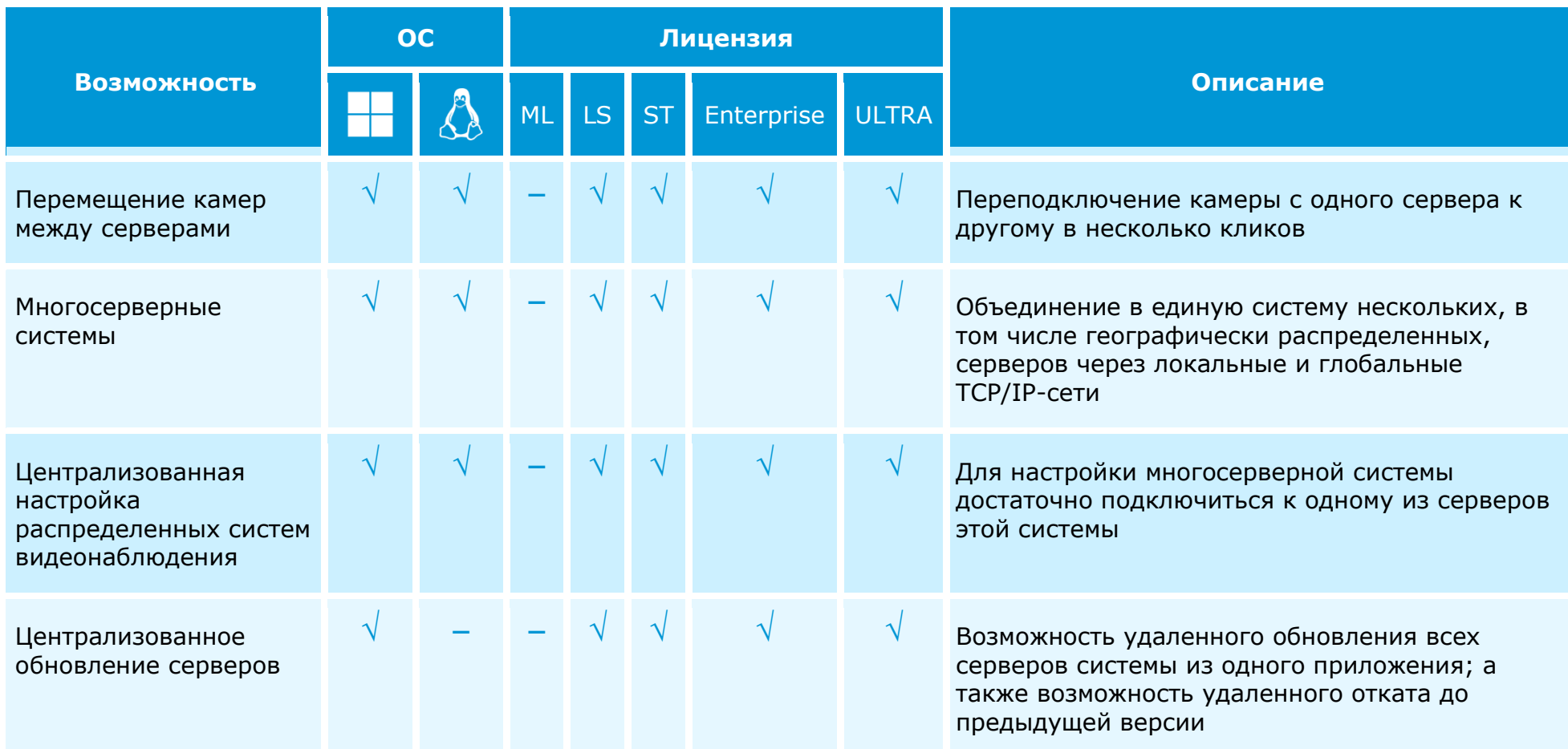

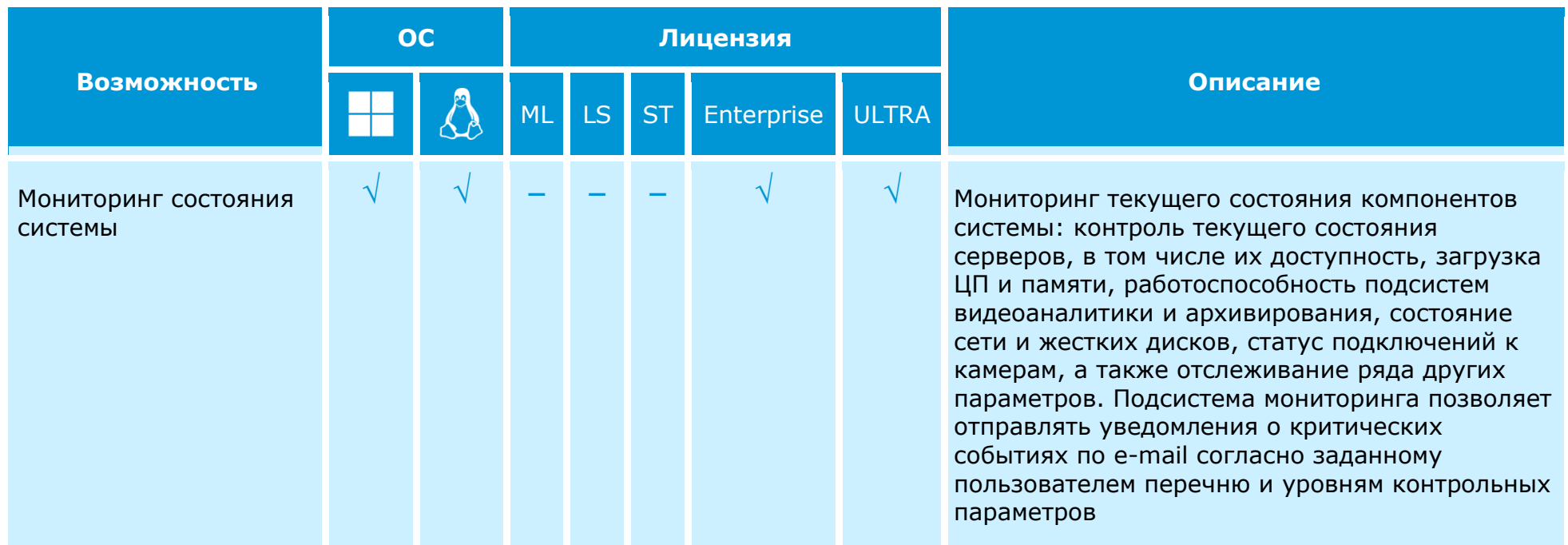

# **Управление архивом**

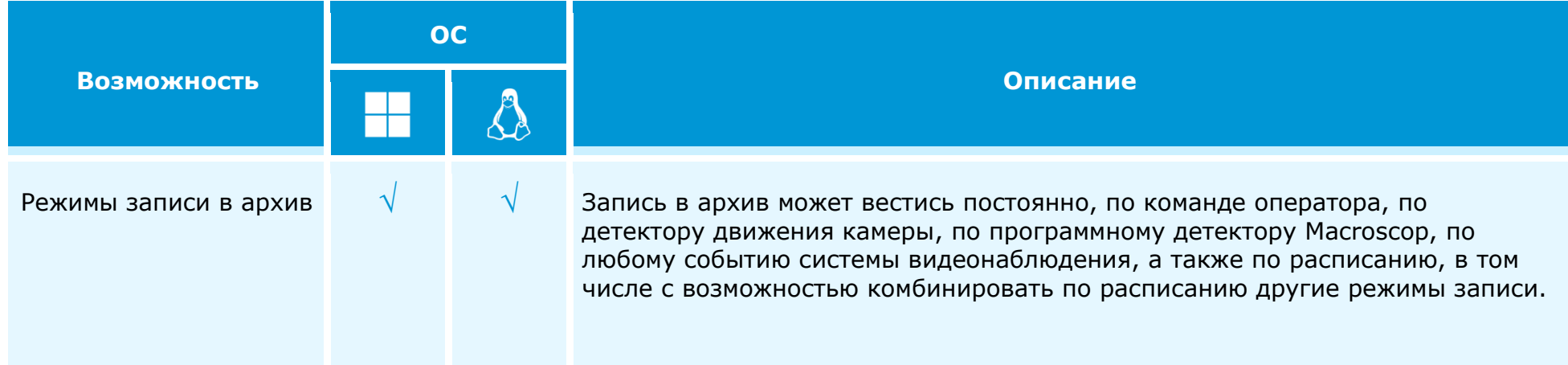

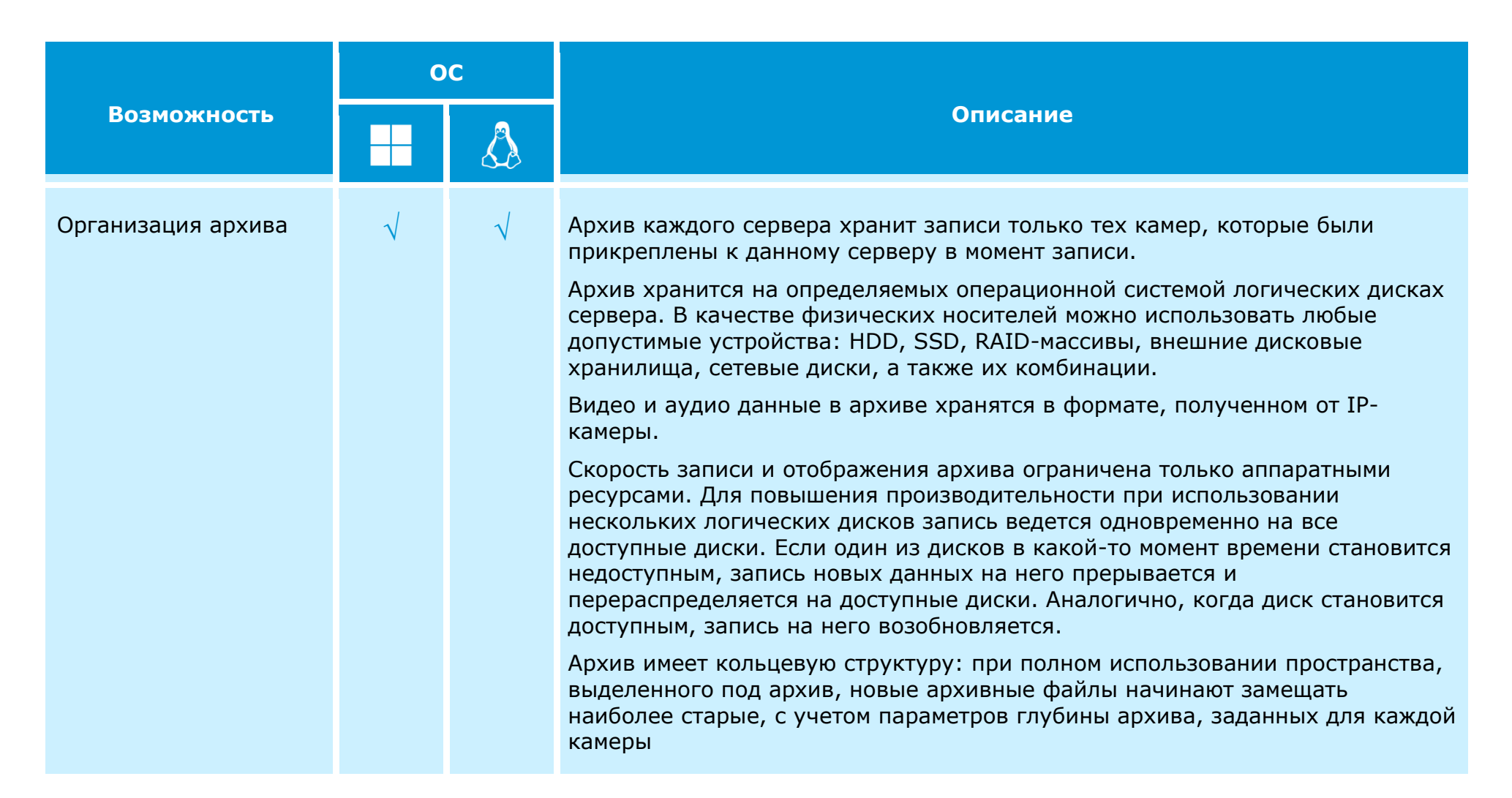

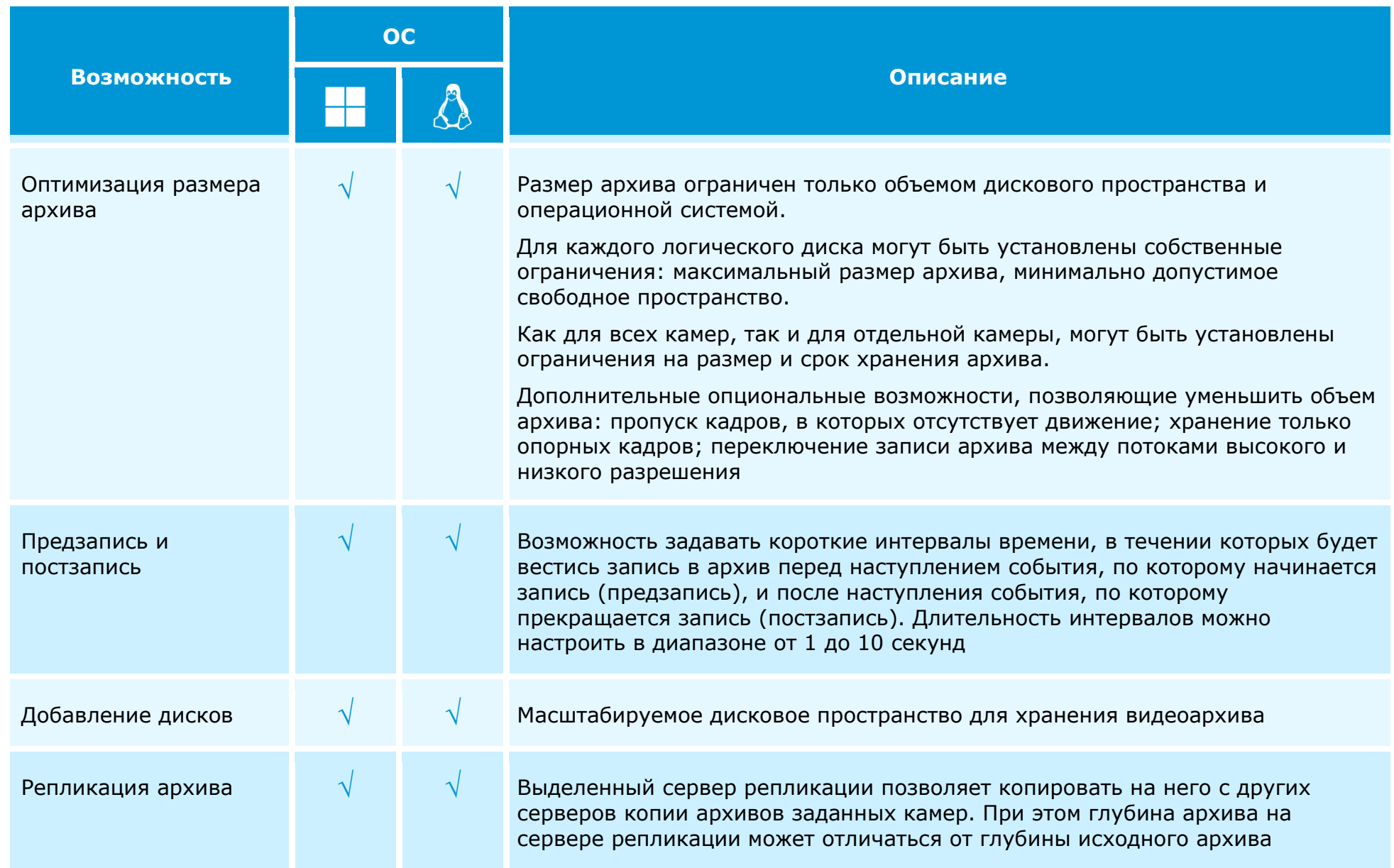

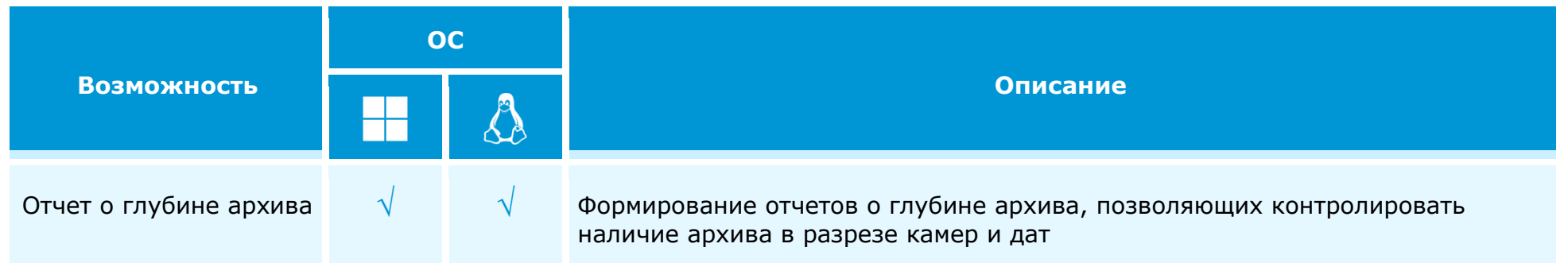

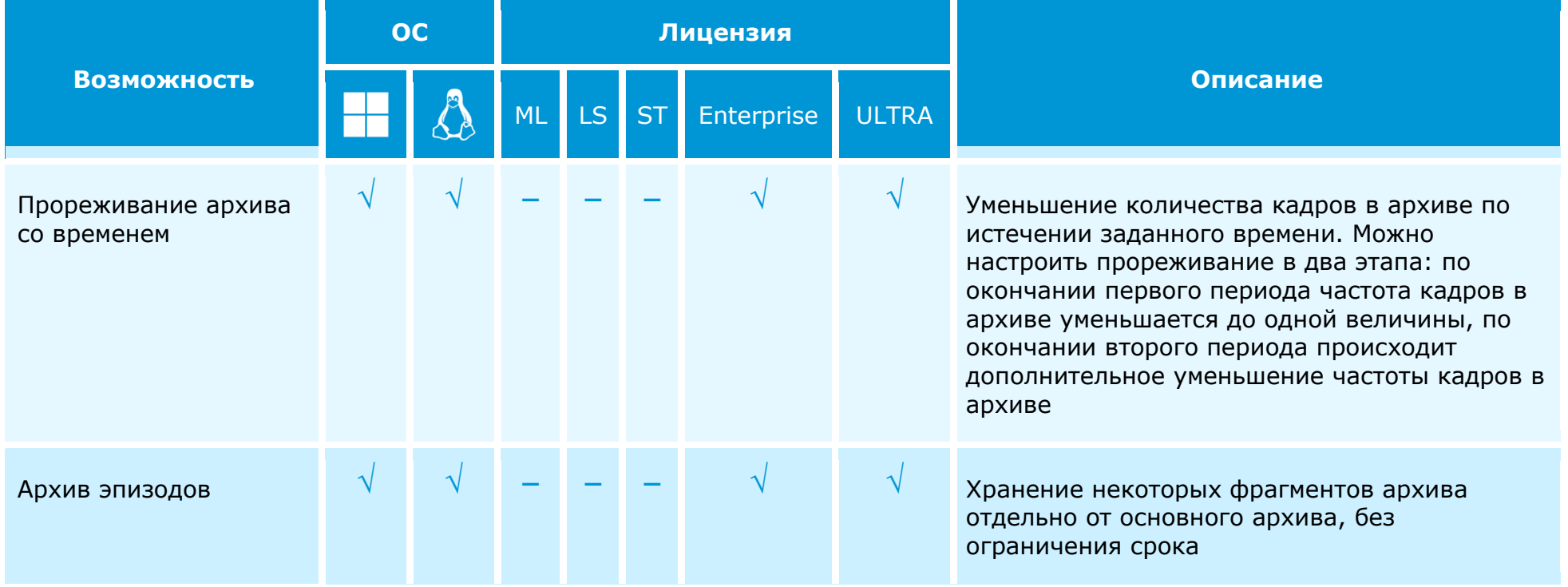

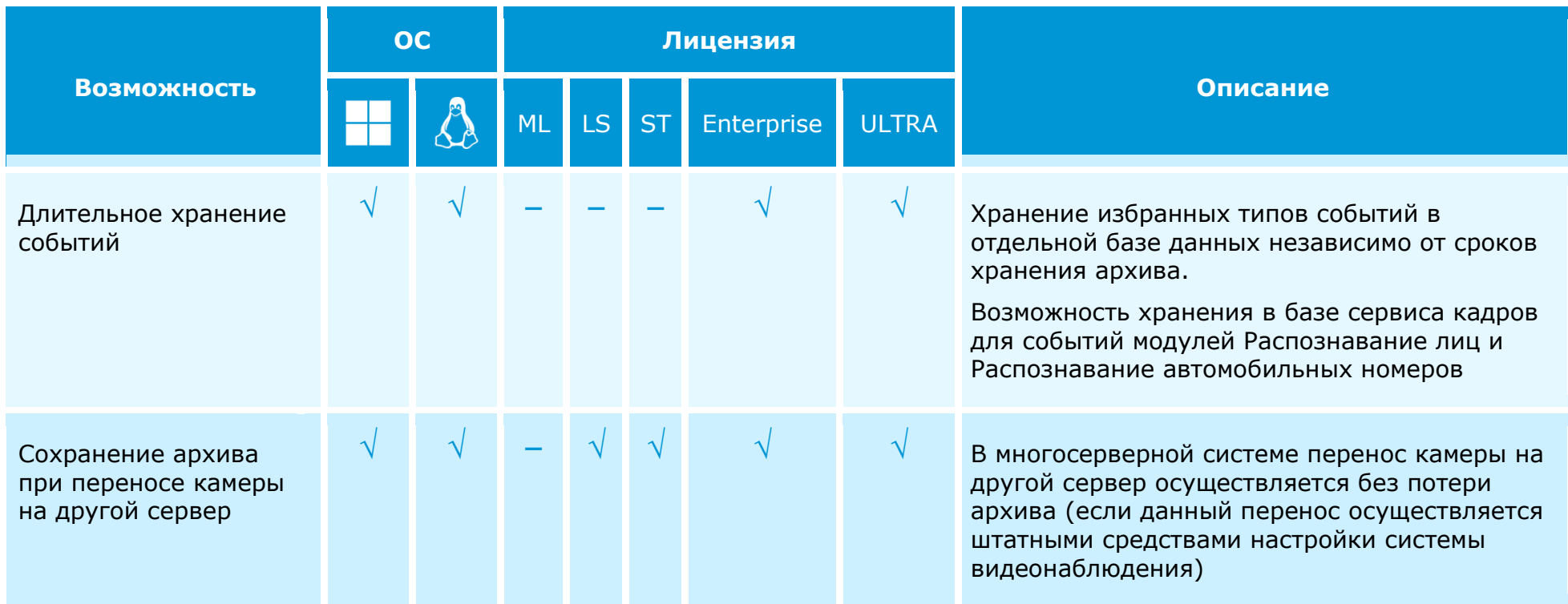

#### **Автоматизация**

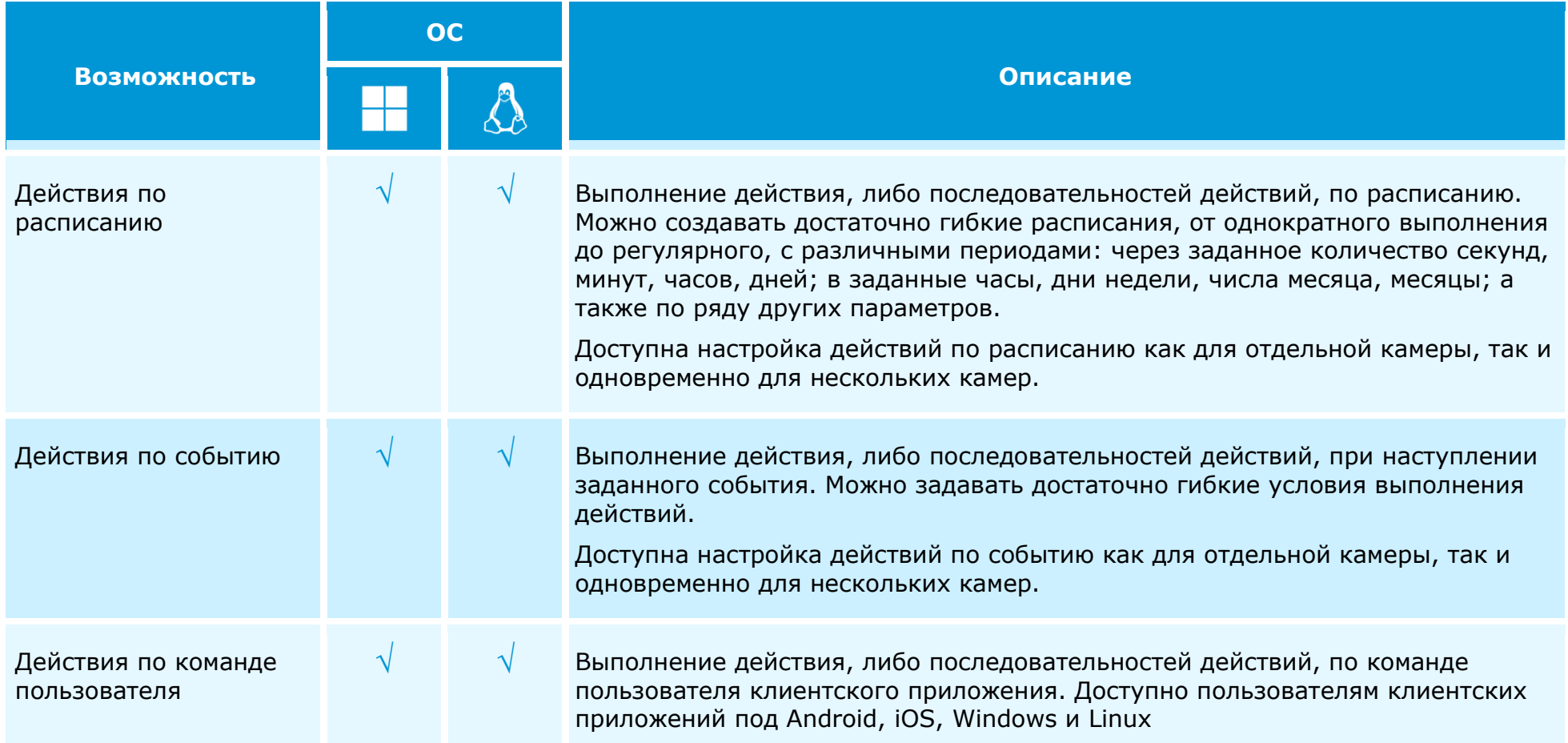

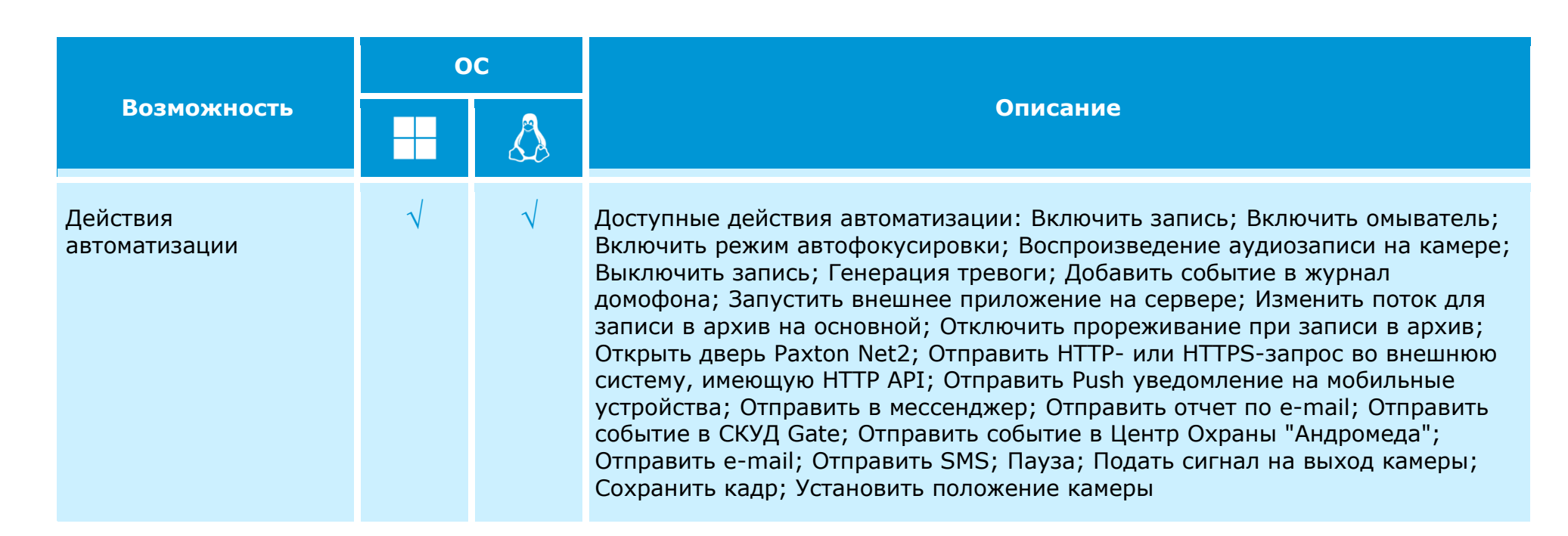

**Возможность**

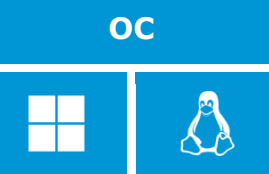

События автоматизации  $\sqrt{ }$   $\sqrt{ }$  Доступные события автоматизации: Большое количество людей в очереди; Большое скопление людей; Возгорание; Вызов с домофона; Громкий звук; Движение; Задымление; Изменён счётчик автомобилей на парковке; Изменилась заполненность парковки; Начало внешней тревоги; Начало движения; Неактивная зона; Обнаружен автономер; Обнаружен спецтранспорт; Обнаружено лицо; Обнаружено лицо (Модуль распознавания лиц); Обнаружено лицо с высокой температурой; Обрыв связи с аналоговой камерой; Обрыв связи с камерой; Окончание внешней тревоги; Окончание движения; Оставленный предмет; Отправка HTTP-запроса; Отсутствие связи с камерой; Отсутствует маска; Подсчёт объектов; Полка опустела; Пользовательская тревога; Превышено допустимое число людей в зоне подсчета; Саботаж видеонаблюдения; Сигнал на вход камеры; Событие Firesec 3; Событие Honeywell Pro-Watch; Событие Paxton Net2; Событие из RusGuard; Событие из Siemens DMS8000; Событие из внешней системы; Событие из Кречет-С; Событие из Орион Про; Событие из Скат; Событие от системы Parsec; Событие парковки; Событие трекинга; Требование закрыть шлагбаум; Требование открыть шлагбаум; Установка связи с аналоговой камерой; Установка связи с камерой; Число людей в зоне подсчета снова допустимое

**Описание**

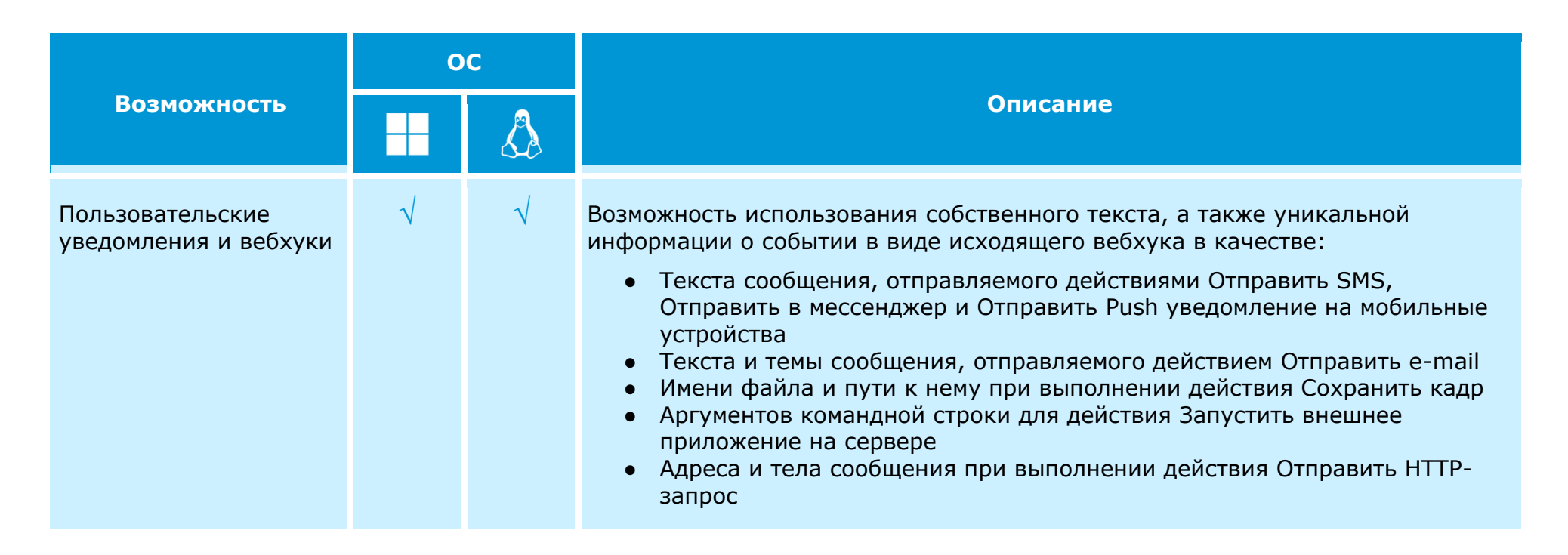

#### **Безопасность**

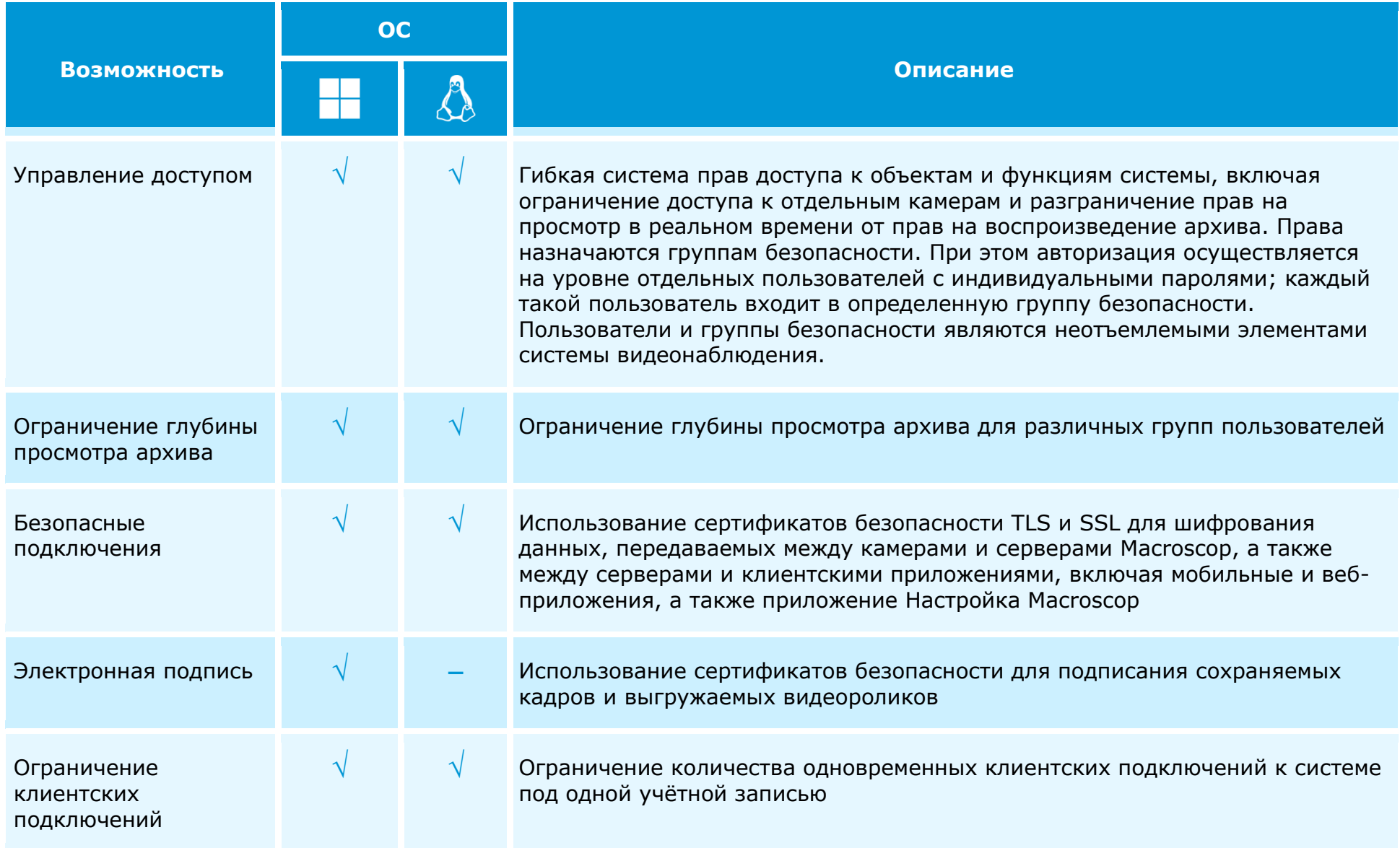
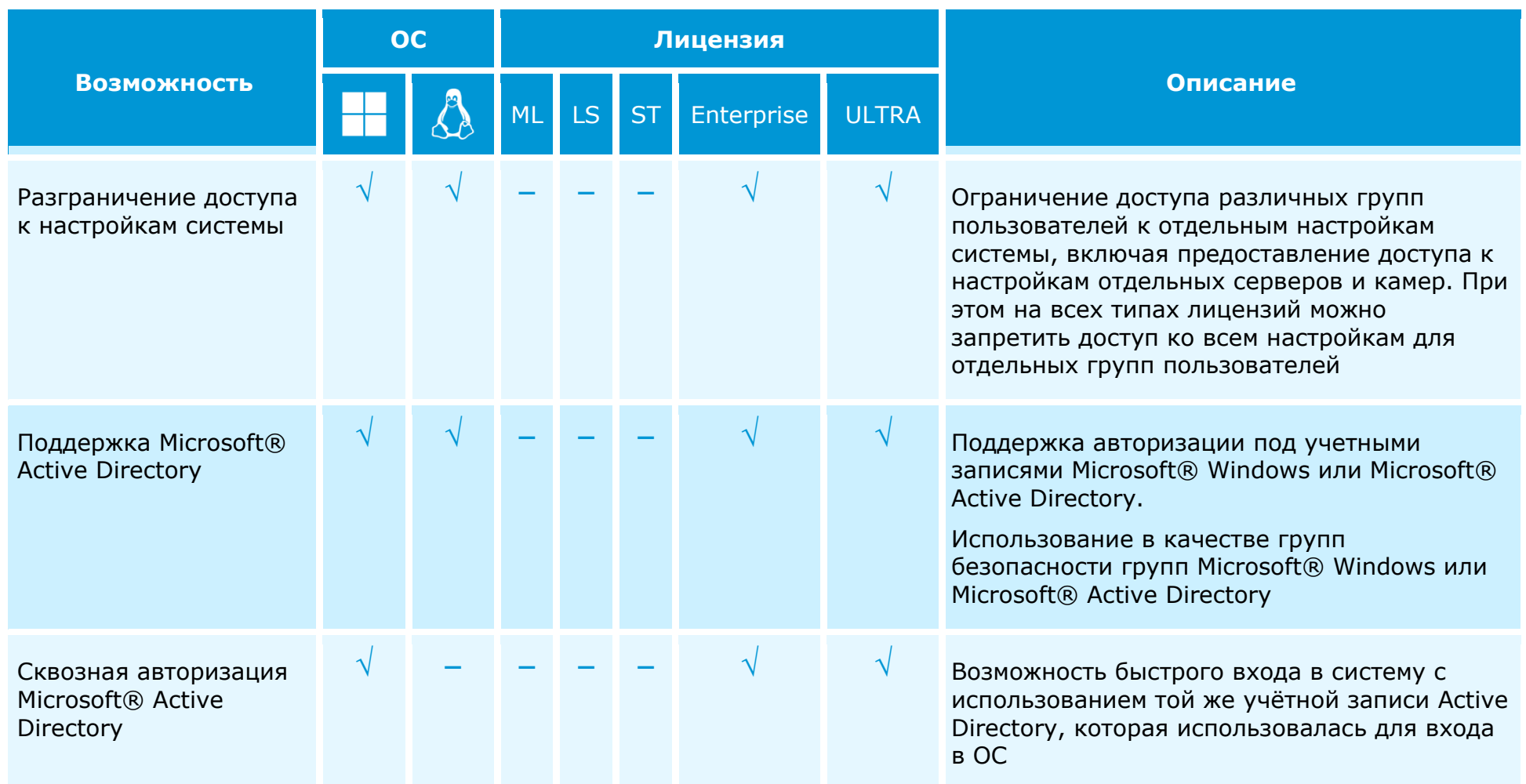

## **Централизация и масштабирование**

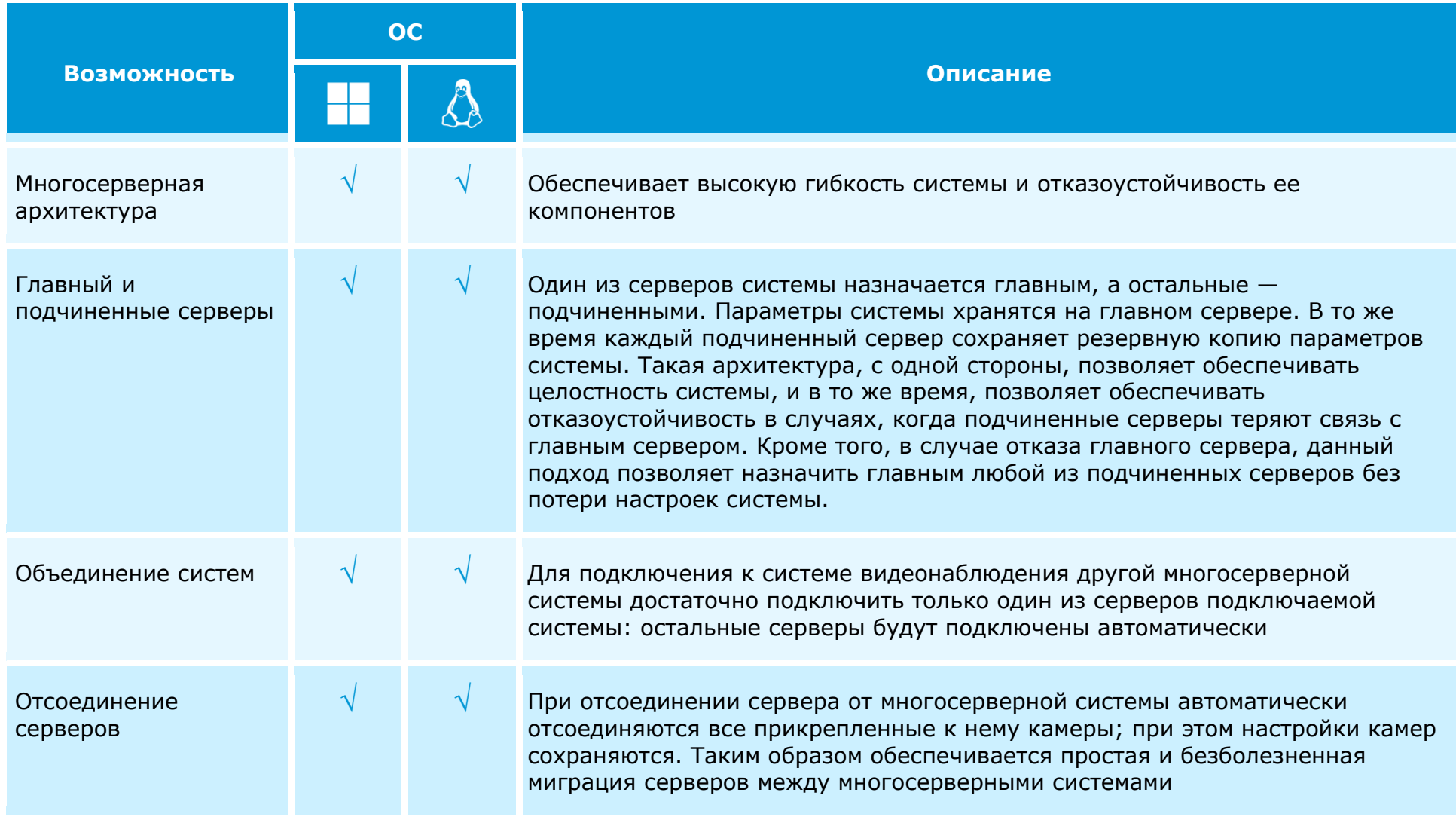

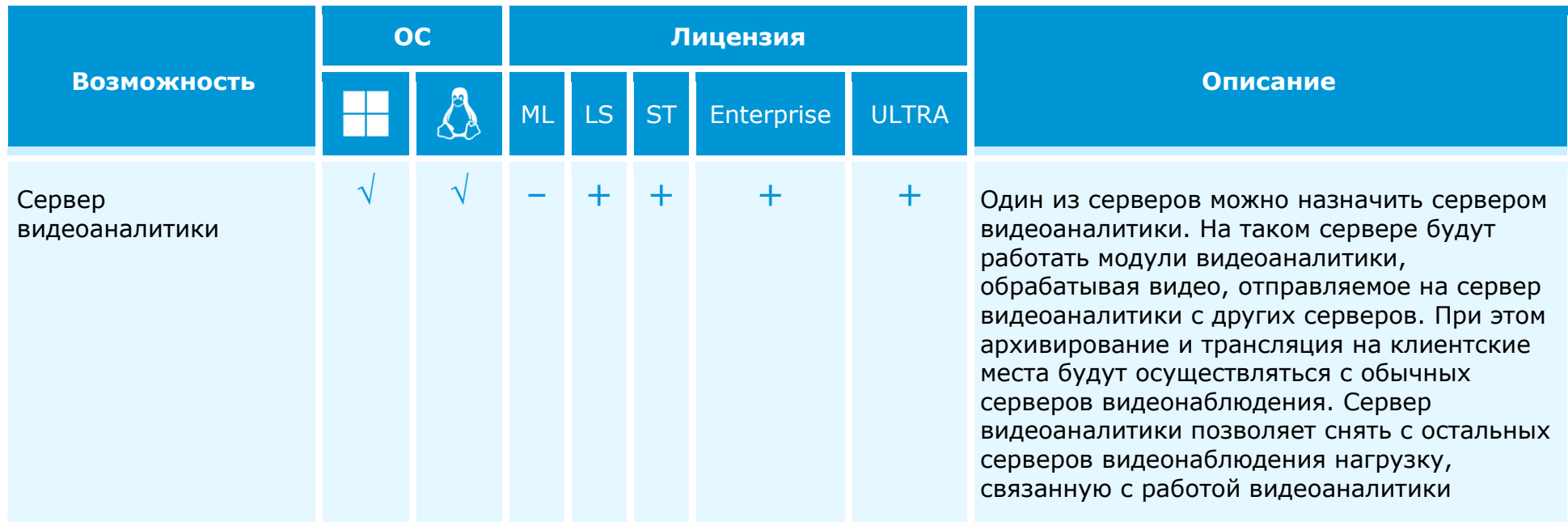

## **Надежность и отказоустойчивость**

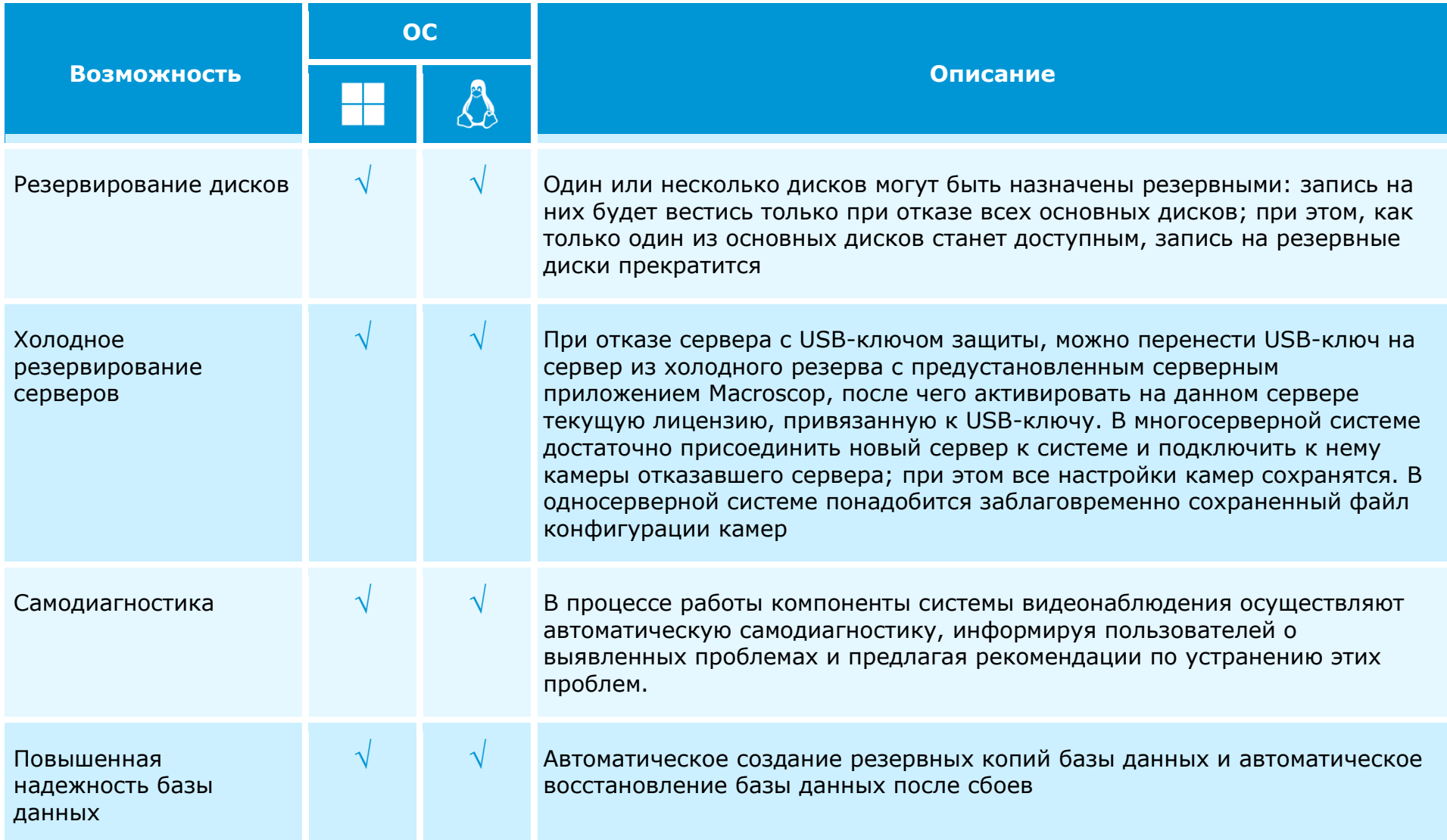

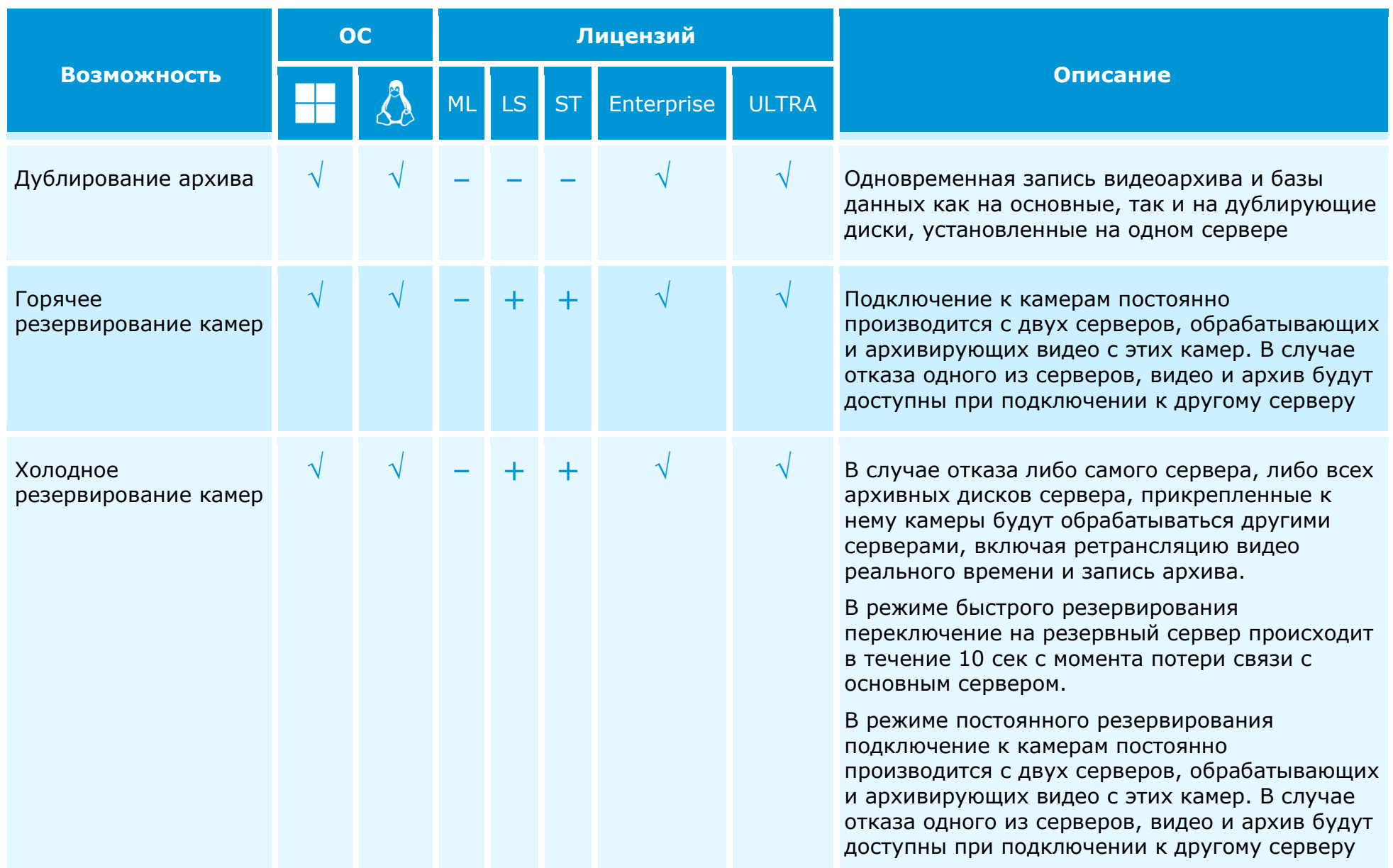